# Cours de mathématiques de spécialité de 1re générale

Jean-Luc PONCIN – Lycée Bellepierre

9 juin 2022

## **Résumé**

Ce document contient un cours de mathématiques pour la spécialité mathématiques de première générale conforme au programme français de 2019 (bulletin officiel spécial n<sup>o</sup> 1 du 22 janvier 2019).

# <span id="page-2-0"></span>**Table des matières**

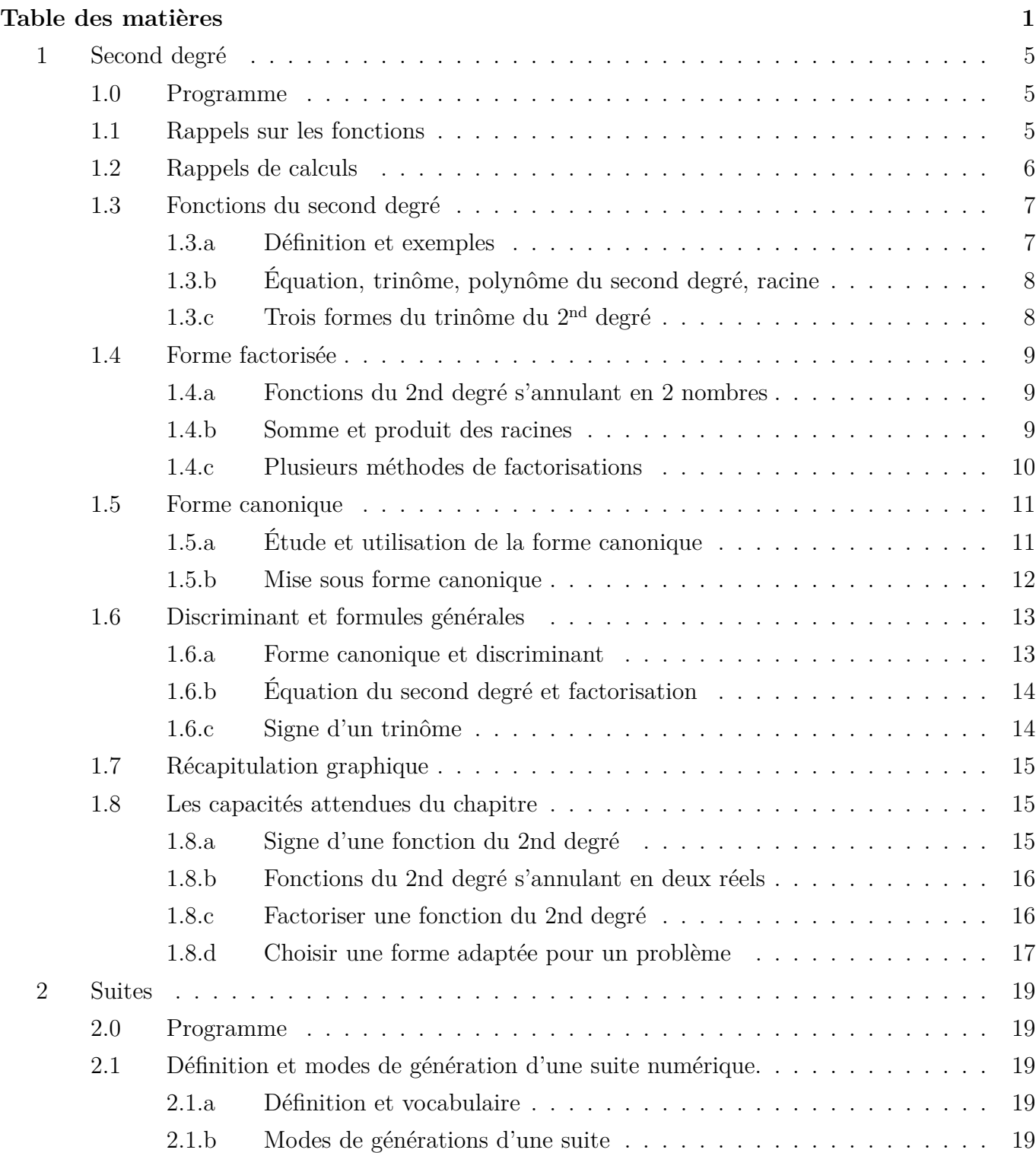

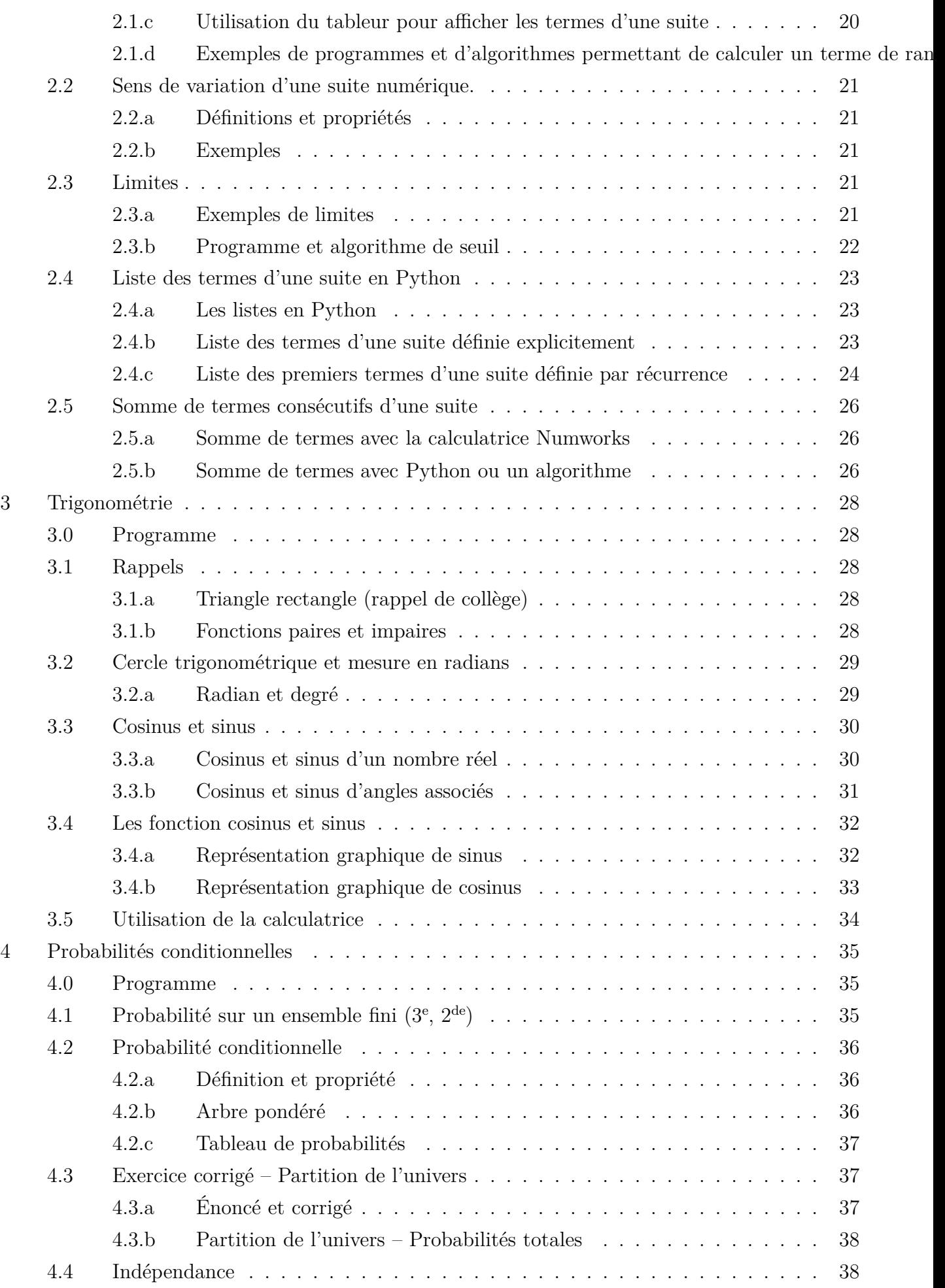

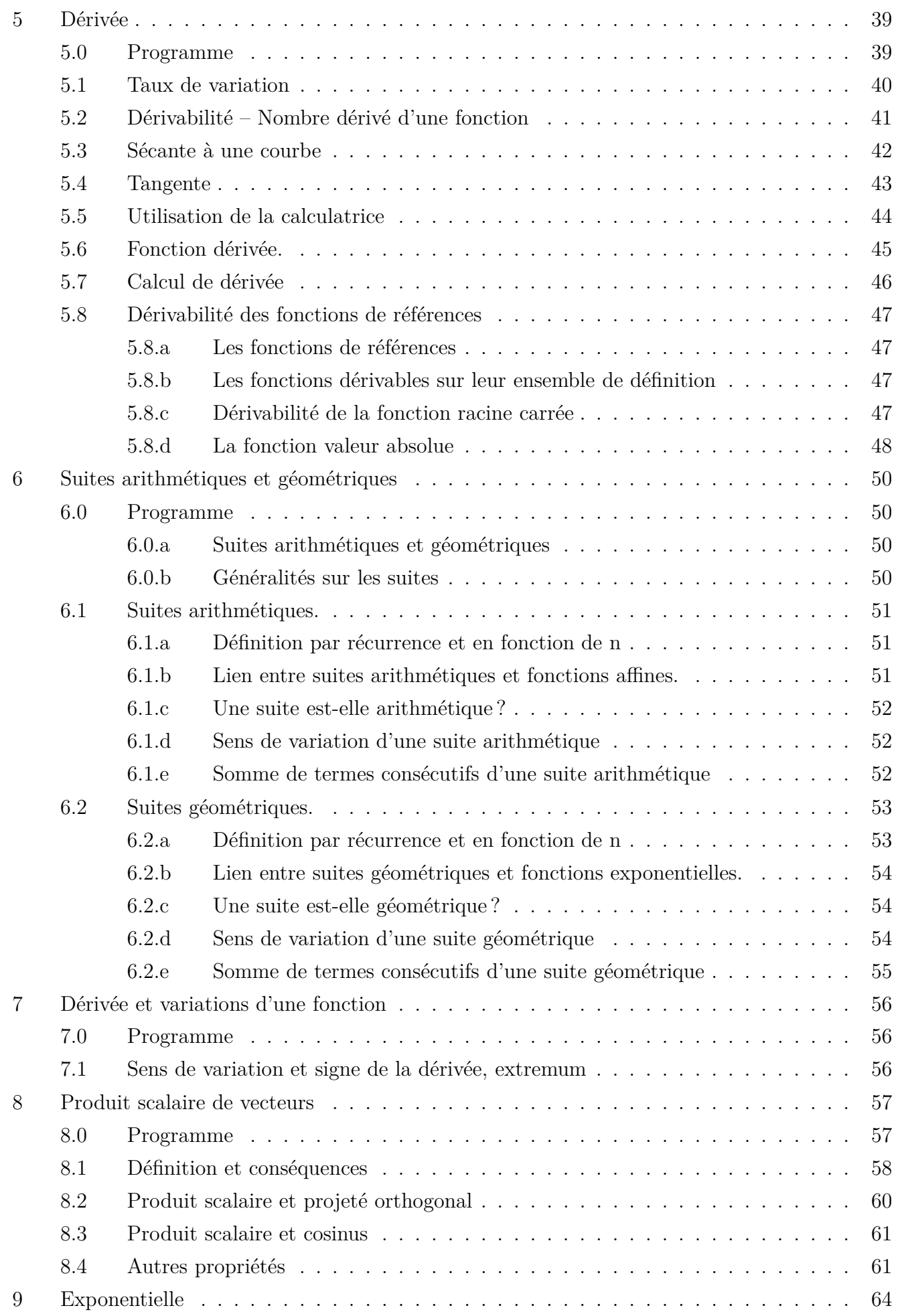

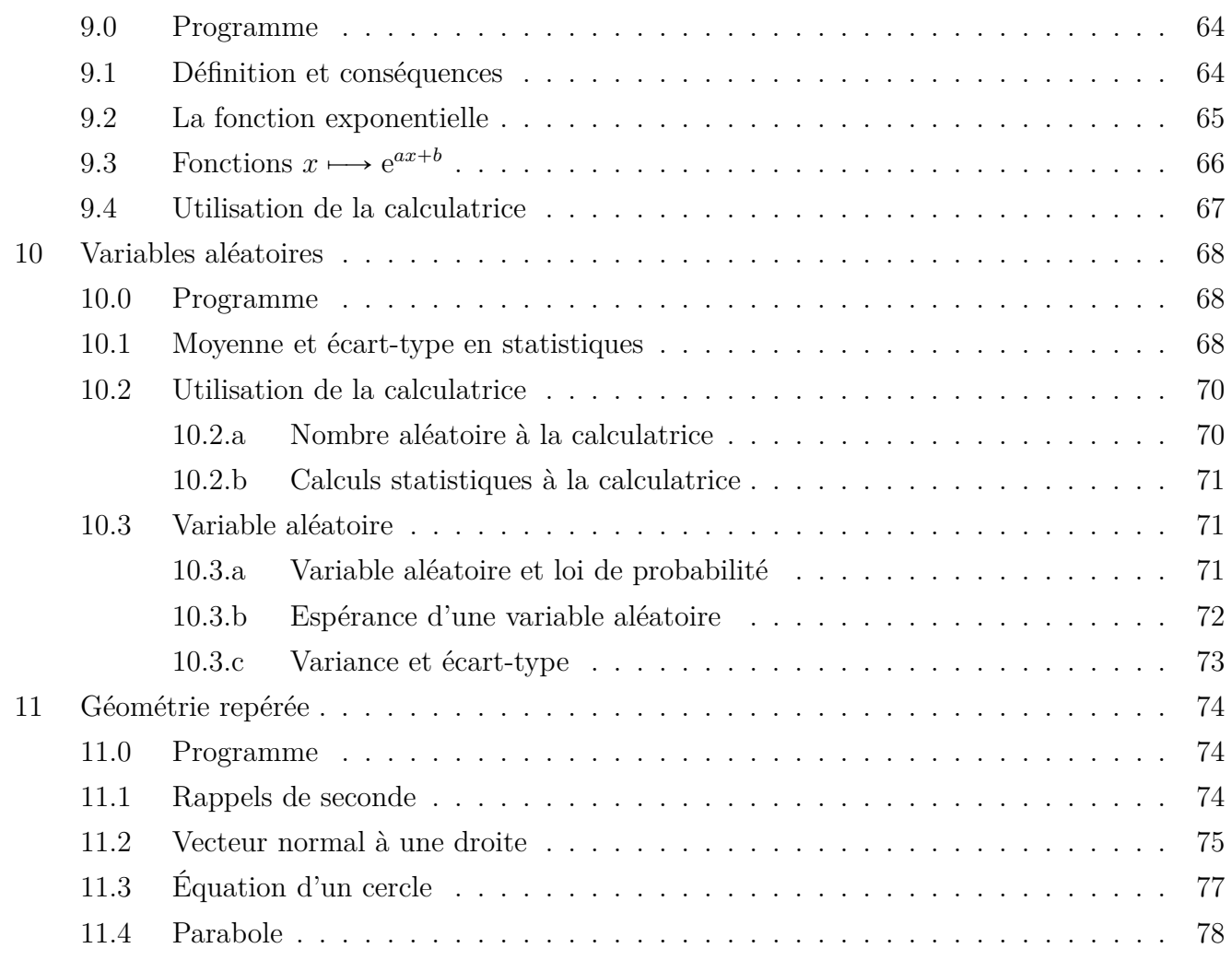

## <span id="page-6-1"></span><span id="page-6-0"></span>**1 Second degré**

## **1.0 Programme**

## **Contenus**

- ' Fonction polynôme du second degré donnée sous forme factorisée. Racines, signe, expression de la somme et du produit des racines.
- ' Forme canonique d'une fonction polynôme du second degré. Discriminant. Factorisation éventuelle. Résolution d'une équation du second degré. Signe.

## **Capacités attendues**

- ' Étudier le signe d'une fonction polynôme du second degré donnée sous forme factorisée.
- ' Déterminer les fonctions polynômes du second degré s'annulant en deux nombres réels distincts.
- ' Factoriser une fonction polynôme du second degré, en diversifiant les stratégies : racine évidente, détection des racines par leur somme et leur produit, identité remarquable, application des formules générales.
- ' Choisir une forme adaptée (développée réduite, canonique, factorisée) d'une fonction polynôme du second degré dans le cadre de la résolution d'un problème (équation, inéquation, optimisation, variations).

## <span id="page-6-2"></span>**1.1 Rappels sur les fonctions**

## **Exemple 1.1 (Fonction affine, image, antécédent)**

La fonction *f* est définie par  $f : x \mapsto 2x - 3$ **Calcul :** calculons l'image de 5 par  $f : f(5) = 2 \times 5 - 3 = 7$ 

L'image de 5 est 7. L'antécédent de 7 est 5.

## **Graphique**

La fonction *f* est affine parce  $2x - 3$  est de la forme  $ax + b$ , donc sa représentation graphique est une droite  $(d)$ .

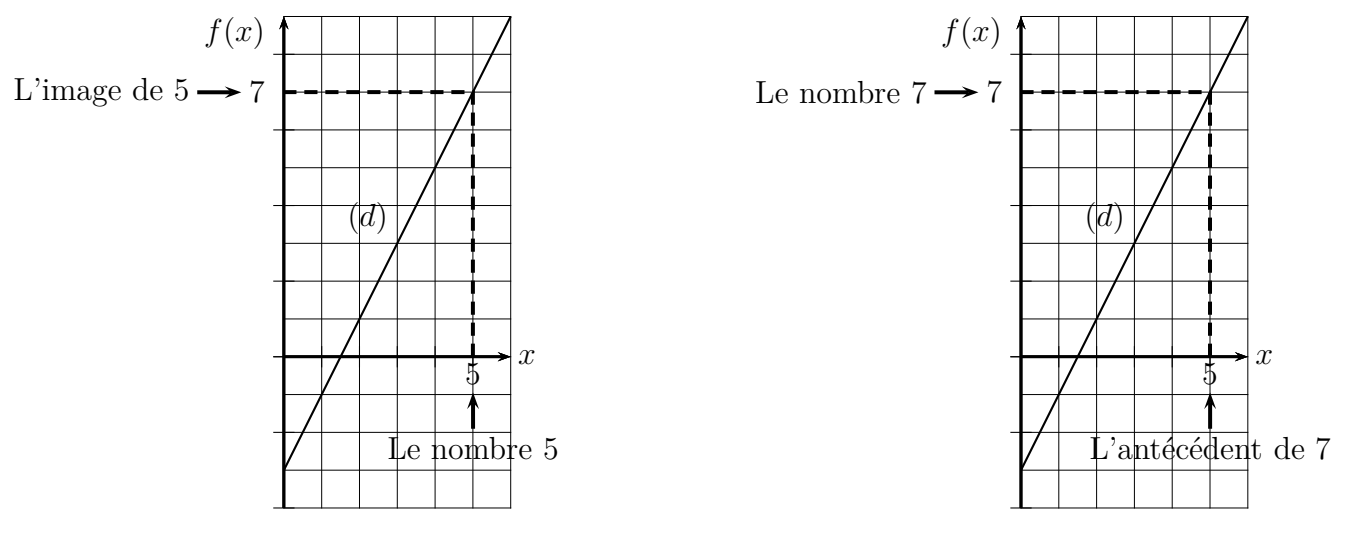

## **Exemple 1.2 (Fonction affine, antécédent, équation)**

La fonction *f* est définie par  $f(x) = 5x - 4$ . Déterminer l'antécédent de 8 par la fonction *f*.

Déterminer l'antécédent de 8 par la fonction *f* revient à résoudre l'équation  $f(x) = 8$ .

$$
f(x) = 8 \iff 5x - 4 = 8
$$
  

$$
\iff 5x = 8 + 4
$$
  

$$
\iff 5x = 12
$$
  

$$
\iff x = \boxed{\frac{12}{5} = 2, 4}
$$

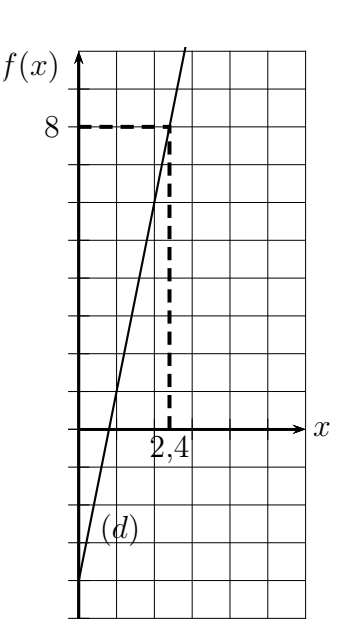

## <span id="page-7-0"></span>**1.2 Rappels de calculs**

#### **Propriété 1.1 (Distributivité)**

La multiplication est distributive par rapport à l'addition et par rapport à la soustraction, et pour des nombres *k*, *a*, *b*, *c*, *d*, on a les égalités suivantes :  $k \times (a + b) = k \times a + k \times b$ <br> $k \times (a - b) = k \times a - k \times b$ <br> $(a + b) \times (c + d) = a \times c + a \times d + b \times c + b \times d$ 

## **Propriété 1.2 (Identités remarquables)**

Pour des nombres *a* et *b* on a les égalités suivantes :  $(a + b)^2 = a^2 + 2ab + b^2$   $(a - b)^2 = a^2 - 2ab + b^2$   $(a - b)(a + b) = a^2 - b^2$ 

#### **Propriété 1.3 (Signe plus ou moins devant des parenthèses)**

Si, dans une expression, il y a un signe plus devant des parenthèses, on peut

- enlever ce signe plus;
- ' garder les signes de tous les termes entre parenthèses.
- Si, dans une expression, il y a un signe moins devant des parenthèses, on peut
	- enlever ce signe moins;
	- ' changer les signes de tous les termes entre parenthèses.

#### **Exemples**

 $3x^2 - 5x - 8 + (6x^2 - 3x + 4) = 3x^2 - 5x - 8 + 6x^2 - 3x + 4 = \boxed{10x^2 - 8x - 4}$  $7x^2 + 4x - 9 - (3x^2 - 6x + 8) = 7x^2 + 4x - 9 - 3x^2 + 6x - 8 = 4x^2 + 10x - 17$ 

## **Propriété 1.4 (Produit nul)**

Si un produit est nul, alors l'un des facteurs (au moins) est nul. Autrement dit : si  $A \times B = 0$  alors  $A = 0$  ou  $B = 0$ 

## <span id="page-8-1"></span><span id="page-8-0"></span>**1.3 Fonctions du second degré**

## **1.3.a Définition et exemples**

## **Définition 1.1 (Fonction polynôme du second degré)**

Soient *a*, *b*, *c* trois nombres réels, tels que  $a \neq 0$ . La fonction *f* définie sous la forme  $f(x) = ax^2 + bx + c$  est appelée fonction polynôme du second degré.

## **Propriété 1.5 (Représentation graphique)**

La représentation graphique d'une fonction polynôme de degré 2 s'appelle une **parabole**. Cette parabole a un **sommet** qui correspond, selon les cas, au minimum ou au maximum de cette fonction.

Cette parabole admet un **axe de symétrie** parallèle à l'axe des ordonnées qui passe par son sommet.

## **Exemple 1.3**

 $f(x) = x^2 - 4x + 7$  *f* est représentée par la courbe  $\mathscr{C}_f$  (figure ci-contre).

La fonction *f* est décroissante sur  $[-\infty, 2]$  et croissante sur  $[2; +\infty]$ 

Le minimum de cette fonction est 3 et il est atteint lorsque  $x = 2$ .

Les coordonnées du sommet *A* sont donc  $(2, 3)$  et l'axe de symétrie  $(d_1)$  passe par le sommet *A*.

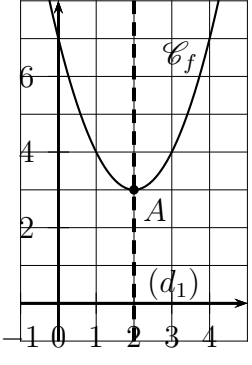

## **Exemple 1.4**

 $g(x) = -x^2 + 6x - 2$  *g* est représentée par la courbe  $\mathscr{C}_g$ . (figure cicontre).

La fonction *q* est décroissante sur  $[-\infty, 3]$  et croissante sur  $[3; +\infty[$ .

Le maximum de cette fonction est 7 et il est atteint lorsque  $x = 3$ . Les coordonnées du sommet *B* sont donc  $(3, 7)$  et l'axe de symétrie  $(d_2)$ passe par le sommet *B*.

## **Exemple 1.5 (La fonction carré)**

La fonction carré est définie par  $f(x) = x^2$ La fonction carré est une fonction polynôme du 2nd degré puisque :  $x^2 = 1x^2 + 0x + 0.$ 

La fonction carré

- est décroissante sur l'intervalle  $]-\infty; 0,$
- est croissante sur l'intervalle  $[0; +\infty]$ ;
- $\bullet$  atteint un minimum lorsque  $x = 0$  et ce minimum est égal à zéro.

La représentation graphique de la fonction carré est une parabole qui admet comme axe de symétrie l'axe des ordonnées.

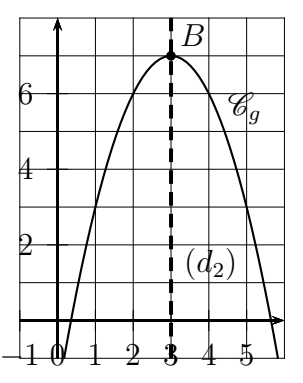

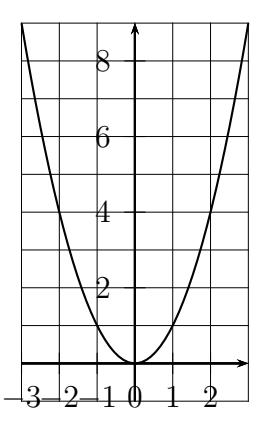

## <span id="page-9-0"></span>**1.3.b Équation, trinôme, polynôme du second degré, racine**

#### **Définition 1.2 (Équation du second degré à une inconnue)**

Une équation du second degré à une inconnue est une équation, d'inconnue *x*, de la forme :  $ax^2 + bx + c = 0$   $(a \neq 0)$ .

#### **Définition 1.3 (Polynôme ou trinôme du second degré)**

Un polynôme ou un trinôme du second degré est une expression de la forme  $ax^2 + bx + c$  ( $a \ne 0$ ).

#### **Définition 1.4 (Racine d'un polynôme)**

Dire qu'un nombre réel *r* est une racine d'un polynôme  $ax^2 + bx + c$  signifie que  $ar^2 + br + c = 0$ . Autrement dit une racine d'un polynôme  $ax^2 + bx + c$  est une solution de l'équation  $ax^2 + bx + c = 0$ .

Un des objectifs de ce chapitre est de résoudre des équations du second degré à une inconnue.

#### **Exemple 1.6**

- l'équation  $x^2 3x 28 = 0$  est une équation du second degré à une inconnue;
- $\bullet$  l'expression  $x^2 3x 28$  est un polynôme ou un trinôme du second degré ;
- Le nombre 7 est une racine du polynôme  $x^2 3x 28$  parce que :  $7^2 3 \times 7 28 = 49 21 28 = 0$ , autrement dit 7 est une solution de l'équation  $x^2 - 3x - 28 = 0$ .

#### **Remarque**

Résoudre l'équation  $ax^2+bx+c=0$  ( $a\neq 0$ ) revient à chercher les points d'intersection de la parabole qui représente la fonction *f* définie par  $f(x) = ax^2 + bx + c = 0$  avec l'axe des abscisses.

#### <span id="page-9-1"></span>**1.3.c Trois formes du trinôme du 2nd degré**

#### **Exemple 1.7**

La fonction *f* est définie par  $f(x) = (x - 8)^2 - 9$ .

L'expression  $(x - 8)^2 - 9$  est appelée *forme canonique* de  $f(x)$ .

Développons et réduisons cette expression :  $f(x) = (x-8)^2 - 9 = x^2 - 2 \times x \times 8 + 8^2 - 9 = x^2 - 16x + 55$ L'expression  $x^2 - 16x + 55$  est appelée *forme développée réduite* de  $f(x)$ .

Remarquons que cela prouve que la fonction *f* est bien une fonction polynôme du second degré. Factorisons maintenant  $f(x)$ :

$$
f(x) = (x - 8)^2 - 9 = (x - 8)^2 - 3^2 = (x - 8 - 3)(x - 8 + 3) = (x - 11)(x - 5)
$$

L'expression  $(x - 11)(x - 5)$  est appelée *forme factorisée* de  $f(x)$ .

On retiendra les définitions suivantes.

#### **Définition 1.5 (Forme développée et réduite)**

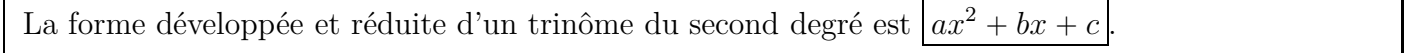

#### <span id="page-9-2"></span>**Définition 1.6 (Forme canonique)**

La forme canonique d'un trinôme du second degré est  $a(x - \alpha)^2 + \beta$ .

### **Définition 1.7 (Forme factorisée)**

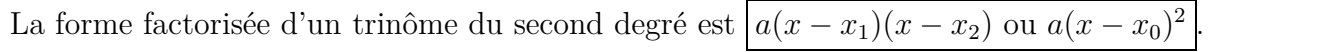

#### **Propriété 1.6**

- ' On peut toujours écrire un trinôme du 2nd degré sous la forme développée ou sous la forme canonique ;
- ' on ne peut pas toujours écrire un trinôme du 2nd degré sous la forme factorisée.

<span id="page-10-0"></span>Cette propriété sera abordée plus loin.

## <span id="page-10-1"></span>**1.4 Forme factorisée**

#### <span id="page-10-4"></span>**1.4.a Fonctions du 2nd degré s'annulant en 2 nombres**

#### **Propriété 1.7**

Les fonctions polynômes du second degré s'annulant en deux réels distincts  $x_1$  et  $x_2$  sont toutes les fonctions polynômes du second degré définies sous la forme  $f(x) = a(x - x_1)(x - x_2)$ .

#### <span id="page-10-5"></span>**Exemple 1.8**

Déterminer la fonction polynôme du second degré *f* telle que  $f(4) = 0$ ,  $f(-6) = 0$ , et  $f(0) = 12$ .

D'après la propriété précédente,  $f(x) = a(x - 4)(x - (-6)) = a(x - 4)(x + 6)$ . On sait que  $f(0) = 12$ , or  $f(0) = a \times (0 - 4)(0 + 6) = -24a$ . 12 1

Donc :  $-24a = 12$ , par conséquent  $a =$  $\frac{1}{-24}$  = - $\frac{1}{2} = -0, 5.$ 

Finalement :  $f(x) = -0, 5(x - 4)(x + 6)$ 

#### <span id="page-10-3"></span><span id="page-10-2"></span>**1.4.b Somme et produit des racines**

#### **Propriété 1.8**

Soit un polynôme du second degré qui a deux racines  $x_1$  et  $x_2$ :  $ax^2 + bx + c = a(x - x_1)(x - x_2)$   $(a \neq 0),$ alors :  $x_1 + x_2 =$ *b*  $\frac{0}{a}$  et *x*<sub>1</sub>*x*<sub>2</sub> = *c a* .

#### **Démonstration**

Posons :  $f(x) = ax^2 + bx + c = a(x - x_1)(x - x_2)$  $f(x) = a(x - x_1)(x - x_2)$  $= a(x^2 - x_2x - x_1x + x_1x_2)$  $= a(x^2 - (x_1 + x_2)x + x_1x_2)$  $= ax^2 - a(x_1 + x_2)x + ax_1x_2$  $Or: f(x) = ax^2 + bx + c$ Donc :  $-a(x_1 + x_2) = b$  et  $ax_1x_2 = c$ On a donc :  $-a(x_1 + x_2) = b \iff x_1 + x_2 =$ *b* ´*a* et  $ax_1x_2 = c \iff x_1x_2 =$ *c a* Nous avons bien obtenu :  $x_1 + x_2 = -\frac{b}{a}$  $\frac{b}{a}$  et  $x_1x_2 = \frac{c}{a}$ *a* .

*1re générale – Math – J.L. Poncin – Lycée Bellepierre* 9 <https://mimathazot.jimdofree.com/>

#### **Exemple 1.9**

 $f(x) = 7(x-2)(x-3)$  dans ce cas on a :  $a = 7$   $x_1 = 2$   $x_2 = 3$ Ainsi:  $x_1 + x_2 = 2 + 3 = 5$  et  $x_1 x_2 = 2 \times 3 = 6$  $f(x) = 7(x-2)(x-3) = 7 \times (x^2 - 3x - 2x + 6) = 7 \times (x^2 - 5x + 6) = 7x^2 - 35x + 42$  $-b$  $a =$  $-(-35)$  $\frac{36}{7}$  = 5 =  $x_1 + x_2$  et *c*  $a =$ 42  $\frac{12}{7} = 6 = x_1 x_2$ 

#### <span id="page-11-1"></span><span id="page-11-0"></span>**1.4.c Plusieurs méthodes de factorisations**

## **Exemple 1.10 (Factoriser à l'aide d'une racine évidente) Énoncé**

- **1.** Factoriser l'expression  $6x^2 7x$ .
- **2.** Factoriser l'expression  $x^2 + 8x 9$ .

#### **Corrigé**

**1.** Factoriser l'expression  $6x^2 - 7x$ .

On appelle *f* la fonction définie par :  $f(x) = 6x^2 - 7x$ 

 $6x^2 - 7x = x \times 6x - x \times 7 = x^2 \times (6x - 7)$ 

On a mis *x* en facteur, et ce qu'on appelle *racine évidente* est ici zéro parce qu'il est évident que  $f(0) = 0$ , en effet :  $f(0) = 6 \times 0^2 - 7 \times 0 = 0$ .

**2.** Factoriser l'expression  $x^2 + 8x - 9$ .

On appelle *g* la fonction définie par  $g(x) = x^2 + 8x - 9$ , et on remarque que  $g(1) = 0$ , en effet :  $g(1) = 1^2 + 8 \times 1 - 9 = 0.$ 

On dit que 1 est une racine évidente, parce que 1 est une racine de  $g(x)$  et parce que le calcul ci-dessus est évident.

Par conséquent, on peut factoriser  $g(x)$  sous la forme  $a(x-1)(x-x_2)$ .

Le nombre *a* est le coefficient de  $x^2$ , donc  $a = 1$ , donc  $g(x) = (x - 1)(x - x_2)$ .

Si l'on développe  $(x - 1)(x - x_2)$ , on sait qu'on doit obtenir  $x^2 + 8x - 9$ , ce qui est schématisé ci-dessous.

$$
(x-1) \times (x-x_2) = x^2 + 8x - 9.
$$

Dans ce développement, on doit obtenir  $(-1) \times (-x_2) = -9$ , autrement dit  $x_2 = -9$ . Ainsi :  $g(x) = (x - 1)(x - (-9)) = (x - 1)(x + 9)$ .

## <span id="page-11-2"></span>**Exemple 1.11 (Factoriser à l'aide de la somme et du produit des racines)** Factoriser l'expression  $x^2 - 7x + 10$ .

On appelle *x*<sup>1</sup> et *x*<sup>2</sup> les racines de ce polynôme du second degré.

On sait, d'après la propriété [1.8](#page-10-3) que  $x_1 + x_2 =$  $-b$  $\frac{0}{a}$  et  $x_1x_2 = c$ . Donc :  $x_1 + x_2 =$  $-(-7)$  $\frac{1}{1}$  = 7 et  $x_1x_2 = 10$ . On peut alors remarquer que :  $2 \times 5 = 10$  et que  $2 + 5 = 7$ . On a finalement :  $x^2 - 7x + 10 = (x - 2)(x - 5)$ .

<span id="page-11-3"></span>*1re générale – Math – J.L. Poncin – Lycée Bellepierre* 10 <https://mimathazot.jimdofree.com/>

**Exemple 1.12 (Factoriser en utilisant une identité remarquable (1))**

Factoriser l'expression  $x^2 + 8x + 16$ .  $x^2 + 8x + 16 = x^2 + 2 \times x \times 4 + 4^2$  or  $(a + b)^2 = a^2 + 2ab + b^2$ Donc:  $x^2 + 8x + 16 = (x + 4)^2$ 

#### **Exemple 1.13 (Factoriser en utilisant une identité remarquable (2))**

Factoriser l'expression 
$$
(x + 4)^2 - 36
$$
.  
\n
$$
(x + 4)^2 - 36 = (x + 4)^2 - 6^2 \text{ or } a^2 - b^2 = (a - b)(a + b)
$$
\n
$$
= \boxed{(x + 4 - 6)(x + 4 + 6)}
$$
\n
$$
= \boxed{(x - 2)(x + 10)}
$$

## <span id="page-12-0"></span>**1.5 Forme canonique**

La forme canonique  $a(x - \alpha)^2 + \beta$  a été donnée plus haut par la définition [1.6.](#page-9-2)

#### <span id="page-12-1"></span>**1.5.a Étude et utilisation de la forme canonique**

#### **Exemple 1.14**

Les fonctions *f*, *g*, *h*, sont définies par :  $f(x) = (x - 2)^2 - 6$  $g(x) = -5(x-7)^2$  $h(x) = 3(x - 8)^2 + 1$ 

Les expressions  $f(x)$ ,  $g(x)$ ,  $h(x)$ , sont sous la forme canonique c'est à dire  $a(x - \alpha)^2 + \beta$ .

Ces trois fonctions sont représentées ci-contre.

La forme canonique nous permet de connaître le tableau de variations de chaque fonction et de connaître le nombre de solutions des équations  $f(x) = 0$ ,  $q(x) = 0$  et  $h(x) = 0$ .

C'est ce qui est détaillé ci-dessous pour les fonctions *f*, *g*, *h*.

#### **Variations de**  $f$  **et équation**  $f(x) = 0$

 $f(x) = (x - 2)^2 - 6$ 

On a  $f(2) = (2 - 2)^2 - 6 = 0^2 - 6 = -6.$ 

Si  $x \neq 2$ , alors  $x - 2 \neq 0$ , donc  $(x - 2)^2 > 0$  donc  $(x - 2)^2 - 6 > -6$ .

Cela prouve que la fonction *f* a un minimum de  $-6$  et qu'il est atteint lorsque  $x = 2$ . Le tableau de variation de la fonction *f* est le tableau ci-dessous.

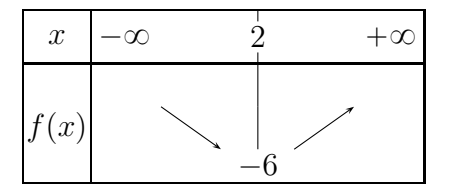

Cela nous indique aussi que l'équation  $f(x) = 0$  a deux solutions.

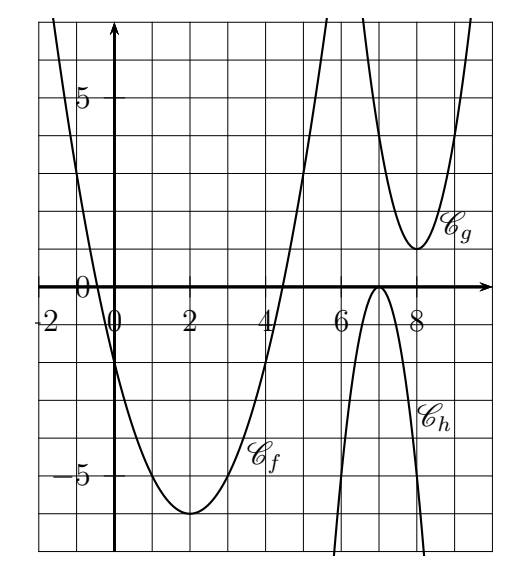

 $f(x) = (x - 2)^2 - 6 = (x - 2)^2 - \sqrt{6}^2 = (x - 2 - \sqrt{6})(x - 2 + \sqrt{6})$ Donc:  $f(x) = 0 \iff (x - 2 - \sqrt{6})(x - 2 + \sqrt{6}) = 0 \iff x - 2 - \sqrt{6} = 0$  ou  $x - 2 + \sqrt{6} = 0$ Finalement :  $f(x) = 0 \iff x = 2 + \sqrt{6}$  ou  $x = 2 - \sqrt{6}$ 

**Variations de** *q* et équation  $q(x) = 0$  $g(x) = -5(x - 7)^2$ On a  $g(7) = -5 \times (7 - 7)^2 = -5 \times 0^2 = 0.$ Si  $x \neq 7$ , alors  $x - 7 \neq 0$ , donc  $(x - 7)^2 > 0$ , donc  $-5(x - 7)^2 < 0$ .

Cela prouve que la fonction *g* a un maximum de 0 et qu'il est atteint lorsque  $x = 7$ . Le tableau de variation de la fonction *g* est le tableau ci-dessous.

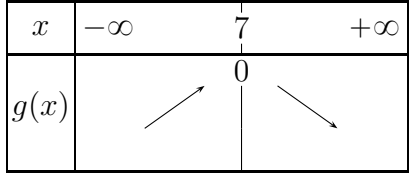

Cela nous indique aussi que l'équation  $q(x) = 0$  a une solution.  $g(x) = 0 \iff -5(x-7)^2 = 0 \iff (x-7)^2 = 0 \iff x-7 = 0 \iff x = 7.$ 

## **Variations de** *h* et équation  $h(x) = 0$

 $h(x) = 3(x - 8)^2 + 1$ 

On a  $h(8) = 3 \times (8 - 8)^2 + 1 = 3 \times 0^2 + 1 = 1$ 

Si  $x \neq 8$ , alors  $x - 8 \neq 0$ , donc  $(x - 8)^2 > 0$ , donc  $3(x - 8)^2 > 0$ , donc  $3(x - 8)^2 + 1 > 1$ . Cela prouve que la fonction *q* a un minimum de 1 et qu'il est atteint lorsque  $x = 8$ . Le tableau de variation de la fonction *f* est le tableau ci-dessous.

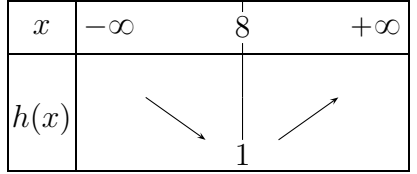

Cela nous indique aussi que l'équation  $h(x) = 0$  n'a pas de solution.

## <span id="page-13-0"></span>**1.5.b Mise sous forme canonique**

Voyons maintenant quelques exemples de mise sous forme canonique de polynômes du second degré. Un élève de spécialité mathématiques de première générale doit être capable d'effectuer les calculs des deux premiers exemples.

Le troisième exemple est difficile et n'est pas exigible pour un élève.

## **Exemple 1.15**

 $f(x) = x^2 + 10x = x^2 + 2 \times x \times 5$ On a ici le début du développement du carré  $(x+5)^2$ On continue ainsi :  $f(x) = x^2 + 2 \times x \times 5 + 5^2 - 5^2 = (x+5)^2 - 25$ 

## **Exemple 1.16**

$$
f(x) = x^2 - 14x + 6 = x^2 - 2 \times x \times 7 + 6 = x^2 - 2 \times x \times 7 + 7^2 - 7^2 + 6 = (x - 7)^2 - 49 + 6 = (x - 7)^2 - 43
$$

∆

## **Exemple 1.17 (Difficile !)**

$$
f(x) = 3x^2 + 5x - 8 = 3\left(x^2 + \frac{5}{3}x - \frac{8}{3}\right) = 3\left(x^2 + 2 \times x \times \frac{5}{6} + \left(\frac{5}{6}\right)^2 - \left(\frac{5}{6}\right)^2 - \frac{8}{3}\right)
$$
  

$$
f(x) = 3\left(\left(x + \frac{5}{6}\right)^2 - \frac{25}{36} - \frac{96}{36}\right) = 3\left(\left(x + \frac{5}{6}\right)^2 - \frac{121}{36}\right) = 3\left(x + \frac{5}{6}\right)^2 - 3 \times \frac{121}{36}
$$
  

$$
f(x) = 3\left(x + \frac{5}{6}\right)^2 - \frac{121}{12}
$$

## <span id="page-14-1"></span><span id="page-14-0"></span>**1.6 Discriminant et formules générales**

## **1.6.a Forme canonique et discriminant**

On démontre que pour toute fonction polynôme *f* du second degré, on a :

$$
f(x) = ax2 + bx + c = a\left(x + \frac{b}{2a}\right)^{2} - \frac{b^{2} - 4ac}{4a}
$$
  
On pose alors :  $\Delta = b^{2} - 4ac$  et on a donc :  $ax^{2} + bx + c = a\left(x + \frac{b}{2a}\right)^{2} - \frac{\Delta}{4a}$ 

On retiendra la définition et la propriété ci-dessous.

## **Définition 1.8 (Discriminant)**

Pour une fonction polynôme *f* du second degré, définie par :  $f(x) = ax^2 + bx + c$ , on appelle **discriminant** et on note  $\Delta$  le nombre :  $\Delta = b^2 - 4ac$ .

## **Propriété 1.9 (Formule générale de la forme canonique)**

Pour une fonction polynôme *f* du second degré, on a : 
$$
f(x) = ax^2 + bx + c = a\left(x + \frac{b}{2a}\right)^2 - \frac{\Delta}{4a}
$$
.

<span id="page-14-2"></span>D'après ce qui précède, pour une fonction *f* du second degré, on a la propriété ci-dessous.

## **Propriété 1.10 (Tableau de variations)**

*<sup>f</sup>*p*x*q " *ax*<sup>2</sup> ` *bx* ` *<sup>c</sup>* " *<sup>a</sup>*p*<sup>x</sup>* ´ *<sup>α</sup>*<sup>q</sup> <sup>2</sup> ` *<sup>β</sup>* (*<sup>a</sup>* ‰ 0) avec *<sup>α</sup>* " ´ *b* 2*a* et *β* " *f*p*α*q La fonction *f* a le tableau de variations suivant : si *a* ą 0 *x* ´8 *α* `8 *f*p*x*q *β* si *a* ă 0 *x* ´8 *α* `8 *f*p*x*q *β*

## <span id="page-15-0"></span>**1.6.b Équation du second degré et factorisation**

<span id="page-15-2"></span>
$$
f(x) = ax^2 + bx + c \qquad \boxed{\Delta = b^2 - 4ac}
$$

## **Propriété 1.11 (Équation du second degré)**

Quand on résout l'équation  $ax^2 + bx + c = 0$ , les trois cas ci-dessous peuvent se produire. Si  $\Delta < 0$  l'équation  $ax^2 + bx + c = 0$  n'a pas de solution. Si  $\Delta = 0$  l'équation  $ax^2 + bx + c = 0$  a une seule solution qui est  $x_0 = -\frac{b}{2a}$ 2*a* Si  $\Delta > 0$  l'équation  $ax^2 + bx + c = 0$  a deux solutions qui sont  $x_1 = \frac{-b - \sqrt{\Delta}}{2a}$  $\frac{-\sqrt{\Delta}}{2a}$  et  $x_2 = \frac{-b + \sqrt{\Delta}}{2a}$ 2*a*

#### **Propriété 1.12 (Factorisation)**

 $f(x) = ax^2 + bx + c \ (a \neq 0)$ Si  $\Delta < 0$ , alors l'expression  $ax^2 + bx + c$  ne peut pas être factorisée. Si  $\Delta = 0$ , alors  $ax^2 + bx + c = a$  $x +$ *b* 2*a*  $\sqrt{2}$ Si  $\Delta > 0$ , alors  $ax^2 + bx + c = a(x - x_1)(x - x_2)$ 

#### <span id="page-15-3"></span><span id="page-15-1"></span>**1.6.c Signe d'un trinôme**

#### **Propriété 1.13**

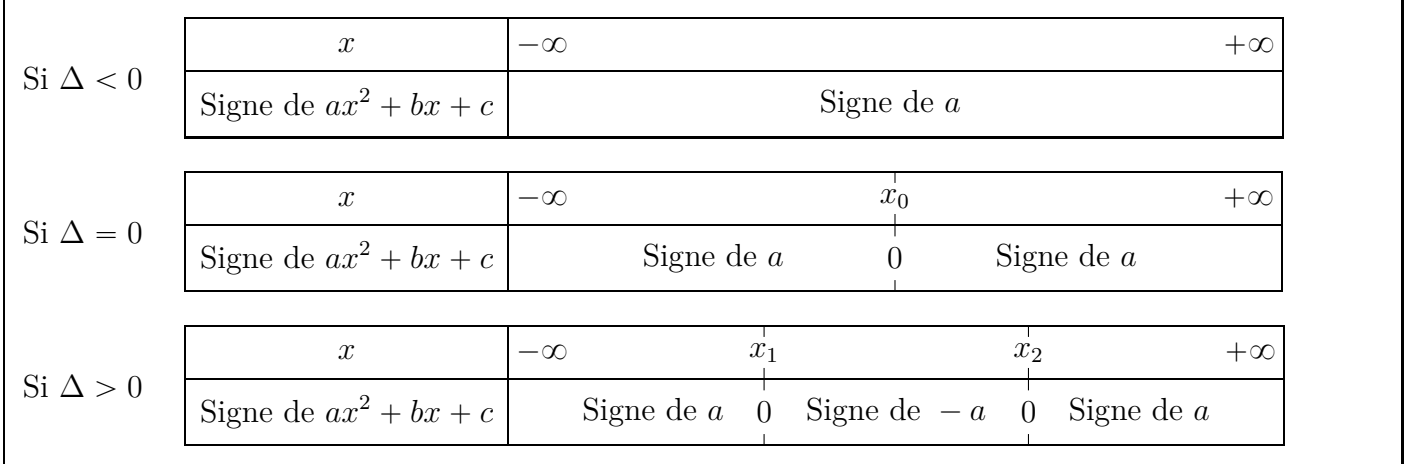

## <span id="page-16-0"></span>**1.7 Récapitulation graphique**

 $f(x) = ax^2 + bx + c = a(x - \alpha)^2 + \beta$  (*a* ≠ 0)  $\Delta = b^2 - 4ac$ 

Les graphiques du tableau ci-dessous illustrent graphiquement

- $\bullet$  les variations de la fonction  $f$  (propriété [1.10\)](#page-14-2);
- $\bullet$  le nombre de solutions de l'équation  $ax^2 + bx + c = 0$  selon la valeur du discriminant  $\Delta$  : c'est le nombre de points d'intersection de chaque courbe avec l'axe des abscisses(propriété [1.11\)](#page-15-2) ;
- $\bullet$  le signe de  $ax^2 + bx + c$  selon les valeurs de  $x :$  il est indiqué par la position de la courbe par rapport à l'axe des abscisses (propriété [1.13\)](#page-15-3).

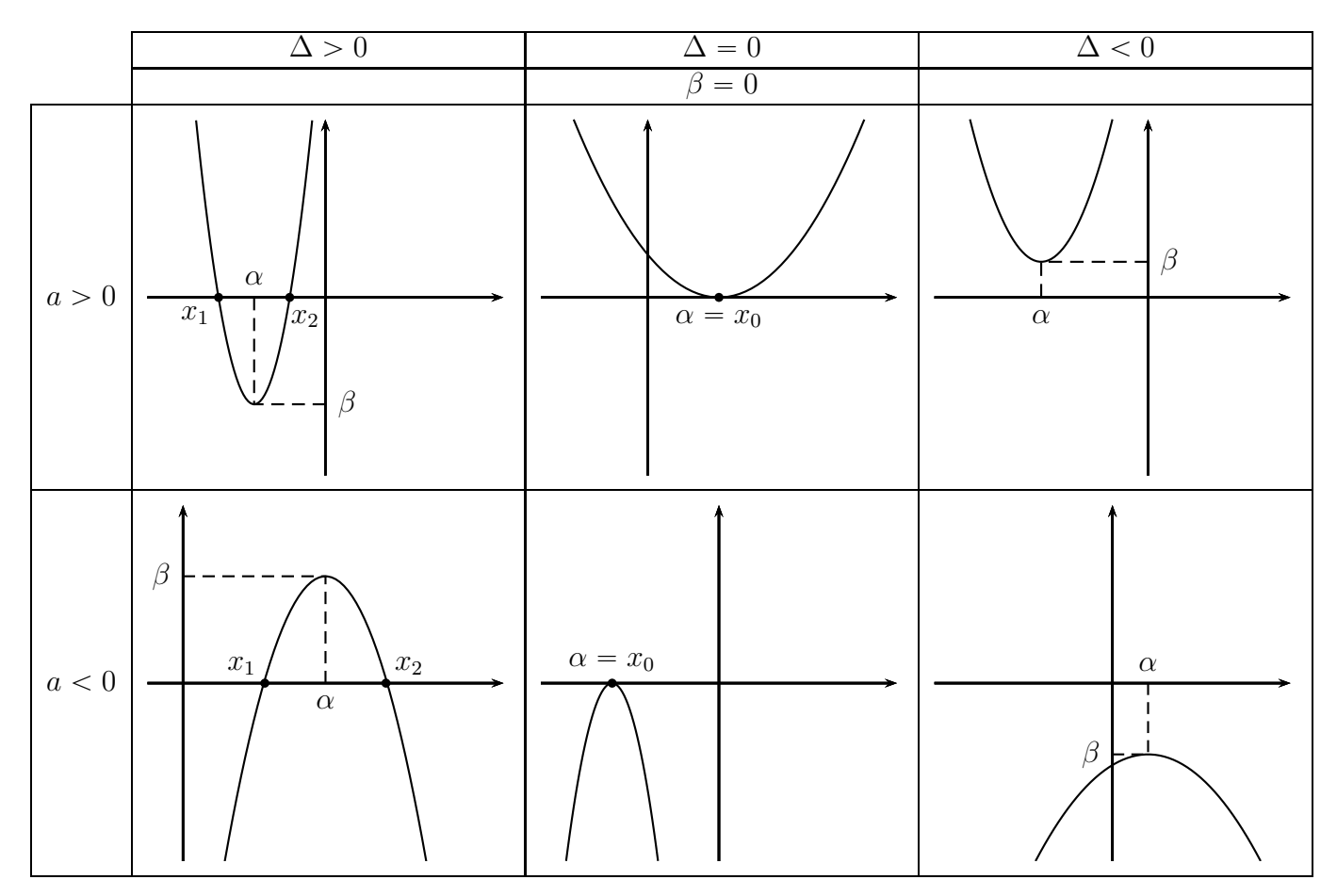

## <span id="page-16-2"></span><span id="page-16-1"></span>**1.8 Les capacités attendues du chapitre**

## **1.8.a Signe d'une fonction du 2nd degré**

<span id="page-16-3"></span>**Capacité attendue :** étudier le signe d'une fonction polynôme du second degré donnée sous forme factorisée.

## **Exemple 1.18**

Étudier le signe de la fonction polynôme définie par :  $f(x) = 3(x - 1)(x + 4)$ 

## **1 re méthode**

On dresse un tableau de signes avec une rangée pour le signe de  $x - 1$ , une rangée pour le signe de  $x + 4$ .

Sachant que 3 est positif, le signe  $f(x)$  est celui de  $(x - 1)(x + 4)$ .

Dans chaque colonne du tableau ci-dessous, on applique la règle des signes de la multiplications.

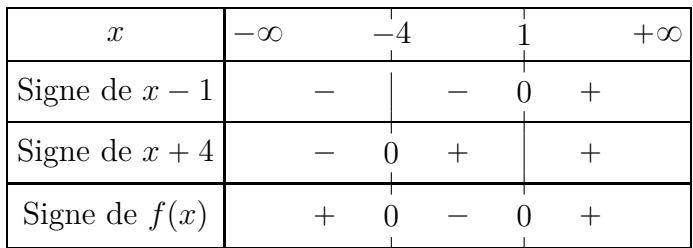

### **2 <sup>e</sup> méthode**

On applique la propriété [1.13.](#page-15-3)

Puisque  $f(x) = 3(x - 1)(x + 4)$ , on sait que l'équation  $f(x) = 0$  a deux solutions qui sont  $x_1 = -4$ et  $x_2 = 1$ , dont le discriminant  $\Delta$  est strictement positif.

D'autre part, puisque  $f(x) = 3(x - 1)(x + 4)$ , on sait que :  $a = 3$ , donc le signe de *a* est + et le signe  $de -a$  est –.

On obtient ainsi le tableau ci-dessous.

| Signe de $f(x)$ |  |  |  |  |
|-----------------|--|--|--|--|

#### <span id="page-17-0"></span>**1.8.b Fonctions du 2nd degré s'annulant en deux réels**

**Capacité attendue :** déterminer les fonctions polynômes du second degré s'annulant en deux nombres réels distincts.

Voir la propriété [1.7](#page-10-4) et l'exemple [1.8](#page-10-5) page [9.](#page-10-1)

#### <span id="page-17-1"></span>**1.8.c Factoriser une fonction du 2nd degré**

**Capacité attendue :** Factoriser une fonction polynôme du second degré, en diversifiant les stratégies :

- ' racine évidente ;
- ' détection des racines par leur somme et leur produit ;
- identité remarquable ;
- ' application des formules générales.

Voir plus haut les exemples [1.10](#page-11-1) (racine évidente), [1.11\(](#page-11-2)somme et produit des racines), [1.12\(](#page-11-3)identité remarquable).

Autre exemple ci-dessous.

#### **Exemple 1.19 (Factoriser en appliquant les formules générales.)**

Factoriser 
$$
5x^2 + 15x - 440
$$
.  
\n $5x^2 + 15x - 440 = ax^2 + bx + c$   $a = 5$   $b = 15$   $c = -440$   
\n $\Delta = b^2 - 4ac = 15^2 - 4 \times 5 \times (-440) = 9025$   
\n $\Delta > 0$   $\sqrt{\Delta} = \sqrt{9025} = 95$   
\n $x_1 = \frac{-b - \sqrt{\Delta}}{2a} = \frac{-15 - 95}{2 \times 5} = -11$   
\n $x_2 = \frac{-b + \sqrt{\Delta}}{2a} = \frac{-15 + 95}{2 \times 5} = 8$ 

On sait que :  $ax^2 + bx + c = a(x - x_1)(x - x_2)$ Donc:  $5x^2 + 15x - 440 = 5(x - 8)(x - (-11)) = \boxed{5(x - 8)(x + 11)}$ 

#### <span id="page-18-0"></span>**1.8.d Choisir une forme adaptée pour un problème**

**Capacité attendue :** Choisir une forme adaptée (développée réduite, canonique, factorisée) d'une fonction polynôme du second degré dans le cadre de la résolution d'un problème (équation, inéquation, optimisation, variations).

#### **Exemple 1.20**

## **Énoncé**

La fonction *f* est définie par :  $f(x) = (x - 5)^2 - 9$ .

#### **1. Formes développée et factorisée**

- **a**) Développer et réduire  $f(x)$ .
- **b**) Factoriser  $f(x)$ .
- **2. Choisir une forme adaptée**

Choisir la forme la mieux adaptée pour répondre à chacune des questions suivantes.

- **a)** Dresser le tableau de variations de la fonction *f*.
- **b**) Calculer  $f(0)$ .
- **c**) Résoudre l'inéquation  $f(x) \leq 0$ .

## **Corrigé**

 $f(x) = (x - 5)^2 - 9$ 

#### **1. Formes développée et factorisée**

**a**) Développer et réduire  $f(x)$ .

$$
f(x) = (x - 5)^2 - 9 = x^2 - 2 \times x \times 5 + 5^2 - 9 = \boxed{x^2 - 10x + 16}
$$

**b**) Factoriser  $f(x)$ .

$$
f(x) = (x-5)^2 - 9 = (x-5)^2 - 3^2 = (x-5-3) \times (x-5+3) = \boxed{(x-8)(x-2)}
$$

#### **2. Choisir une forme adaptée**

Choisir la forme la mieux adaptée pour répondre à chacune des questions suivantes.

**a)** Dresser le tableau de variations de la fonction *f*.

D'après la propriété [1.10](#page-14-2) le tableau de variation est déterminé à l'aide de la **forme canonique**  $f(x) = a(x - \alpha)^2 + \beta (a \neq 0)$ avec  $a = 1$   $\alpha = 5$  et  $\beta = -9$ Puisque  $a > 0$ , la fonction  $f$  a le tableau de variations suivant :

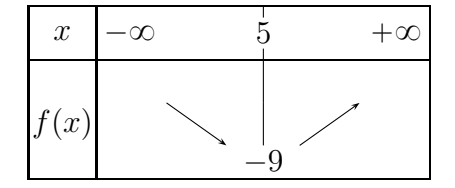

**b**) Calculer  $f(0)$ .

 $f(0)$  est de toute façon simple à calculer, mais la forme la plus simple pour ce calcul est la **forme développée réduite**  $f(x) = x^2 - 10x + 16$ :  $f(0) = 0^2 - 10 \times 0 + 16 = 16$ .

**c**) Résoudre l'inéquation  $f(x) \leq 0$ .

On cherche les valeurs de *x* telles que  $f(x)$  est négaif ou nul, autrement dit nous avons besoin du **signe de**  $f(x)$  selon les valeurs de *x*.

Nous allons par conséquent utiliser la forme factorisée  $f(x) = (x - 8)(x - 2)$ , en procédant comme dans l'exemple [1.18.](#page-16-3)

On obtient le tableau de signe ci-dessous.

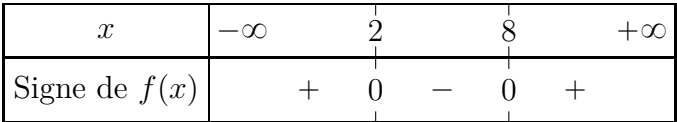

Donc l'ensemble des valeurs de *x* telles que  $f(x) \leq 0$  est l'intervalle [2; 8]

## <span id="page-20-1"></span><span id="page-20-0"></span>**2 Suites**

## **2.0 Programme**

## **Contenus**

- Exemples de modes de génération d'une suite : explicite  $u_n = f(n)$ , par une relation de récurrence  $u_{n+1} = f(u_n)$ , par un algorithme, par des motifs géométriques. Notations :  $u(n)$ ,  $u_n$ ,  $(u(n))$ ,  $(un)$ .
- ' Sens de variation d'une suite.
- ' Sur des exemples, introduction intuitive de la notion de limite, finie ou infinie, d'une suite.

## **Capacités attendues**

- ' Dans le cadre de l'étude d'une suite, utiliser le registre de la langue naturelle, le registre algébrique, le registre graphique, et passer de l'un à l'autre.
- ' Proposer, modéliser une situation permettant de générer une suite de nombres. Déterminer une relation explicite ou une relation de récurrence pour une suite définie par un motif géométrique, par une question de dénombrement.
- ' Calculer des termes d'une suite définie explicitement, par récurrence ou par un algorithme.
- ' Conjecturer, dans des cas simples, la limite éventuelle d'une suite.

## **Exemples d'algorithme**

- ' Calcul de termes d'une suite, de sommes de termes, de seuil.
- Calcul de factorielle.
- ' Liste des premiers termes d'une suite : suites de Syracuse, suite de Fibonacci.

## **Approfondissements possibles**

Somme des *n* premiers carrés, des *n* premiers cubes.

## <span id="page-20-3"></span><span id="page-20-2"></span>**2.1 Définition et modes de génération d'une suite numérique.**

## **2.1.a Définition et vocabulaire**

**Rappel :** l'ensemble IN est l'ensemble des nombres entiers positifs ou nul, on dit aussi « ensemble des nombres entiers naturels ».

## **Définition 2.1**

Une suite numérique *u* est une fonction définie sur IN. L'image d'un entier naturel *n* par *u* est notée  $u(n)$  ou  $u_n$ .

## **Vocabulaire**

Un nombre *n* est appelé le *rang* et *u<sup>n</sup>* est appelé *terme* de rang *n*.

## <span id="page-20-4"></span>**2.1.b Modes de générations d'une suite**

Il y deux façons de définir une suite :

- par une relation  $u_n = f(n)$ , ou relation explicite;
- par une relation  $u_{n+1} = f(u_n)$ , ou relation de récurrence.

## **Exemple 1** (relation  $u_n = f(n)$  ou relation explicite)

 $u(n) = 50 + 1, 5n$  ou  $u_n = 50 + 1, 5n$  $u_0 = 50 + 1, 5 \times 0 = 50$   $u_1 = 50 + 1, 5 \times 1 = 51, 5$   $u_2 = 50 + 1, 5 \times 2 = 53$  **Exemple 2** (relation  $u_{n+1} = f(u_n)$  ou relation de récurrence)  $u_0 = 1$  et  $u_{n+1} = 2u_n + 1$  $u_0 = 1$   $u_1 = 2 \times u_0 + 1 = 2 \times 1 + 1 = 3$   $u_2 = 2 \times u_1 + 1 = 2 \times 3 + 1 = 7$  $u_3 = 2 \times u_2 + 1 = 2 \times 7 + 1 = 15$ 

#### **Définition 2.2**

- $\bullet$  Une suite où, pour tout entier naturel *n*, chaque terme  $u_n$  est écrit en fonction de *n*, c'est à dire  $u_n = f(n)$ , est une suite définie par une **relation explicite**.
- $\bullet$  Une suite où chaque terme est défini en fonction du précédent, c'est à dire  $u_{n+1} = f(u_n)$  est une suite définie **par une relation de récurrence**.

#### <span id="page-21-0"></span>**2.1.c Utilisation du tableur pour afficher les termes d'une suite**

**Relation explicite**  $u_n = f(n)$ <br>**Example 1**:  $u_n = 50 + 1.5n$ 

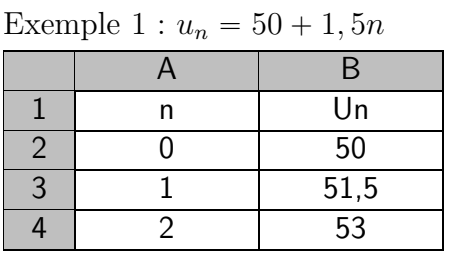

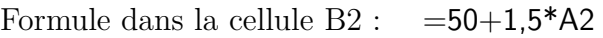

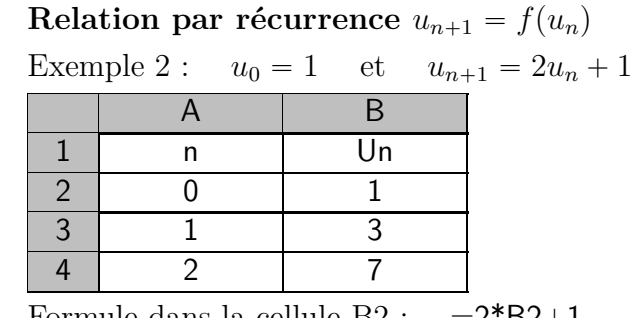

=2\*B2+1

def stexp(n):

return(50+1.5\*n)

## <span id="page-21-1"></span>**2.1.d Exemples de programmes et d'algorithmes permettant de calculer un terme de rang donné.**

## **Exemple 2.1 (Relation explicite**  $u_n = f(n)$ )

Pour la suite définie par :  $u_n = 50 + 1, 5n$ , on a par exemple  $u_8 = 50 + 1, 5 \times 8 = 62$ .

On peut définir la fonction Python nommée stexp ci-contre. Pour calculer  $u_8$ , on saisit stexp(8) à la console.

On obtient alors l'affichage ci-dessous :

>>> stexp(8) 62

## **Exemple 2.2 (Relation par récurrence**  $u_{n+1} = f(u_n)$ )

Pour la suite définie par :  $u_0 = 1$  et  $u_{n+1} = 1 + 2u_n$ , si on veut par exemple calculer *u*4, il faut d'abord calculer  $u_1, u_2, u_3$ . On utilise alors une boucle Pour comme cela est indiqué ci-contre.

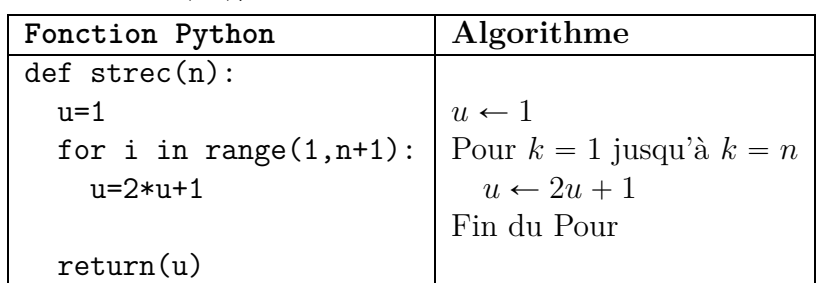

Pour calculer  $u_4$ , on saisit strec(4) à la console. On obtient alors l'affichage ci-dessous :  $\gg$  strec $(4)$ 

31

Donc, dans l'algorithme et le programme ci-dessus, la valeur retournée, c'est à dire la dernière valeur de la variable *u*, est la valeur de *u<sup>n</sup>* .

## <span id="page-22-1"></span><span id="page-22-0"></span>**2.2 Sens de variation d'une suite numérique.**

## **2.2.a Définitions et propriétés**

#### **Définition 2.3**

- $\bullet$  Dire qu'une suite *u* est **croissante** signifie que pour tout entier naturel *n*,  $u_{n+1} \geq u_n$ ;
- $\bullet$  Dire qu'une suite *u* est **décroissante** signifie que pour tout entier naturel *n*,  $u_{n+1} \leq u_n$ ;
- $\bullet$  Dire qu'une suite *u* est **constante** signifie que pour tout entier naturel *n*,  $u_{n+1} = u_n$ ;

#### <span id="page-22-5"></span>**Propriété 2.1**

- Si pour tout entier naturel *n*,  $u_{n+1} u_n \ge 0$ , alors la suite *u* est **croissante**.
- Si pour tout entier naturel *n*,  $u_{n+1} u_n \leq 0$ , alors la suite *u* est **décroissante**.

#### <span id="page-22-6"></span>**Propriété 2.2**

Une fonction *f* est définie sur  $[0; +\infty]$  et pour pour tout entier naturel  $u_n = f(n)$ .

- Si la fonction *f* est **croissante** sur  $[0; +\infty]$ , alors la suite *u* est **croissante**.
- Si la fonction  $f$  est **décroissante** sur  $[0; +\infty]$ , alors la suite  $u$  est **décroissante**.

## <span id="page-22-2"></span>**2.2.b Exemples**

#### **Exemple 2.3**

Sens de variation de la suite définie pour tout entier naturel *n* par  $u_n = n^2 + n$ .

Étudions le signe de  $u_{n+1} - u_n$ , ainsi on pourra appliquer la propriété [2.1.](#page-22-5)

 $u_{n+1} - u_n = (n+1)^2 + (n+1) - (n^2+n) = n^2 + 2n + 1 + n + 1 - n^2 - n = 2n + 2$ 

Pour étudier le signe de  $2n + 2$ , on peut chercher à résoudre l'inéquation  $2n + 2 \ge 0$ , mais il est beaucoup plus simple de raisonner ainsi :

puisque *n* est entier naturel donc  $n \ge 0$ , donc  $2n \ge 0$  donc  $2n + 2 \ge 2 > 0$  donc  $u_{n+1} - u_n > 0$ , donc la suite  $(u_n)$  est croissante.

## **Exemple 2.4**

Sens de variation de la suite définie par  $u_n = n^2$ .

Nous allons appliquer la propriété [2.2.](#page-22-6)

On sait que la fonction  $f: x \mapsto x^2$  est croissante sur  $[0; +\infty[$ , donc la suite définie par  $u_n = n^2$  est croissante.

## <span id="page-22-4"></span><span id="page-22-3"></span>**2.3 Limites**

#### **2.3.a Exemples de limites**

#### **Exemple 2.5**

La suite  $(u_n)$  est définie pour tout entier naturel  $n \geq 1$  par  $u_n =$  $3n + 1$ *n* .

En observant les valeurs successives à la calculatrice, il semble que lorsque *n* devient grand, *u<sup>n</sup>* semble s'approcher de 3.

En effet :

$$
u_1 = 4
$$
  $u_5 = 3, 2$   $u_{10} = 3, 1$   $u_{100} = 3, 01$   $u_{500} = 3, 02$   $u_{1000} = 3, 001$  etc.  
Conjecture : la limite de  $\frac{3n+1}{n}$  lorsque *n* tend vers  $+\infty$  est égale à 3.

## **Exemple 2.6**

La suite  $(u_n)$  est définie pour tout entier naturel *n* par  $u_n = n^3$ .

En observant les valeurs successives à la calculatrice, il semble que lorsque *n* devient grand, *u<sup>n</sup>* semble augmenter indéfiniment.

En effet :

 $u_1 = 1$   $u_5 = 625$   $u_{10} = 1000$   $u_{100} = 1000000$   $u_{1000} = 10000000$  etc. Conjecture : la limite de  $n^3$  lorsque *n* tend vers  $+\infty$  est égale à  $+\infty$ .

### **Exemple 2.7**

La suite  $(u_n)$  est définie pour tout entier naturel *n* par  $u_n = (-1)^n$ .

Les valeurs successives sont :

 $u_0 = (-1)^0 = 1$   $u_1 = (-1)^1 = -1$   $u_2 = (-1)^2 = 1$   $u_3 = (-1)^3 = -1$  etc. La suite  $((-1)^n)$  n'a pas de limite.

#### **Conclusion sur les suites et les limites**

Les différentes situations possibles pour les suites et les limites sont énumérées ci-dessous.

- ' Une suite a une limite égale à un nombre réel, c'est à dire une limite finie.
	- Une suite a une limite égale à  $+\infty$ .
	- Une suite a une limite égale à  $-\infty$ .
	- ' Une suite n'a pas de limite.

#### <span id="page-23-0"></span>**2.3.b Programme et algorithme de seuil**

## **Exemple 2.8**

On admet que la suite  $(u_n)$  définie par  $u_n = 3^n$  est croissante et que lorsque *n* tend vers  $+\infty$ , sa limite est  $+\infty$ . On veut savoir à partir de quel rang *n* on a : *u<sup>n</sup>* ě 500 000. Le nombre 500 000 est appelé *un seuil*.

Dans le tableau ci-contre se trouvent une fonction Python nommée seuil qui permet de savoir à partir de quel rang *n* on a  $u_n \geq s$ , et à droite l'algorithme correspondant.

#### **Explications**

- Ligne 1 : définition de la fonction seuil
- Ligne 2 : on commence à  $n = 1$
- Ligne 3 : on calcule d'abord  $u_1 = 3^1 = 3$
- $\bullet$  Lignes 4, 5, 6 : on exécute les lignes 5 et 6 tant que  $u < s$ , ce qui veut dire qu'on arrête dès que  $u \geqslant s$ 
	- $\circ$  Ligne  $5:n$  augmente de 1
	- $\circ$  Ligne  $6: u$  prend la valeur  $u_n = 3^n$
- ' Ligne 7 : fin de la boucle *Tant que*, que l'on n'indique pas en Python.
- $\bullet$  Ligne 8 : la boucle Tant que est terminée, donc  $u \geq s$ , et on retourne la valeur de *n* qui est le rang *n* à partir duquel  $u_n \geq s$

## **Exécution**

À la console on saisit seuil(500000), et la réponse est 12. Conclusion : le rang *n* à partir duquel  $u_n \ge 500\,000$  est 12.

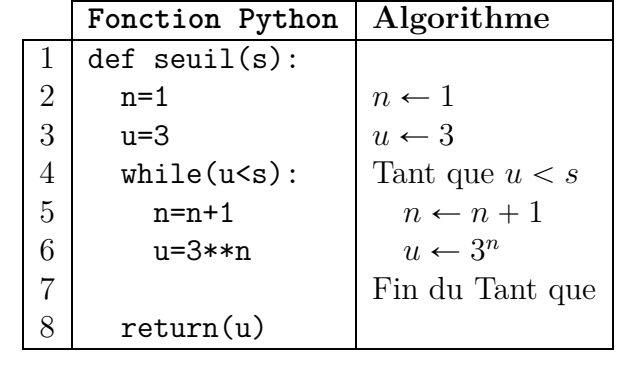

## **Exemple 2.9 (Suite définie par récurrence)**

On admet que la suite  $(u_n)$  définie par  $u_0 = 10$ et  $u_{n+1} = 0, 5u_n$  est décroissante et que lorsque *n* tend vers  $+\infty$ , sa limite est 0. On veut savoir à partir de quel rang *n* on a :  $u_n < 10^{-6}$ . Le seuil est donc  $10^{-6}$ .

Dans le tableau ci-contre se trouvent une fonction Python nommée seuil qui permet de savoir à partir de quel rang *n* on a  $u_n < s$ , et à droite l'algorithme correspondant.

#### **Exécution**

```
À la console on saisit seuil(1e-6), et la réponse est 24.
Conclusion : le rang n à partir duquel u_n < 10^{-6} est 24.
```
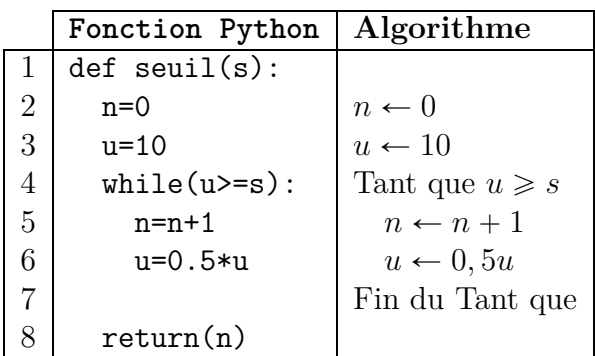

## <span id="page-24-0"></span>**2.4 Liste des termes d'une suite en Python**

La façon de créer une liste de termes d'une suite en Python est différente selon que cette suite est définie explicitement (en fonction de *n*) ou que cette suite est définie par récurrence, mais avant de créer une fonction Python qui retourne une liste de termes d'une suite, il faut donner quelques explications sur le fonctionnement d'une liste en Python.

## <span id="page-24-1"></span>**2.4.a Les listes en Python**

Dans une console Python, créons par exemple la liste [1,2,3] en la nommant lst

>>> lst=[1,2,3]

Vérifions le contenu de lst

>>> lst

[1, 2, 3]

Pour les listes définies par récurrence, nous aurons besoin de créer une liste ne contenant au départ que le premier terme, puis il faudra ensuite ajouter le deuxième terme à cette liste, puis ajouter le troisième terme et ainsi de suite.

La commande pour ajouter un terme à une liste est *NomDeLaListe*.append

Voici un exemple : créons ci-dessous la liste [10] ne contenant que le nombre 10, nommée lst2, puis vérifions le contenu.

```
>>> lst2=[10]
>>> lst2
[10]
Ajoutons le nombre 50 et vérifions.
>>> lst2.append(50)
>>> lst2
[10, 50]
```
## <span id="page-24-2"></span>**2.4.b Liste des termes d'une suite définie explicitement**

## **Définition 2.4**

Pour une suite  $(u_n)$  définie par  $u_n = f(n)$ , la liste des termes consécutifs de  $u_n$  à  $u_p$  est obtenue par la commande :  $[f(i) for i in range (n,p+1)]$ 

## **Exemple 2.10**

La suite  $(u_n)$  est définie par  $u_n = n^3 + 6n - 7$ , et on veut obtenir la liste  $[u_5, u_6, u_7, u_8, u_9]$ . >>> [i\*\*3-6\*i-7 for i in range (5,10)] [148, 245, 378, 553, 776]

## <span id="page-25-1"></span><span id="page-25-0"></span>**2.4.c Liste des premiers termes d'une suite définie par récurrence**

## **Exemple 2.11**

La suite  $(u_n)$  est définie par  $u_0 = 1$  et, pour tout entier naturel *n*,  $u_{n+1} = 3u_n + 4$ . On veut obtenir la liste  $[u_0, u_1, u_2]$ .

Comme cela a été indiqué plus haut, on crée d'abord la liste ne contenant que  $u_0$ , puis on ajoute  $u_1$  $\lambda$  la liste, puis on ajoute  $u_2$ .

Pour ajouter un terme à une liste, on utilise la commande *NomDeLaListe*.append

On ouvre une console Python et on peut procéder comme cela est indiqué ci-dessous.

```
>>> lst=[1]
>>> lst
\lceil 1 \rceil>>> u=1
1
>>> u=3*u+4
>>> u
7
>>> lst.append(u)
>>> lst
[1,7]
>>> u=3*u+4
>>> u
25
>>> lst.append(u)
>>> lst
[1,7,25]
>>> u=3*u+4
>>> u
79
>>> lst.append(u)
>>> lst
[1,7,25,79]
```
## **Remarque 2.1**

Il est bien évident que la méthode de l'exemple [2.11](#page-25-1) est beaucoup trop longue à exécuter. C'est pourquoi l'exemple suivant va donner un meilleur procédé.

## **Exemple 2.12**

Reprenons l'exemple de la suite  $(u_n)$  définie par  $u_0 = 1$  et,  $u_{n+1} = 3u_n + 4$ , et de la liste  $[u_0, u_1, u_2]$ . Dans l'exemple [2.11](#page-25-1) on commence par les commandes  $1st=[1]$  et  $u=1$  puis on répète trois fois les commandes u=3\*u+4 et lst.append(u).

Nous allons donc placer ces deux dernières commandes dans une boucle Pour for i in range(1,4).

Nous obtenons ainsi la procédure Python et l'algorithme ci-dessous.

Les variables sont

- ' listetermes qui est une liste
- ' *u* qui est un réel
- *i* qui est un entier naturel

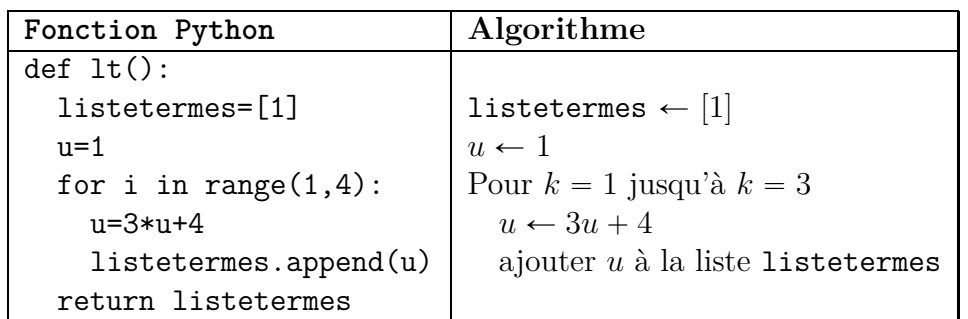

On exécute à la console cette procédure en saisissant simplement lt()

## **Propriété 2.3**

Considérons une suite  $(u_n)$  définie par récurrence par son premier terme et par  $u_{n+1} = f(u_n)$ . Alors pour obtenir la liste des premiers termes de cette suite jusqu'au terme *un*, on peut utiliser la fonction Python et l'algorithme plus bas.

Les variables sont précisées ci-dessous.

- ' premterme est un réel
- ' rangdt est un entier naturel
- ' listetermes est une liste
- ' *u* est un réel
- $\bullet$  *i* est un entier naturel

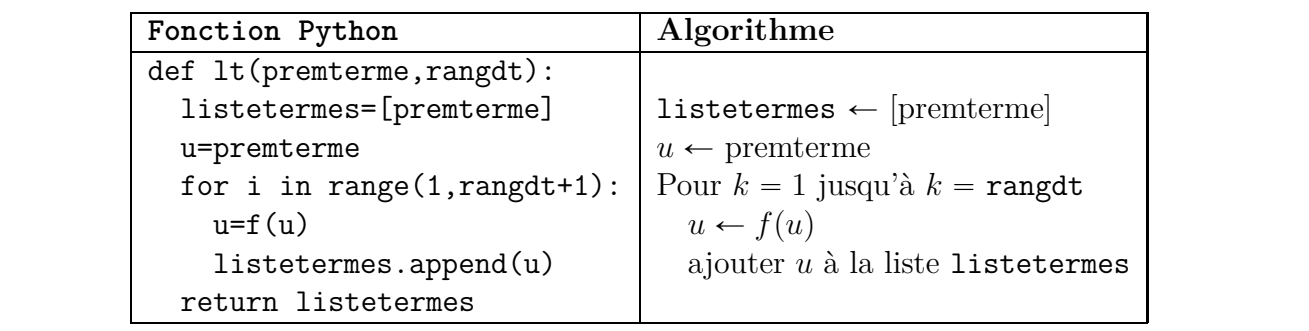

## <span id="page-27-1"></span><span id="page-27-0"></span>**2.5 Somme de termes consécutifs d'une suite**

## **2.5.a Somme de termes avec la calculatrice Numworks**

### **Exemple 2.13**

La suite  $(u_n)$  est définie par  $u_n = n^2 + 5n$ . À l'aide de la calculatrice Numworks, calculons la somme  $S = u_0 + u_1 + u_2 + u_3 + u_4 + u_5 + u_6 + u_7 + u_8.$ 

- ' Aller dans le module Calculs.
- ' Appuyer sur la touche *Boîte à outils* (paste).
- $\bullet$  Descendre sur Calcul  $\triangleright$ .
- $\bullet$  Appuyer sur la touche  $\triangleright$ .
- $\bullet$  Descendre sur sum(f(n),n,nmin,nmax).
- $\bullet$  Appuyer sur la touche EXE.
- Compléter ainsi :  $\sum^{8}$  $n^2 + 5n$  (pour le *n*, utiliser la touche  $\overline{(x,n,t)}$ ).
- $\overline{0}$  $\bullet$  Appuyer sur la touche EXE.

Résultat :  $S = 384$ 

#### <span id="page-27-2"></span>**2.5.b Somme de termes avec Python ou un algorithme**

Pour une suite  $(u_n)$ , on veut écrire une fonction Python ou un algorithme qui permette de calculer la somme :  $S = u_0 + u_1 + u_2 + \cdots + u_n$ .

Le principe est le suivant : on commence par affecter 0 à une variable somme, puis on utilise une boucle Pour de  $i = 0$  jusqu'à  $i = n$ , et, à chaque étape de cette boucle Pour :

- $\bullet$  on calcule  $u_i$  pour chaque valeur de *i*;
- ' on ajoute à chaque fois la valeur de *u<sup>i</sup>* dans la variable somme.

Il reste à préciser une fonction Python ou un algorithme selon que la suite concernée soit définie explicitement ou soit définie par récurrence. C'est ce qui est précisé dans les deux propriétés cidessous.

#### <span id="page-27-3"></span>**Propriété 2.4 (Somme de termes pour une suite définie explicitement)**

Pour une suite  $(u_n)$  définie par  $u_n = f(n)$ , la fonction Python et l'algorithme ci-dessous permettent de calculer  $S = u_0 + u_1 + u_2 + \cdots + u_n$ , en précisant que :

- *n* est nommé rangfin;
- ' la somme *S* est la valeur finale de la variable somme ;
- ' les variables rangfin et *i* sont des entiers naturels, et la variable somme est un réel.

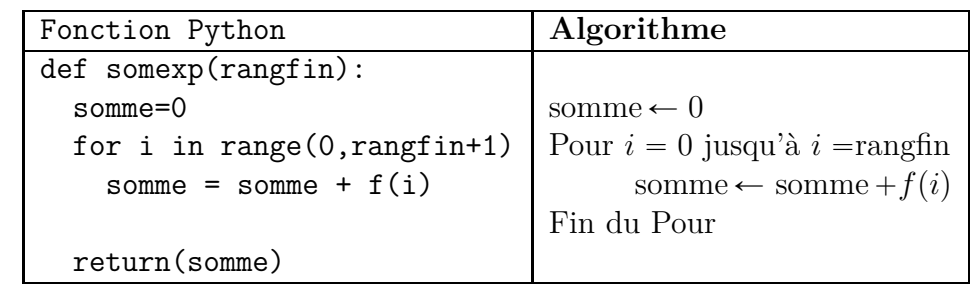

## <span id="page-28-0"></span>**Propriété 2.5 (Somme de termes pour une suite définie par récurrence)**

Pour une suite  $(u_n)$  définie par récurrence par son premier terme  $u_0$  et par  $u_{n+1} = f(u_n)$ , la fonction Python et l'algorithme ci-dessous permettent de calculer  $S = u_0 + u_1 + u_2 + \cdots + u_n$ , en précisant que :

- ' *n* est nommé rangfin ;
- ' le premier terme est nommé premterme ;
- ' la variable somme n'est pas initialisée à 0 mais à la valeur du premier terme ;
- ' la somme *S* est la valeur finale de la variable somme ;
- ' les variables rangfin et *i* sont des entiers naturels, et la variable somme est un réel.

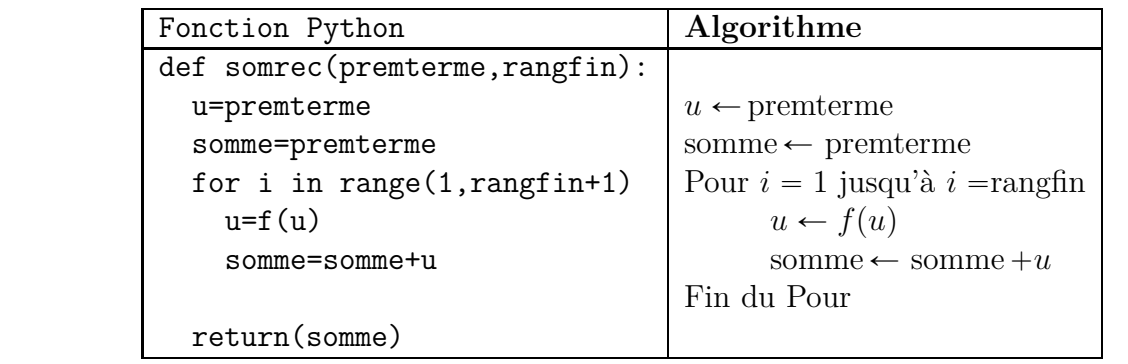

## **Exemple 2.14**

La suite  $(u_n)$  est définie par  $u_n =$ 3*n*  $n + 1$ . Calculons la somme  $S = u_0 + u_1 + u_2 + u_3 + u_4 + u_5$ .

On utilise la fonction Python nommée somexp de la propriété [2.4](#page-27-3) en remplaçant f(i) par (3\*i)/(i+1), puis on saisit à la console somexp(5) :

>>> somexp(5) 10.65

Donc:  $S = 10,65$ 

## **Exemple 2.15**

La suite  $(u_n)$  est définie par  $u_0 = 1$ , et, pour tout entier naturel *n*,  $u_n = 1, 5u_n + 2$ . Calculons la somme  $S = u_0 + u_1 + u_2 + u_3 + u_4 + u_5 + u_6 + u_7$ .

On utilise la fonction Python nommée somrec de la propriété [2.5](#page-28-0) en remplaçant f(u) par 1.5\*u+2, puis on saisit à la console somrec(1,7) :

 $\gg$  somrec $(1,7)$ 

214.2890625

Donc :  $S = 214,2890625$ 

## <span id="page-29-1"></span><span id="page-29-0"></span>**3 Trigonométrie**

## **3.0 Programme**

#### **Contenus**

- ' Cercle trigonométrique. Longueur d'arc. Radian.
- ' Enroulement de la droite sur le cercle trigonométrique. Image d'un nombre réel.
- ' Cosinus et sinus d'un nombre réel. Lien avec le sinus et le cosinus dans un triangle rectangle. Valeurs remarquables.
- ' Fonctions cosinus et sinus. Parité, périodicité. Courbes représentatives.

#### **Capacités attendues**

- ' Placer un point sur le cercle trigonométrique.
- ' Lier la représentation graphique des fonctions cosinus et sinus et le cercle trigonométrique.
- ' Traduire graphiquement la parité et la périodicité des fonctions trigonométriques.
- $\bullet$  Par lecture du cercle trigonométrique, déterminer, pour des valeurs remarquables de  $x$ , les cosinus et sinus d'angles associés à *x*.

#### **Démonstrations**

• Calcul de sin  $\frac{\pi}{4}$  $\cos \frac{\pi}{2}$ 3  $\frac{\pi}{2}$ 3

## **Exemples d'algorithme**

' Approximation de *π* par la méthode d'Archimède.

## <span id="page-29-3"></span><span id="page-29-2"></span>**3.1 Rappels**

## **3.1.a Triangle rectangle (rappel de collège)**

## **Définition 3.1**

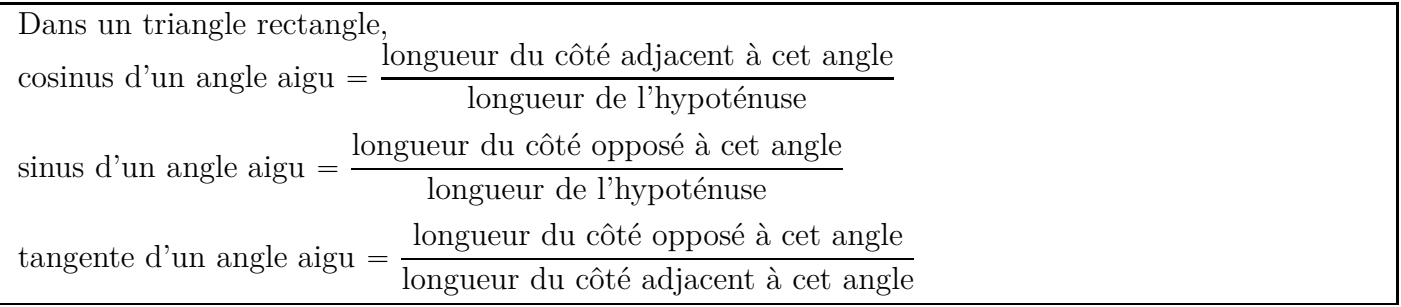

## <span id="page-29-5"></span><span id="page-29-4"></span>**3.1.b Fonctions paires et impaires**

#### **Définition 3.2 (Fonction paire)**

Dire qu'une fonction *f* est paire signifie que pour tout réel *x*,  $f(-x) = f(x)$ .

## **Propriété 3.1 (Courbe d'une fonction paire)**

La courbe représentative d'une fonction paire dans un repère orthogonal est symétrique par rapport à l'axe des ordonnées.

## **Exemple 3.1 (La fonction carré)**

La fonction définie par  $f(x) = x^2$  est paire, en effet, pour tout réel *x* :  $f(-x) = (-x)^2 = x^2 = f(x).$ 

Comme on le voit ci-contre, dans un repère orthogonal, sa courbe représentative est une parabole symétrique par rapport à l'axe des ordonnées.

## <span id="page-30-2"></span>**Définition 3.3 (Fonction impaire)**

Dire qu'une fonction *f* est paire signifie que pour tout réel *x*,  $f(-x) = -f(x)$ .

## **Propriété 3.2 (Courbe d'une fonction impaire)**

La courbe représentative d'une fonction paire dans un repère orthogonal est symétrique par rapport à l'origine de ce repère.

## **Exemple 3.2 (La fonction cube)**

La fonction définie par  $f(x) = x^3$  est impaire, en effet, pour tout réel *x* :  $f(-x) = (-x)^3 = -x^3 = -f(x).$ Comme on le voit ci-contre, dans un repère orthogonal, sa courbe représentative est symétrique par rapport à l'origine du repère.

## <span id="page-30-0"></span>**3.2 Cercle trigonométrique et mesure en radians**

## **Définition 3.4 (Cercle trigonométrique)**

- ' Dans un repère orthonormé, on appelle cercle trigonométrique le cercle dont le centre est l'origine du repère et dont le rayon est 1.
- ' Sur ce cercle, le sens d'orientation positif est le sens contraire des aiguilles d'une montre.

## **Définition 3.5 (Mesure d'un angle en radian)**

#### **Mesure en radians d'un angle orienté de vecteurs**

Dans un repère orthonormé (O, I, J) un point M sur le cercle trigonométrique est associé à un nombre réel *x*.

On dit que le nombre réel *x* est une mesure en radians de l'angle *IOM*{.

Le radian est la mesure de l'angle  $\overline{IOM}$  tel que le point M sur le cercle trigonométrique est associé à 1.

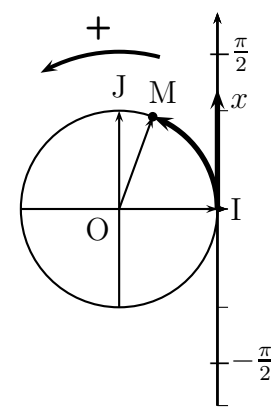

## <span id="page-30-1"></span>**3.2.a Radian et degré**

#### **Propriété 3.3**

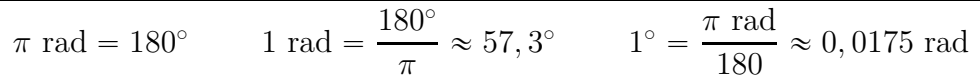

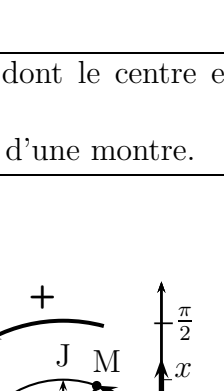

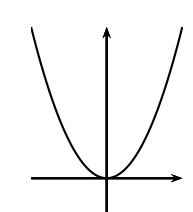

## **Méthode 3.1**

Pour convertir de degrés en radians ou inversement, on utilise le tableau de proportionnalité cidessous. Pour un angle donné, *d* est une mesure de cet angle en degrés et *r* la mesure correspondante en radians.

| Mesure en degrés  | $180 \mid d$ |  |
|-------------------|--------------|--|
| Mesure en radians | $\pi$        |  |

**Exemple 3.3 (Convertir 50<sup>o</sup> en radians)**

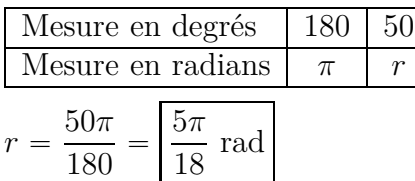

**Exemple 3.4 (Convertir** *<sup>π</sup>* 10 **radians en degrés)**

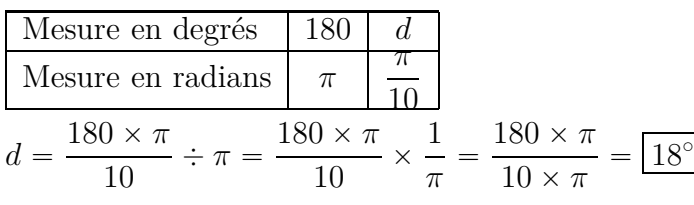

## <span id="page-31-1"></span><span id="page-31-0"></span>**3.3 Cosinus et sinus**

#### **3.3.a Cosinus et sinus d'un nombre réel**

#### **Définition 3.6**

Un point M du cercle trigonométrique est associé à un nombre réel *x*.

- ' on appelle cosinus de *x* l'abscisse du point M ;
- ' on appelle sinus de *x* l'ordonnée du point M.

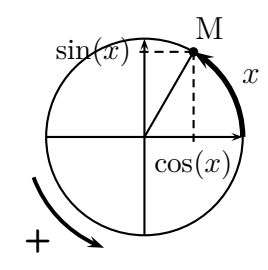

Sur le cercle trigonométrique, les nombres réels  $x \in x + 2\pi$  sont associés au même point, par conséquent, on obtient la propriété ci-dessous.

#### **Propriété 3.4**

Pour tout nombre réel *x*,  $\cos(x + 2\pi) = \cos(x)$  et  $\sin(x + 2\pi) = \sin(x)$ .

L'égalité  $(\cos(x))^2 + (\sin(x))^2 = 1$  qui a été étudiée au collège, reste vraie pour le cosinus et le sinus sur le cercle trigonométrique.

En revanche, pour un angle aigu *x*, on avait :  $0 \leq \cos(x) \leq 1$  et  $0 \leq \sin(x) \leq 1$ , et sur le cercle trigonométrique les coordonnées des points sont comprise entre  $-1$  et 1, on peut donc avoir des cosinus et sinus négatifs.

Ces deux remarques sont récapitulées dans la propriété ci-dessous.

#### **Propriété 3.5**

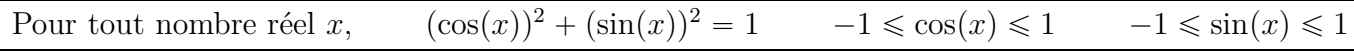

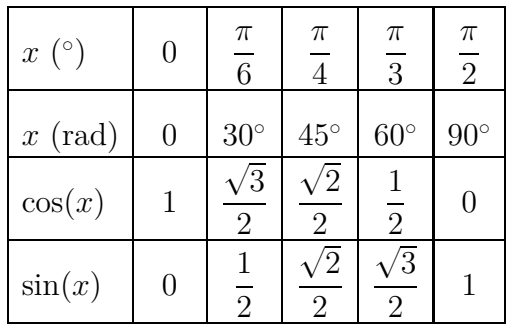

#### **Propriété 3.6 (Valeurs remarquables)**

#### <span id="page-32-0"></span>**3.3.b Cosinus et sinus d'angles associés**

#### $\textbf{Example 3.5 (Cosinus de } -\frac{\pi}{4})$ 4 **)**

Sur le cercle trigonométrique, on place les points associés à  $-\frac{\pi}{4}$ 4 et à  $\frac{\pi}{4}$ 4 . On remarque que ces points sont symétriques par rapport à l'axe des abscisses, par conséquent :  $\cos \left( - \right)$ *π* 4  $=$  cos  $\left(\frac{\pi}{4}\right)$  $\overline{ }$  $=$  $\sqrt{2}$ 2

#### **Exemple 3.6 (Sinus de**  $\frac{5\pi}{6}$ 6 **)**

Sur le cercle trigonométrique, on place les points associés à *π* 6 et à  $\frac{5\pi}{c}$ 6 . On remarque que ces points sont symétriques par rapport à l'axe des ordonnées, par conséquent : sin  $\left(\frac{5\pi}{c}\right)$ 6  $\bigg) = \sin \left( \frac{\pi}{6} \right)$ 6  $\overline{ }$  $=$ 1 2

#### **Exemple 3.7** (Cosinus de  $\frac{4\pi}{3}$ 3 **)**

Sur le cercle trigonométrique, on place les points associés à *π* 3 et à  $\frac{4\pi}{9}$ 3 . On remarque que ces points sont symétriques par rapport à l'origine, par conséquent : cos  $\left(\frac{4\pi}{2}\right)$ 3  $= -\cos\left(\frac{\pi}{3}\right)$  $\overline{ }$  $=$   $|-$ 1 2

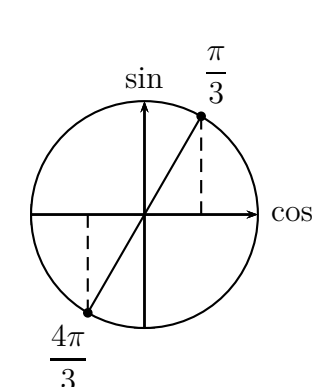

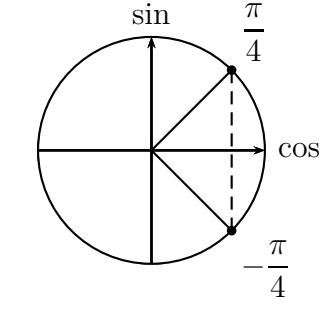

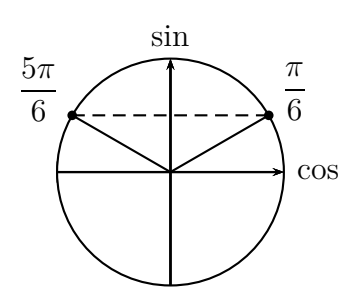

#### <span id="page-33-2"></span>Propriété 3.7 (Sinus et cosinus de  $-x$ )

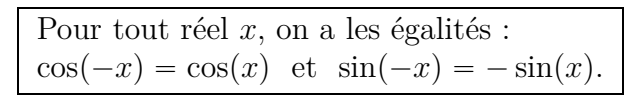

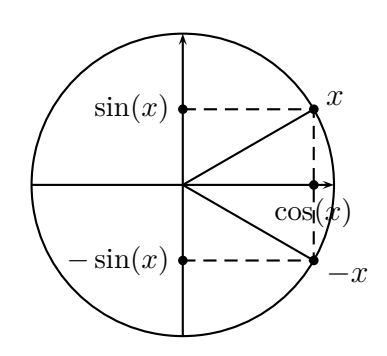

## <span id="page-33-1"></span><span id="page-33-0"></span>**3.4 Les fonction cosinus et sinus**

#### **3.4.a Représentation graphique de sinus**

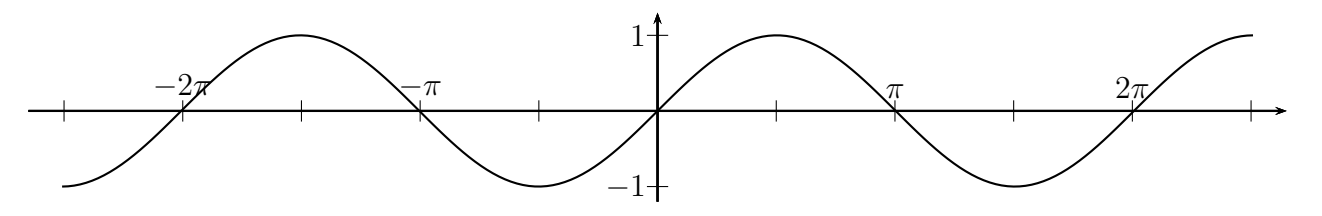

#### **Propriété 3.8**

- Pour tout réel *x*, on a  $\sin(-x) = -\sin(x)$ .
- ' La fonction sinus est impaire.
- ' La courbe de la fonction sinus dans un repère est symétrique par rapport à l'origine du repère.

#### **Démonstration**

On sait d'après la propriété [3.7](#page-33-2) que pour tout réel *x*, on a  $\sin(-x) = -\sin(x)$ , or, d'après le cours de seconde, cela signifie que la fonction sinus est impaire (voir définition [3.3](#page-30-2) dans les rappels).

On sait aussi que la courbe représentative d'une fonction impaire est symétrique par rapport à l'origine du repère.

#### **Figure**

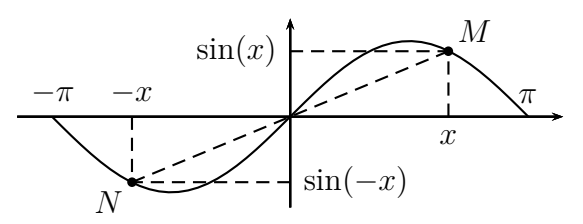

#### **Propriété 3.9**

Si dans un repère du plan on translate la courbe représentative de la fonction sinus par la translation de vecteur  $\vec{u}(2\pi; 0)$ , on obtient alors la même courbe.

#### **Figure**

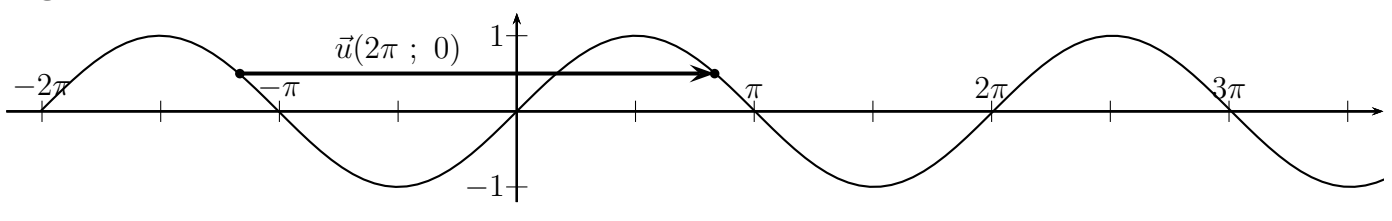

#### **Remarques**

- Cette propriété vient du fait que pour tout réel *x*,  $\sin(x + 2\pi) = \sin(x)$ .
- On dit que la courbe de la fonction sinus est *invariante* par la translation de vecteur  $\vec{u}(2\pi; 0)$ .
- La propriété ci-dessus reste vraie pour toute translation de vecteur  $\vec{u}(2k\pi, 0)$  où k est un entier.
- ' Une fonction qui a cette propriété s'appelle une **fonction** *périodique* de période 2*π*.

#### <span id="page-34-0"></span>**3.4.b Représentation graphique de cosinus**

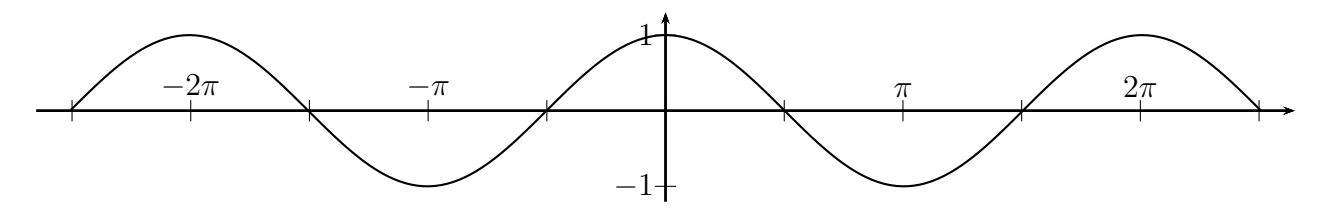

#### **Propriété 3.10**

- $\bullet$  Pour tout réel *x*, on a cos( $-x$ ) = cos(*x*).
- La fonction cosinus est paire.
- ' La courbe de la fonction cosinus dans un repère orthogonal est symétrique par rapport à l'axe des ordonnées.

#### **Démonstration**

On sait d'après la propriété [3.7](#page-33-2) que pour tout réel *x*, on a  $\cos(-x) = \cos(x)$ , or, d'après le cours de seconde, cela signifie que la fonction cosinus est paire (voir définition [3.2](#page-29-5) dans les rappels).

On sait aussi que la courbe représentative d'une fonction paire dans un repère orthogonal est symétrique par rapport à l'axe des ordonnées.

#### **Figure**

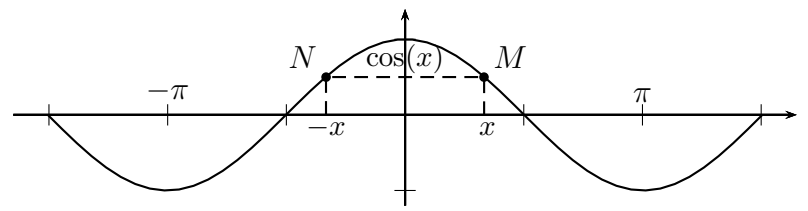

#### **Propriété 3.11**

Si dans un repère du plan on translate la courbe représentative de la fonction cosinus par la translation de vecteur  $\vec{u}(2\pi; 0)$ , on obtient alors la même courbe.

#### **Figure**

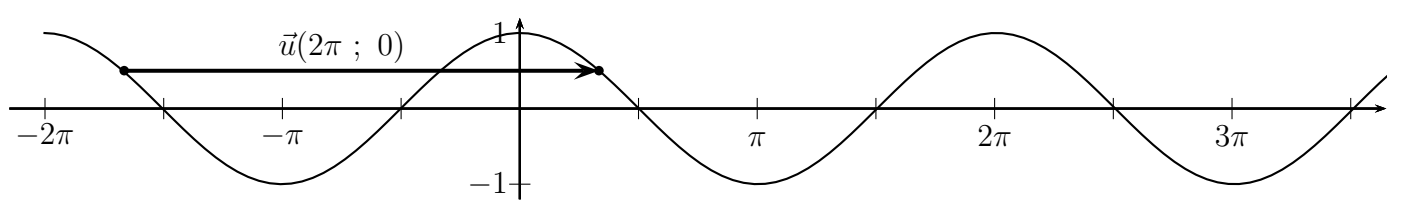

#### **Remarques**

- $\bullet$  Cette propriété vient du fait que pour tout réel *x*,  $\cos(x + 2\pi) = \cos(x)$ .
- ' On dit que la courbe de la fonction cosinus est *invariante* par la translation de vecteur  $\vec{u}(2\pi \, ; \, 0).$
- La propriété ci-dessus reste vraie pour toute translation de vecteur  $\vec{u}(2k\pi; 0)$  où k est un entier.
- ' Autrement dit la fonction cosinus, comme la fonction sinus, est *périodique* de période 2*π*.

## <span id="page-35-0"></span>**3.5 Utilisation de la calculatrice**

Il est indiqué ci-dessous comment régler sa calculatrice en radians ou en degrés, et, pour les courbes de fonctions trigonométriques, comment obtenir le zoom trigonométrique.

#### Numworks

- ' Réglage en radians ou en degrés :
	- ˝ Aller dans *Paramètres*
	- $\circ$  Unité d'angle  $\triangleright$
	- ˝ Choisir *Degrés* ou *Radians*
- Zoom trigonométrique, qui permet d'obtenir un repère orthonormé sur environ  $\left[-3\pi, 3\pi\right]$ : dans le module fonction, quand on a saisi la fonction et qu'on est dans l'onglet *Graphique*, aller sur *Initialisation* puis *Trigonométrique*.

## TI 82

- Réglage en radians ou en degrés : touche mode.
- Zoom trigonométrique, qui permet d'obtenir un repère orthonormé sur  $[-2\pi : 2\pi]$ : zoom 7 ZTrig,

## CASIO

- Réglage en radians : SHIFT [SET UP], Angle : Rad  $(|F2|)$ .
- Zoom trigonométrique qui permet d'obtenir un repère non orthonormé sur  $[-2\pi : 2\pi]$ : MENU GRAPH, puis SHIFT [V-Window], et, dans la fenêtre, on peut choisir F2 (TRIG).
# **4 Probabilités conditionnelles**

### **4.0 Programme**

#### **Contenus**

- ' Probabilité conditionnelle d'un événement B sachant un événement A de probabilité non nulle. Notation  $P_A(B)$ . Indépendance de deux événements.
- ' Arbres pondérés et calcul de probabilités : règle du produit, de la somme.
- ' Partition de l'univers (systèmes complets d'événements). Formule des probabilités totales.
- ' Succession de deux épreuves indépendantes. Représentation par un arbre ou un tableau.

### **Capacités attendues**

- ' Construire un arbre pondéré ou un tableau en lien avec une situation donnée. Passer du registre de la langue naturelle au registre symbolique et inversement.
- ' Utiliser un arbre pondéré ou un tableau pour calculer une probabilité.
- ' Calculer des probabilités conditionnelles lorsque les événements sont présentés sous forme de tableau croisé d'effectifs (tirage au sort avec équiprobabilité d'un individu dans une population).
- ' Dans des cas simples, calculer une probabilité à l'aide de la formule des probabilités totales.
- Distinguer en situation  $P_A(B)$  et  $P_B(A)$ , par exemple dans des situations de type « faux positifs ».
- ' Représenter une répétition de deux épreuves indépendantes par un arbre ou un tableau.

### **Exemple d'algorithme**

Méthode de Monte-Carlo : estimation de l'aire sous la parabole, estimation du nombre *π*.

#### **Approfondissements possibles**

- ' Exemples de succession de plusieurs épreuves indépendantes.
- ' Exemples de marches aléatoires.

# **4.1 Probabilité sur un ensemble fini (3<sup>e</sup> , 2de)**

### **Définition 4.1 (Univers, événement, probabilité)**

Soit Ω l'ensemble de toutes les issues possibles d'une expérience aléatoire. On l'appelle l'univers. Un événement est un ensemble d'issues de cette expérience aléatoire.

Une probabilité *p* attribue à chaque événement un nombre entre 0 et 1, c'est à dire que pour tout événement *A*, on a :  $0 \leqslant p(A) \leqslant 1$ .

Cette probabilité *p* vérifie les égalités suivantes :  $p(\Omega) = 1$   $p(\emptyset) = 0$ 

### **Propriété 4.1 (Événement contraire)**

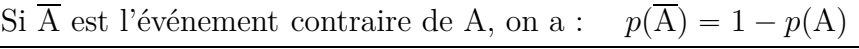

#### **Définition 4.2 (Intersection et réunion d'événements)**

- ' On dit que l'événement **A et B** se produit lorsque les deux événements se produisent simultanément. Cet événement s'écrit aussi  $A \cap B$  et s'appelle aussi **intersection** des événements A et B.
- ' On dit que l'événement **A ou B** se produit lorsque l'événement A se produit ou l'événement B se produit ou les deux à la fois (l'un ou l'autre ou les deux). Cet événement s'écrit aussi A Y B et s'appelle aussi **réunion** des événements A et B.
- La notation  $A \cap B$  se lit « A inter B » et la notation  $A \cup B$  se lit « A union B »

#### **Propriété 4.2**

Pour tous événements A et B, on a :  $p(A \cup B) = p(A) + p(B) - p(A \cap B)$ 

#### **Définition 4.3 (Événements incompatibles)**

Quand  $A \cap B = \emptyset$ , on dit que les événements A et B sont **incompatibles**.

**Remarque :** deux événements incompatibles sont deux événements qui ne peuvent pas se produire simultanément.

#### **Propriété 4.3**

Pour deux événements incompatibles A et B, on a :  $p(A \cap B) = 0$  et  $p(A \cup B) = p(A) + p(B)$ .

#### **Propriété 4.4**

Quand les issues d'une expérience aléatoire sont équiprobables, la probabilité d'un événement est égale à : nombre de cas favorables nombre de cas possibles

### **4.2 Probabilité conditionnelle**

#### **4.2.a Définition et propriété**

#### **Définition 4.4**

Si  $p(A) \neq 0$ , on appelle la *probabilité conditionnelle de l'événement B sachant A* le nombre, noté  $p_A(B)$  défini par :  $p_A(B) = \frac{p(A \cap B)}{p(A)}$  $p(A)$ 

Conséquence de cette définition :

#### **Propriété 4.5 (Probabilité de l'intersection de deux événements)**

 $p(A \cap B) = p(A) \times p_A(B)$ 

#### **4.2.b Arbre pondéré**

#### **Règles et vocabulaire sur les arbres pondérés**

- $\bullet$  L'origine de l'arbre est  $\Omega$  (ensemble des issues possible de l'expérience aléatoire).
- ' La somme des probabilités inscrites sur les branches issues d'un même nœud est égale à 1.
- ' La probabilité inscrite sur une branche entre deux événement A et B est la probabilité conditionnelle de B sachant A.

 $A \longleftarrow B$  $p_A(B)$ 

- ' Une succession de plusieurs branches avec leurs événements est un **chemin**. Au bout d'un chemin se trouve une feuille, qui correspond à l'intersection des événements rencontrés sur ce chemin.
- ' La probabilité d'un événement correspondant à un chemin est égal au produit des probabilités inscrites sur chaque branche de ce chemin.

$$
\bullet \qquad \qquad p(A) \qquad \qquad \text{A} \qquad \qquad p_A(B) \qquad \qquad \bullet \text{B}
$$
\n
$$
\bullet \qquad \qquad \bullet \text{B}
$$
\n
$$
\bullet \qquad \qquad \bullet \text{B}
$$
\n
$$
\text{p}(A \cap B) = p(A) \times p_A(B)
$$

#### **Schéma**

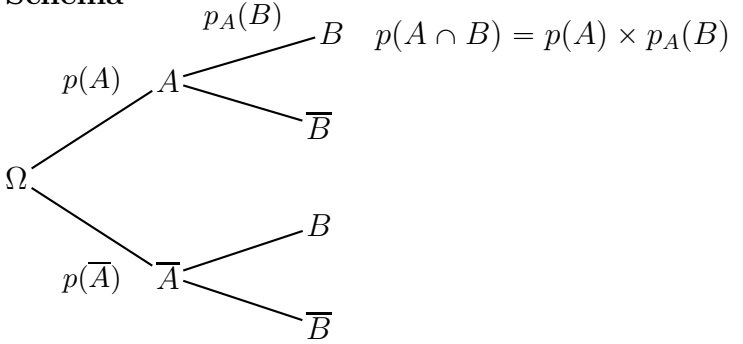

#### **4.2.c Tableau de probabilités**

Ci-dessous, le tableau de probabilités correspondant à l'arbre pondéré précédent

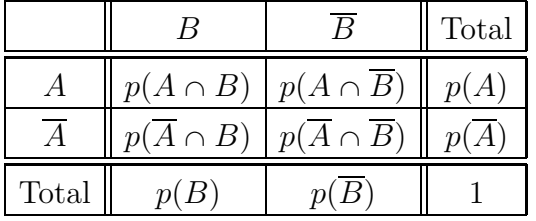

### **Règles de calcul dans un tableau de probabilités**

- ' Dans une case du tableau qui se trouve à l'intersection d'une rangée et d'une colonne on écrit la probabilité de l'intersection des événements correspondants.
- ' La somme des probabilités d'une rangée est dans la colonne de droite.
- ' La somme des probabilités d'une colonne est dans la rangée du bas.
- ' Dans la colonne de droite, et dans la rangée du bas, la somme des probabilités est 1

# **4.3 Exercice corrigé – Partition de l'univers**

### **4.3.a Énoncé et corrigé**

### **Énoncé**

Pour engager des stagiaires, une entreprise organise des tests de sélection. Parmi les candidats qui se présentent aux épreuves il y a 60 % de garçons. Après avoir pris connaissance des résultats aux tests, l'entreprise engage 70 % des garçons candidats et 80 % des filles candidates.

On choisit au hasard un candidat qui s'est présenté aux épreuves.

On définit les événements suivants :

- *G* « le candidat choisi est un garçon »;
- ' *E* « le candidat choisi est engagé comme stagiaire » ;

### **Correction**

#### **1.**

#### **Arbre pondéré représentant la situation**

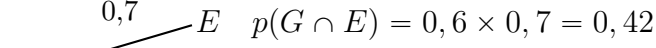

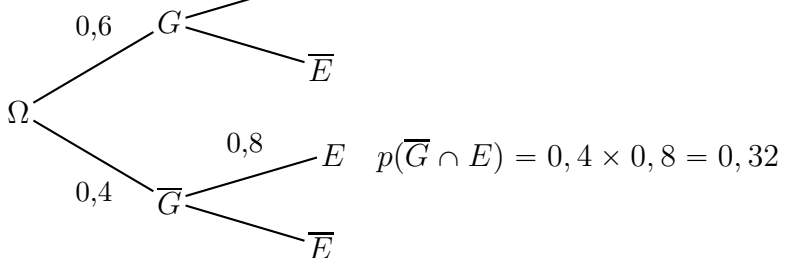

#### **Tableau de probabilités**

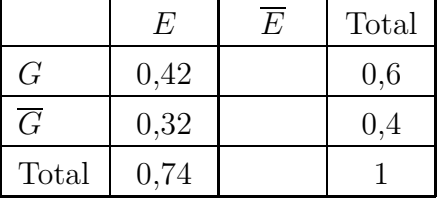

- **2. Probabilité que le candidat choisi soit un garçon et qu'il soit engagé comme stagiaire** :  $p(G \cap E) = p(G) \times p_G(E) = 0, 6 \times 0, 7 = |0, 42|$
- **3. Probabilité que le candidat choisi soit une fille et qu'elle soit engagée comme**  $\textbf{stagiaire : } p(\overline{G} \cap E) = p(\overline{G}) \times p_{\overline{G}}(E) = 0, 4 \times 0, 8 = \boxed{0, 32}$
- **4. Probabilité que le candidat choisi soit engagé.** Comme l'indique le tableau de probabilités, on a :  $p(E) = p(G \cap E) + p(\overline{G} \cap E) = 0, 42 + 0, 32 = |0, 74|$
- **5. Sachant que le candidat choisi a été engagé, probabilité que ce soit un garçon.**  $p_E(G) = \frac{p(G \cap E)}{p(E)}$  $\frac{p(E)}{p(E)}$  = 0*,* 42  $\frac{0,12}{0,74} \approx 0.568$

### **4.3.b Partition de l'univers – Probabilités totales**

Revenons sur le calcul effectué à la question 3. dans le corrigé ci-dessus :  $p(E) = p(G \cap E) + p(\overline{G} \cap E) = 0, 42 + 0, 32 = \boxed{0, 74}$ 

On dit que les événements *G* et *G* forment une *partition* de l'univers Ω et qu'on a calculé la probabilité de l'événement *E* en utilisant cette partition.

L'égalité  $p(E) = p(G \cap E) + p(\overline{G} \cap E)$  s'appelle la *formule des probabilités totales*.

### **4.4 Indépendance**

#### **Définition 4.5**

Dire que deux événements A et B sont indépendants signifie que  $p(A \cap B) = p(A) \times p(B)$ 

Conséquence de la définition :

#### **Propriété 4.6**

Si deux événements A et B sont indépendants et si  $p(A) \neq 0$  et  $p(B) \neq 0$ alors  $p_A(B) = p(B)$  et  $p(A) = p_B(A)$ 

#### **Remarque**

Ainsi la probabilité d'obtenir l'événement B sachant que A est réalisé est égale à la probabilité d'obtenir l'événement B. Intuitivement, cela signifie bien que **B ne dépend pas de A**.

De même A ne dépend pas de B, et cela correspond bien à l'idée que A et B sont indépendants.

#### **Propriété 4.7 (Tirages successifs dans une urne)**

Dans une urne contenant des boules de couleurs différentes, on effectue au hasard plusieurs tirages successifs.

- ' Si on effectue ces tirages **avec remise**, les tirages successifs sont **indépendants** ;
- ' si on effectue ces tirages **sans remise**, les tirages successifs **ne sont pas indépendants** ;
- ' si on effectue ces tirages **sans remise**, mais que dans l'urne **le nombre de boules est très élevé**, on peut approximativement considérer que les tirages successifs sont **indépendants**.

# **5 Dérivée**

### **5.0 Programme**

### **Contenus**

*Point de vue local*

- ' Taux de variation. Sécantes à la courbe représentative d'une fonction en un point donné.
- ' Nombre dérivé d'une fonction en un point, comme limite du taux de variation. Notation  $f'(a)$ .
- ' Tangente à la courbe représentative d'une fonction en un point, comme « limite des sécantes ». Pente. Équation : la tangente à la courbe représentative de *f* au point d'abscisse *a* est la droite  $d'$ équation  $y = f(a) + f'(a)(x - a)$ .

*Point de vue global*

- ' Fonction dérivable sur un intervalle. Fonction dérivée.
- ' Fonction dérivée des fonctions carré, cube, inverse, racine carrée.
- ' Opérations sur les fonctions dérivables : somme, produit, inverse, quotient, fonction dérivée de  $x \mapsto g(ax + b)$
- Pour *n* dans  $\mathbb{Z}$ , fonction dérivée de la fonction  $x \mapsto x^n$ .
- ' Fonction valeur absolue : courbe représentative, étude de la dérivabilité en 0.

### **Capacités attendues**

- ' Calculer un taux de variation, la pente d'une sécante.
- ' Interpréter le nombre dérivé en contexte : pente d'une tangente, vitesse instantanée, coût marginal . . .
- ' Déterminer graphiquement un nombre dérivé par la pente de la tangente. Construire la tangente en un point à une courbe représentative connaissant le nombre dérivé.
- ' Déterminer l'équation de la tangente en un point à la courbe représentative d'une fonction.
- ' À partir de la définition, calculer le nombre dérivé en un point ou la fonction dérivée de la fonction carré, de la fonction inverse.
- ' Dans des cas simples, calculer une fonction dérivée en utilisant les propriétés des opérations sur les fonctions dérivables.

### **Démonstrations**

- ' Équation de la tangente en un point à une courbe représentative.
- ' La fonction racine carrée n'est pas dérivable en 0.
- ' Fonction dérivée de la fonction carrée, de la fonction inverse.
- ' Fonction dérivée d'un produit.

### **Exemple d'algorithme**

Écrire la liste des coefficients directeurs des sécantes pour un pas donné.

### **5.1 Taux de variation**

### **Définition 5.1 (Taux de variation d'une fonction)**

Pour une fonction  $f$  et deux nombres réels  $x_1$  et  $x_2$ , le taux de variation de la fonction  $f$  entre  $x_1$  et  $x_2$  est le nombre  $\frac{f(x_2)-f(x_1)}{g(x_2)}$  $x_2 - x_1$ .

### <span id="page-41-2"></span>**Remarque 5.1 (notation ∆)**

Pour symboliser une différence, ou une variation, on utilise parfois le symbole ∆.

La différence  $f(x_2) - f(x_1)$  s'écrit  $\Delta f(x)$  et  $x_2 - x_1$  s'écrit  $\Delta x$ . Le taux de variation s'écrit alors  $\frac{\Delta f(x)}{\Delta}$ ∆*x* .

#### <span id="page-41-1"></span>**Propriété 5.1 (Taux de variation d'une fonction affine)**

Pour une fonction affine et seulement pour une fonction affine, le taux de variation est constant et il est égal au coefficient directeur de cette fonction affine.

Autrement dit, lorsque :  $f(x) = ax + b$  on a :  $f(x_2) - f(x_1)$  $x_2 - x_1$  $= a$ 

#### <span id="page-41-0"></span>**Exemple 5.1 (Vitesse moyenne)**

Un point *M* est en mouvement en ligne droite. La position du point *M* est donnée par la distance *OM* en fonction du temps  $t: OM = f(t)$ .

$$
\overbrace{\hspace{1.5cm}}^{\hspace{1.5cm} 0 \hspace{1.5cm} M}
$$

Entre deux instants  $t_1$  et  $t_2$  la vitesse moyenne  $V_m$  est égale à la distance  $M_1M_2$  divisée par la durée entre  $t_1$  et  $t_2$ .

$$
O \t M_1 \t M_2
$$
  
On obtient donc :  $V_m = \frac{M_1 M_2}{t_2 - t_1} = \frac{OM_2 - OM_1}{t_2 - t_1} = \frac{f(t_2) - f(t_1)}{t_2 - t_1}.$ 

 $\overline{\phantom{0}}$ 

La vitesse moyenne entre les instants  $t_1$  et  $t_2$  est donc égale au taux de variation de la position entre *t*<sup>1</sup> et *t*2.

#### **Exemple 5.2 (Vitesse constante)**

Un point *M* est parti d'un point *B* et il est en mouvement en ligne droite. La position du point *M* est donnée par la distance *OM* en fonction du temps  $t : OM = f(t) = at + b$ .

$$
O \qquad \qquad B \qquad \qquad M
$$

D'après l'exemple [5.1,](#page-41-0) nous savons que la vitesse moyenne entre les instants  $t_1$  et  $t_2$  est égale au taux de variation :  $V_m =$  $f(t_2) - f(t_1)$  $t_2 - t_1$ .

Comme dans cet exemple, la fonction *f* est affine, nous savons d'après la propriété [5.1](#page-41-1) que ce taux de variation est constant et qu'il est égal au coefficient directeur *a* de la fonction affine *f*.

On a ainsi dans cet exemple un mouvement rectiligne à vitesse constante, que l'on appelle en physique un mouvement rectiligne uniforme.

 $\overline{\phantom{0}}$ 

### <span id="page-42-0"></span>**Exemple 5.3 (Vitesse instantanée)**

Un point *M* est en mouvement en ligne droite. La position du point *M* est donnée par la distance  $OM$  en fonction du temps  $t : OM = f(t) = 0, 1t^2$ . *O M*

Calculons les vitesses moyennes

• entre les instants 
$$
t_1 = 1
$$
 s et  $t_2 = 3$  s :  
\n
$$
\frac{f(3) - f(1)}{3 - 1} = \frac{0, 1 \times 3^2 - 0, 1 \times 1^2}{2} = \frac{0, 9 - 0, 1}{2} = 0, 4 \text{ m/s}
$$
\n• entre les instants  $t_1 = 3$  s et  $t_2 = 8$  s :  
\n
$$
\frac{f(8) - f(3)}{8 - 3} = \frac{0, 1 \times 8^2 - 0, 1 \times 3^2}{5} = \frac{6, 4 - 0, 9}{2} = 5, 5 \text{ m/s}
$$

 $\overline{\phantom{0}}$ 

Dans cet exemple, nous avons une vitesse variable en fonction du temps *t*. Dans ce cas nous aurions besoin de connaître une formule en fonction de *t* qui nous indique la vitesse à chaque instant. C'est ce que nous allons obtenir avec la dérivée.

### **Exemple 5.4 (La fonction carré)**

La fonction *f* est définie par  $f(x) = x^2$ . Calculons les taux de variations de *f* :

entre 3 et 5 :  $\frac{f(5) - f(3)}{5}$  $\frac{1}{5-3}$  =  $\frac{25 - 9}{2}$  $\frac{0}{2}$  = 8 entre 5 et 10 :  $f(10) - f(5)$  $\frac{10 - 5}{2}$  $100 - 25$  $\frac{20}{5}$  = 15

Ces deux résultats nous indiquent des variations positives entre 3 et 5 et entre 5 et 10. Cela est dû au fait que la fonction carré est croissante sur  $[0; +\infty[$ .

Mais le taux de variation plus important entre 5 et 10, nous indique en plus une croissante plus forte entre 5 et 10.

Le taux de variation indique donc le sens de variation, mais il indique en plus une croissance ou une décroissance plus ou moins forte.

Calculons maintenant le taux de variation entre  $-2$  et 3 :  $f(3) - f(-2)$  $\frac{1}{3-(-2)}$  =  $\frac{9-4}{6}$  $\frac{1}{5} = 1$ 

Ce résultat indique une variation positive entre  $-2$  et 3 ce qui pourrait faire croire que la fonction carré est croissante sur l'intervalle  $[-2, 3]$ , ce qui est faux, puisque la fonction carré est décroissante sur  $[-2, 0]$ , puis croissante sur  $[0, 3]$ .

Cet exemple montre que le taux de variation est un moyen imparfait pour indiquer les variations d'une fonction.

Il faut en fait calculer le taux de variation  $\frac{f(x_2)-f(x_1)}{g(x_2)}$  $x_2 - x_1$ pour des valeurs de *x*<sup>1</sup> et *x*<sup>2</sup> très rapprochées, c'est l'idée de la dérivée.

### **5.2 Dérivabilité – Nombre dérivé d'une fonction**

Pour définir et calculer le nombre dérivé d'une fonction *f* nous aurons besoin d'utiliser le taux de variation de *f* entre *a* et  $a + h$ .

<span id="page-42-1"></span>Ce taux de variation est égal à :  $\frac{f(a+h)-f(a)}{f(a+h)-f(a)}$  $\frac{a+h-a}{a}$  $f(a+h) - f(a)$ *h*

### **Définition 5.2 (Dérivabilité d'une fonction)**

Une fonction *f* est définie sur un intervalle I, et *a* et *h* sont deux nombres réels tels que *a* et  $a + h$ soient dans l'intervalle I.

Dire que la fonction *f* est **dérivable** en *a* signifie que le taux de variation  $\frac{f(a+h)-f(a)}{h}$ *h* a pour limite un nombre réel quand *h* tend vers 0.

### **Définition 5.3 (Nombre dérivé d'une fonction)**

S'il existe, **le nombre dérivé de la fonction** *f* **en** *a*, est la limite du taux de variation  $f(a+h) - f(a)$ *h* quand *h* tend vers 0. Il se note  $f'(a)$ .

#### **Exemple 5.5 (Dérivabilité et nombre dérivé de la fonction carré en**  $a = 3$ **)**

La fonction *f* est définie par  $f(x) = x^2$ .

Démontrons que la fonction  $f$  est dérivable en  $a = 3$ .

Pour cela, calculons d'abord son taux de variation entre  $3 \text{ et } 3 + h$ .

 $f(3 + h) - f(3)$  $\frac{1}{h}$  =  $(3+h)^2 - 3^2$  $\frac{1}{h}$  =  $9 + 6h + h^2 - 9$  $\overline{h}$  =  $6h + h^2$  $\overline{h}$  = 6*h*  $\overline{h}$ <sup>+</sup> *h* 2  $\frac{v}{h} = 6 + h$ 

Le nombre dérivé de  $f$  en 3 est la limite du taux de variation entre 3 et  $3 + h$  lorsque  $h$  tend vers zéro, or la limite de  $6 + h$  lorsque *h* tend vers zéro est 6, donc

la fonction *f* est dérivable en 3 et le nombre dérivé de *f* en 3 est 6 .

### **Remarque 5.2 (La notation différentielle)**

Pour un nombre *a* et une fonction  $f$ , le taux de variation entre *a* et  $a + h$  est  $f(a+h) - f(a)$ *h* .

Comme l'a indiqué la remarque [5.1](#page-41-2) page [40,](#page-41-2) ce taux de variation est parfois écrit  $\frac{\Delta f(x)}{\Delta}$ ∆*x* .

 $\Delta f(x)$  est ici la différence  $f(a+h) - f(a)$ ,  $\Delta x$  est une différence entre deux valeurs de  $x(a+h-a=h)$ . Le nombre dérivé est obtenu en faisant tendre *h* c'est à dire ∆*x* vers zéro.

Lorsque  $\Delta x$  tend vers zéro,  $\Delta f(x)$  tend aussi vers zéro et on dit alors que les différences  $\Delta x$  et  $\Delta f(x)$ deviennent *infinitésimales* et on les écrit  $df(x)$  et  $dx$ , ainsi le nombre dérivé s'écrit  $f'(x) = \frac{df(x)}{dx}$ .

### **5.3 Sécante à une courbe**

#### **Définition 5.4 (Sécante à une courbe.)**

Pour une fonction  $f$  représentée par une courbe  $\mathscr{C}_f$ , et pour deux points  $A$  et  $B$  de cette courbe, la droite *(AB)* s'appelle une sécante à la courbe  $\mathcal{C}_f$ .

#### **Propriété 5.2 (Coefficient directeur d'une sécante)**

Pour une fonction  $f$  représentée par une courbe  $\mathscr{C}_f$ , et pour deux points  $A$  et  $B$  de cette courbe, le coefficient directeur de la sécante  $(AB)$  est le taux de variation de *f* entre  $x_A$  et  $x_B$  c'est à dire  $f(x_B) - f(x_A)$  $x_B - x_A$ .

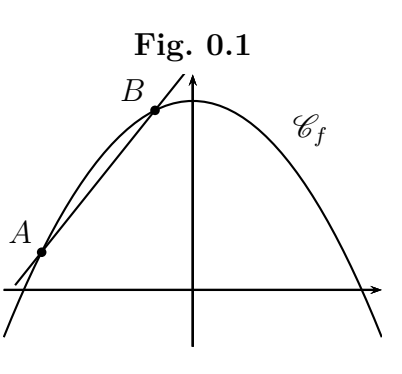

### **Exemple 5.6 (La fonction carré (2))**

La fonction *f* est définie par  $f(x) = x^2$ , elle est représentée plus bas sur la figure [0.2.](#page-44-0)

Dans l'exemple [5.1,](#page-41-1) nous avons calculé les taux de variations entre  $-2$  et  $3 : 1$  entre  $3$  et  $5 : 8$  entre  $5$  et  $10 : 15$ 

Sur la figure [0.2](#page-44-0) la fonction carré est représentée. Les abscisses respectives des points *A*, *B*, *C*, *D*, sont  $x_A = -2$ ;  $x_B = 3$ ;  $x_C = 5$ ;  $x_D = 10$ , et les taux de variations calculés précédemment, 1; 8; 15, sont les coefficients directeurs des sécantes  $(AB)$ ,  $(BC)$ ,  $(CD)$ .

<span id="page-44-0"></span>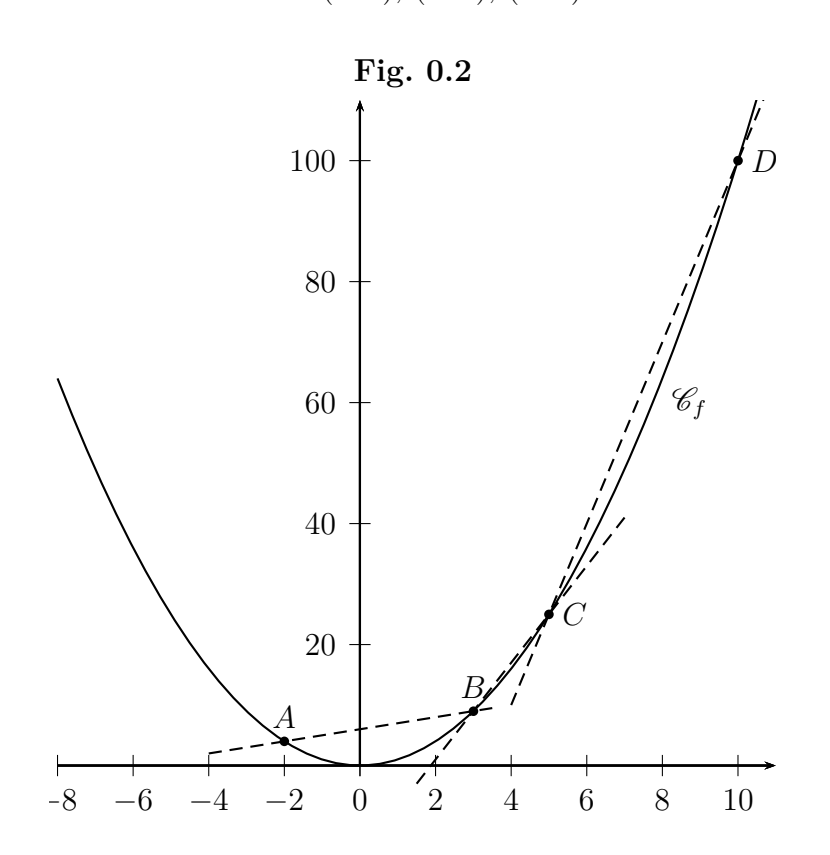

### **5.4 Tangente**

On considère une fonction f représentée par une courbe  $\mathscr{C}_f$ , et le point A d'abscisse a sur la courbe  $\mathscr{C}_f$ . Le point *M* est le point d'abscisse  $a + h$  sur la courbe  $\mathscr{C}_f$ .

Lorsque *h* tend vers zéro, le point *M* se rapproche du point *A*, et la sécante  $(AM)$  a pour limite la tangente à la courbe  $\mathscr{C}_f$  en *A*, nommée  $(T_A)$  sur la figure.

D'autre part, lorsque *h* tend vers zéro, le coefficient directeur de la sécante  $(AM)$ , qui est égal au taux de variation de  $f$  entre  $a$  et  $a+h$ , a pour limite  $f'(a)$  le nombre dérivé de *f* en *a*.

<span id="page-44-1"></span>On a donc la propriété ci-dessous.

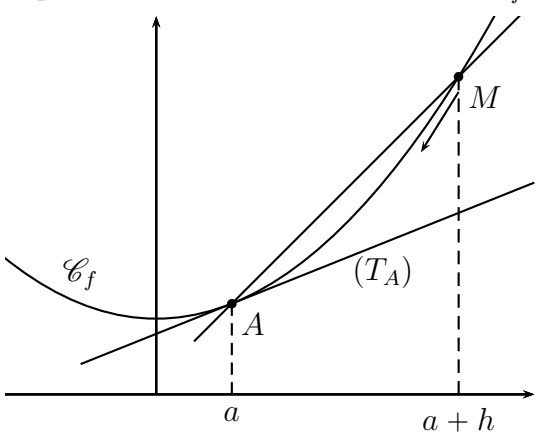

#### **Propriété 5.3**

Pour une fonction  $f$  dérivable en  $a$ , le nombre dérivé  $f'(a)$  est le coefficient directeur de la tangente à la courbe de *f* au point de cette courbe d'abscisse *a*.

### **Propriété 5.4**

Pour une fonction *f* dérivable en *a*, l'équation réduite de la tangente à la courbe de *f* au point d'abscisse *a* est :

$$
y = f'(a)(x - a) + f(a)
$$

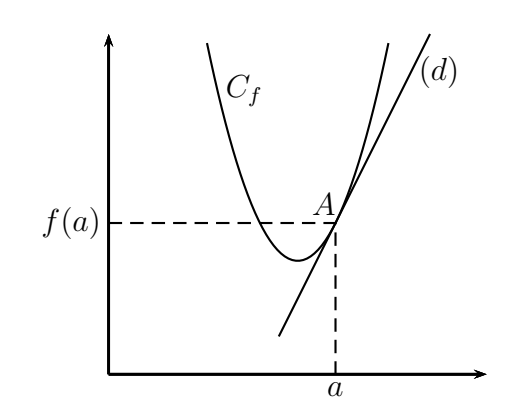

#### **Démonstration**

L'équation réduite de la tangente à la courbe de *f* au point d'abscisse *a* est de la forme  $y = mx + p$ . Mais on sait d'après la propriété [5.3](#page-44-1) que le coefficient directeur  $m$  est égal à  $f'(a)$ .

Donc, l'équation réduite de la tangente est  $y = f'(a)x + p$ .

On sait que les coordonnées du point *A* sont  $(a ; f(a))$  et que le point *A* appartient à la tangente, donc ses coordonnées vérifient l'équation.

Donc :  $f(a) = f'(a) \times a + p \iff p = f(a) - f'(a) \times a$ .

Donc, l'équation réduite de la tangente est maintenant :

 $y = f'(a)x + f(a) - f'(a) \times a \iff y = f'(a) \times (x - a) + f(a).$ 

### **5.5 Utilisation de la calculatrice**

Prenons l'exemple de la fonction *f* définie par  $f(x) = x^2$  sur l'intervalle  $[-10; 10]$ .

On explique ci-dessous comment obtenir le nombre dérivé de *f* en 5, et la tangente à la courbe au point d'abscisse 5.

#### **NUMWORKS**

Affichage de la courbe.

- ' Aller dans le module *Fonctions*
- ' Saisir la fonction
- ' Afficher la courbe
- Régler l'intervalle

Affichage du nombre dérivé.

- Appuyer sur  $\overline{OK}$ ☎
- Descendre sur *Nombre dérivé de f en a*
- Appuyer sur  $(\underline{EXE})$
- ' Revenir au graphique en appuyant sur la touche Retour. Ű
- Appuyer sur ✂ ✁ 5 , le point se place à l'abscisse 5.
- ' On lit le nombre dérivé de *f* en 5 en bas à droite : f'(x)=10

Affichage de la tangente.

- Appuyer sur  $\left(\frac{1}{2}\right)$  $($ OK $)$ ☎
- $\bullet\,$  Calculer  $\,\vartriangleright\,$
- Descendre jusqu'à *Tangente*
- Appuyer sur (  $(\underline{EXE})$

**TI 83**

Affichage de la courbe

- Appuyer sur  $|f(x)|$  et saisir la fonction
- $\bullet$  Appuyer sur fenêtre et régler l'intervalle
- Appuyer sur zoom
- ' Choisir AjustZoom

Affichage du nombre dérivé.

- appuyer sur 2nde [calculs]
- choisir dy/dx et valider
- $\bullet$  on choisit la valeur de *x* en appuyant sur  $\vert 5 \vert$
- ' on voit dy/dx=10 qui est le nombre dérivé de *f* en 5.

Affichage de la tangente.

- Quitter l'affichage de la courbe en appuyant sur 2nde [quitter].
- $\bullet$  Appuyer sur | 2nde | [dessin].
- ' Choisir Tangente( et valider
- $\bullet$  Appuyer sur var
- ' Aller sur VAR Y et valider
- choisir la fonction Y1
- ' Compléter ainsi Tangente(Y1,5)

### **CASIO**

- appuyer sur SHIFT [SETUP]
- descendre jusqu'à Derivative et appuyer sur F1 pour obtenir Derivative : On
- $\bullet$  appuyer sur EXE
- appuyer sur  $\overline{F6}$  (Draw) : la représentation graphique apparaît.
- appuyer sur  $|\text{SHIFT}|$  (Trace)
- $\bullet$  on choisit la valeur de *x* en appuyant sur |1|
- ' on voit dY/dX=-8 qui est le nombre dérivé de *f* en 1

# **5.6 Fonction dérivée.**

### **Définition 5.5**

Dire qu'une fonction *f* est dérivable sur un intervalle signifie que *f* est définie sur cet intervalle et que pour tout nombre *a* de cet intervalle *f* admet un nombre dérivé en *a*.

### **Définition 5.6**

 $\overline{\phantom{0}}$ 

Pour une fonction *f* dérivable sur un intervalle la fonction qui à tout nombre *a* de cet intervalle associe le nombre dérivé en *a* s'appelle la fonction dérivée de *f*, et on la note *f* 1 .

### **Exemple 5.7 (Vitesse instantanée)**

Un point *M* est en mouvement en ligne droite. La position du point *M* est donnée par la distance *OM* en fonction du temps  $t : OM = f(t)$ . *O M*

 $\overline{\phantom{0}}$ 

Comme on l'a vu dans l'exemple [5.3](#page-42-0) page [41,](#page-42-0) la vitesse moyenne entre un instant *t* et un instant  $t + h$ , est le taux de variation de la position de *M* entre  $t$  et  $t + h$ , soit  $f(t+h) - f(t)$ *h* .

Lorsque *h* tend vers zéro on obtient la vitesse moyenne sur une durée de plus en plus courte, donc cette limite est la vitesse à l'instant *t*.

D'autre part la limite de  $\frac{f(t+h)-f(t)}{h}$ *h* lorsque *h* tend vers zéro est  $f'(t)$ .

La vitesse instantanée la dérivée de la position par rapport au temps :  $v(t) = f't$ .

### **5.7 Calcul de dérivée**

#### <span id="page-47-0"></span>**Tab. 0.1**

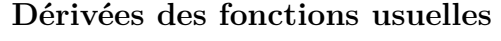

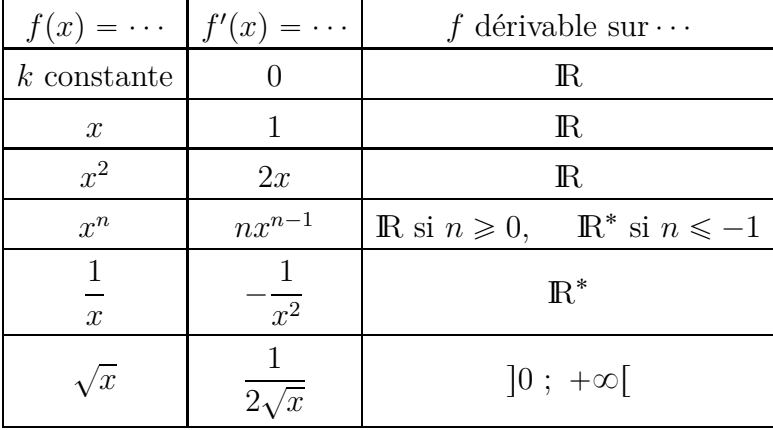

#### **Tab. 0.2**

#### **Dérivée d'une somme, d'un produit et d'un quotient.**

Dans le tableau ci-dessous, *u* et *v* sont deux fonctions dérivables sur un intervalle I.

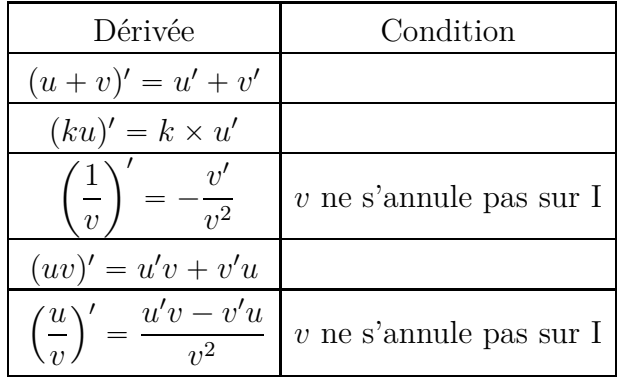

#### <span id="page-47-1"></span>**Propriété 5.5**

Si *q* est une fonction dérivable sur un intervalle *I*, si  $ax + b \in I$ , et si la fonction *f* est définie par  $f(x) = g(ax + b)$ , alors la fonction  $f$  est dérivable et  $f'(x) = a g'(ax + b)$ . Pour les calculs, on retiendra que :  $\int$ Si  $f(x) = g(ax + b)$  alors  $f'(x) = a g'(ax + b)$ .

## **5.8 Dérivabilité des fonctions de références**

La plupart des fonctions usuelles sont dérivables sur leur ensemble de définition, mais il y a quelques exceptions.

Détaillons d'abord ce que sont les fonctions de référence.

#### **5.8.a Les fonctions de références**

Les fonctions de référence étudiées en seconde sont

- ' les fonctions affines
- la fonction carré
- la fonction inverse
- ' la fonction racine carrée
- la fonction cube

En spécialité mathématique de première générale, les fonctions étudiées sont

- ' les fonctions polynômes du second degré (chapitre [1\)](#page-6-0)
- ' les fonctions cosinus et sinus (chapitre [3\)](#page-29-0)
- ' la fonction valeur absolue qui sera détaillée un peu plus loin
- ' la fonction exponentielle qui sera étudiée au chapitre [9.](#page-65-0)

#### **5.8.b Les fonctions dérivables sur leur ensemble de définition**

Les fonctions dérivables sur leur ensemble de définition sont :

- les fonctions affines
- ' la fonction carré
- la fonction inverse
- ' la fonction cube
- ' les fonctions polynômes du second degré et les fonctions polynômes en général
- ' les fonctions cosinus et sinus
- la fonction exponentielle

#### **5.8.c Dérivabilité de la fonction racine carrée**

Comme cela est indiqué dans le tableau [0.1](#page-47-0) page [46](#page-47-0) la fonction racine carrée est dérivable sur  $\left]0; +\infty\right[$ et sa dérivée est  $x \mapsto$ 1  $\frac{2\sqrt{x}}{2}$ mais elle n'est pas dérivable en zéro.

#### **Propriété 5.6**

La fonction racine carrée n'est pas dérivable en zéro.

#### **Démonstration**

Nous savons d'après la propriété [5.2](#page-42-1) qu'une fonction *f* est dérivable en *a* si et seulement si le taux de variation  $\frac{f(a+h)-f(a)}{h}$ *h* a pour limite un nombre réel quand *h* tend vers 0. Posons  $f(x) = \sqrt{x}$ , et écrivons le taux de variations entre 0 et  $0 + h$ , pour un réel *h* positif.  $f(0+h) - f(0)$  $\frac{1}{0 + h - 0}$  =  $\sqrt{0+h} - \sqrt{0}$  $\overline{h}$  = ? *h*  $\overline{h}$  =  $1 \times \sqrt{h}$  $\sqrt{h} \times \sqrt{h}$ 1 ? *h*

Lorsque *h* tend vers zéro, la limite de  $\sqrt{h}$  est zéro, donc la limite de  $\frac{1}{\sqrt{h}}$ lorsque *h* tend vers zéro  $est +\infty.$ 

Comme cette limite n'est pas un nombre réel, la fonction racine carrée n'est pas dérivable en zéro.

#### **Remarque 5.3 (Observation graphique de la courbe de racine carrée en zéro)**

En zéro, la courbe de la fonction racine carrée a ce qu'on appelle une demi-tangente verticale, or la dérivée en zéro serait normalement le coefficient directeur de cette droite, et comme une droite verticale n'a pas de coefficient directeur, cela confirme que la fonction racine carrée n'est pas dérivable en zéro.

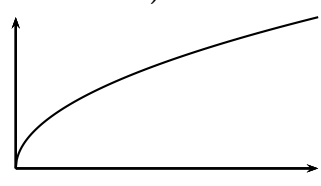

#### <span id="page-49-0"></span>**5.8.d La fonction valeur absolue**

#### **Définition 5.7 (Valeur absolue)**

- ' Si *a* est un nombre positif ou nul, la valeur absolue de *a* est *a*
- $\bullet$  Si *a* est un nombre négatif la valeur absolue de *a* est  $-a$
- ' La valeur absolue de *a* s'écrit |*a*|.

#### **Exemple 5.8**

- 5,8 est positif, donc sa valeur absolue est  $5,8$  :  $|5,8| = 5,8$
- $\bullet$  -4 est négatif, donc sa valeur absolue est  $-(-4) = 4 : |-4| = 4$

#### **Remarques**

- ' La valeur absolue d'un nombre est toujours positive.
- ' Sur les calculatrices, dans un tableur, ou dans les langages de programmation, on obtient la valeur absolue avec la commande abs.

D'après la définition [5.7,](#page-49-0) la fonction valeur absolue est définie par la propriété ci-dessous.

#### **Propriété 5.7 (Fonction valeur absolue)**

Nommons *f* la fonction valeur absolue :  $f(x) = |x|$ . Pour tout réel *x*,  $\bullet$  si  $x < 0$ , alors  $f(x) = -x$ ;

• si  $x \geq 0$ , alors  $f(x) = x$ ;

#### **Propriété 5.8 (Courbe de la fonction valeur absolue)**

La représentation graphique de la fonction valeur absolue est donnée cicontre.

#### **Propriété 5.9**

La fonction valeur absolue n'est pas dérivable en zéro.

#### **Démonstration**

Nous savons d'après la propriété [5.2](#page-42-1) qu'une fonction *f* est dérivable en *a* si et seulement si le taux de variation  $\frac{f(a+h)-f(a)}{h}$ *h* a pour limite un nombre réel quand *h* tend vers 0.

Posons  $f(x) = |x|$ , et écrivons le taux de variations entre 0 et  $0 + h$ .

|*h*| *h*

$$
\frac{f(0+h) - f(0)}{0+h-0} = \frac{|0+h| - |0|}{h} =
$$
  
Si  $h > 0$ , alors  $\frac{|h|}{h} = \frac{h}{h} = 1$ .  
Si  $h < 0$ , alors  $\frac{|h|}{h} = \frac{-h}{h} = -1$ .

Lorsque *h* tend vers zéro, la limite du taux de variation n'existe pas puisqu'elle ne peut être égale à la fois à  $-1$  et à 1, donc la fonction valeur absolue n'est pas dérivable en zéro.

### **Remarque 5.4 (Observation graphique de la courbe de valeur absolue en zéro)**

En zéro, la forme en pointe de la courbe de la fonction valeur absolue montre bien qu'il n'y a pas de tangente à cette courbe au point d'abscisse zéro.

Or la dérivée en zéro serait normalement le coefficient directeur de la tangente à cette courbe au point d'abscisse zéro, et s'il n'y a pas de tangente, il n'y a pas de coefficient directeur, ce qui confirme que la fonction valeur absolue n'est pas dérivable en zéro.

# **6 Suites arithmétiques et géométriques**

### **6.0 Programme**

Les suites ont déjà été abordées au chapitre [2.](#page-20-0) Ce chapitre revient sur les suites, en se consacrant plus particulièrement aux suites arithmétiques et géométriques.

Les deux sections ci-dessous contiennent donc respectivement :

- ' ce qui concerne spécifiquement les suites arithmétiques et géométriques ;
- ' ce qui concerne les suites en général, qui a déjà été abordé au chapitre [2,](#page-20-0) mais qui reste valable dans ce chapitre.

#### **6.0.a Suites arithmétiques et géométriques**

#### **Contenus**

- ' Suites arithmétiques : exemples, définition, calcul du terme général. Lien avec l'étude d'évolutions successives à accroissements constants. Lien avec les fonctions affines. Calcul de  $1 + 2 + \cdots + n$ .
- ' Suites géométriques : exemples, définition, calcul du terme général. Lien avec l'étude d'évolutions successives à taux constant. Lien avec la fonction exponentielle. Calcul de  $1 + q + \cdots + q^n$ .

#### **Capacités attendues**

- ' Pour une suite arithmétique ou géométrique, calculer le terme général, la somme de termes consécutifs, déterminer le sens de variation.
- ' Modéliser un phénomène discret à croissance linéaire par une suite arithmétique, un phénomène discret à croissance exponentielle par une suite géométrique.

#### **Démonstration**

- ' Calcul du terme général d'une suite arithmétique, d'une suite géométrique.
- $\bullet$  Calcul de  $1 + 2 + \cdots + n$ .
- Calcul de  $1 + q + \cdots + q^n$ .

#### **Approfondissements possibles**

- ' Tour de Hanoï.
- ' Remboursement d'un emprunt par annuités constantes.

#### **6.0.b Généralités sur les suites**

#### **Contenus**

- ' Suite explicite, suite définie par récurrence, par un algorithme, par des motifs géométriques.
- ' Sens de variation d'une suite.
- ' Sur des exemples, introduction intuitive de la notion de limite.

#### **Capacités attendues**

- ' Dans le cadre de l'étude d'une suite, utiliser différents registres (langue naturelle, algébrique, graphique) et passer de l'un à l'autre.
- ' Situation permettant de générer une suite de nombres. Suite définie par un motif géométrique, par une question de dénombrement.
- ' Calculer des termes d'une suite définie explicitement, par récurrence ou par un algorithme.
- ' Conjecturer, dans des cas simples, la limite éventuelle d'une suite.

#### **Exemples d'algorithme**

Calcul de termes d'une suite, de sommes de termes, de seuil.

### **6.1 Suites arithmétiques.**

#### **6.1.a Définition par récurrence et en fonction de n**

#### **Définition 6.1**

Une suite telle que l'on passe d'un terme au suivant en ajoutant toujours le même nombre *r*, s'appelle une **suite arithmétique de raison** *r* .

<span id="page-52-0"></span>Autrement dit, sa définition par récurrence est, pour tout  $n \in \mathbb{N}$ ,  $\overline{u_{n+1} = u_n}$ 

#### **Exemple 6.1**

La suite  $(u_n)$  est la suite arithmétique de premier terme  $u_0 = 8$  et de raison  $r = 6$ .  $u_1 = u_0 + 6 = 8 + 6 = 14$  $u_2 = u_1 + 6 = 14 + 6 = 20$  $u_7 = u_0 + 6 + 6 + 6 + 6 + 6 + 6 + 6 = 8 + 7 \times 6 = 50$ 

#### **Propriété 6.1 (Calcul du terme général en fonction de** *n***)**

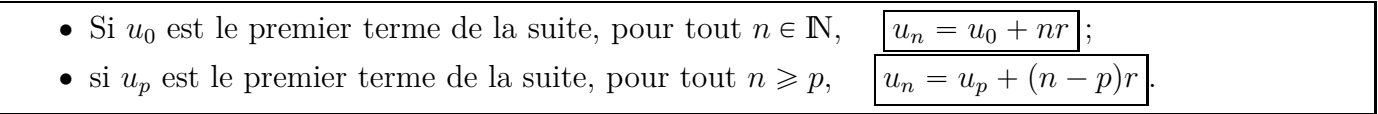

#### **Exemple 6.2**

Reprenons la suite de l'exemple [6.1](#page-52-0) (suite arithmétique de premier terme  $u_0 = 8$  et de raison  $r = 6$ ). Le terme général est l'expression de  $u_n$  en fonction de  $n : u_n = u_0 + nr = 8 + n \times 6 = 8 + 6n$ .

#### **Exemple 6.3**

La suite  $(u_n)$  est arithmétique de premier terme  $u_1 = 3$  et de raison  $r = 9$ . L'expression de *u<sub>n</sub>* en fonction de *n* est :  $u_n = u_1 + (n-1)r = 3 + (n-1) \times 9 = 3 + 9n - 9 = -6 + 9n$ 

#### **6.1.b Lien entre suites arithmétiques et fonctions affines.**

#### **Exemple 6.4**

La suite  $(u(n))$  est la suite arithmétique de premier terme  $u(0)=3$ et de raison  $r = 2$ .

Donc :  $u(n) = u(0) + rn = 3 + 2n$ .

On voit à droite sa représentation graphique par des points séparés. On remarque que ces points sont alignés sur la droite qui représente la fonction affine définie par  $f(x) = 2x + 3$ .

On voit bien l'analogie entre les égalités

 $u(n) = 2n + 3$  et  $f(x) = 2x + 3$ .

**Les suites arithmétiques parmi les suites, sont comparables aux fonctions affines parmi les fonctions.**

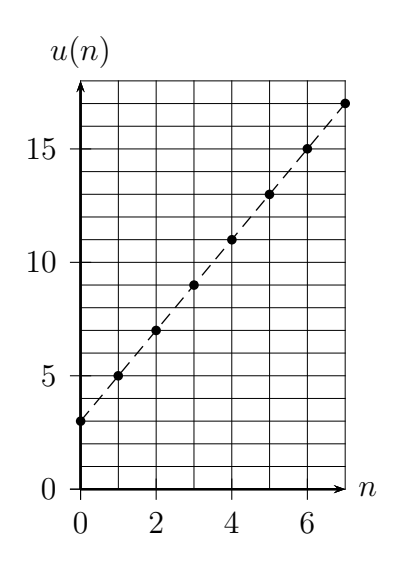

#### **6.1.c Une suite est-elle arithmétique ?**

#### **Exemple 6.5**

La suite  $(u_n)$  définie pour tout entier naturel par  $u_n = 5 + 10n$  est-elle arithmétique? L'égalité  $u_n = 5 + 10n$  est de la forme  $u_n = u_0 + rn$  avec  $u_0 = 5$  et  $r = 10$ , donc c'est une suite arithmétique.

#### **Exemple 6.6**

La suite  $(u_n)$  définie pour tout entier naturel par  $u_n = n^2$  est-elle arithmétique?

L'égalité  $u_n = n^2$  n'est pas de la forme  $u_n = u_0 + rn$ , donc ce n'est pas une suite arithmétique.

On peut aussi calculer les différences entre deux termes successifs :

 $u_1 - u_0 = 1^2 - 0^2 = 1$  et  $u_2 - u_1 = 2^2 - 1^2 = 3$ .

Ces deux différences ne sont pas égales, donc la suite  $(u_n)$  n'est pas une suite arithmétique.

#### **6.1.d Sens de variation d'une suite arithmétique**

#### **Propriété 6.2**

Une suite arithmétique

- ' est croissante si et seulement si sa raison est positive ;
- ' est décroissante si et seulement si sa raison est négative.

#### **6.1.e Somme de termes consécutifs d'une suite arithmétique**

#### **Rappel**

Dans le chapitre [2](#page-20-0) (Suites), nous avons déjà indiqué comment calculer la somme de termes consécutifs d'une suite quelconque avec la calculatrice ou avec un algorithme et une fonction en Python.

Voir le paragraphe [2.5](#page-27-0) pages [26](#page-27-1) et [27.](#page-28-0)

#### **Propriété 6.3 (Somme des entiers de 1 à** *n***)**

Pour tout entier naturel 
$$
n \ge 1
$$
, on a l'égalité :  $1 + 2 + \cdots + n = \frac{n(n+1)}{2}$ .

#### **Démonstration**

Appelons *S* la somme  $1 + 2 + \cdots + n$ , et écrivons cette somme de deux manières :

 $S = 1 + 2 + \cdots + (n-1) + n$  $S = n + (n-1) + \cdots + 2 + 1$ 

Additionnons ces deux égalités membre à membre, on obtient :

 $2S = (n + 1) + (n + 1) + \cdots + (n + 1) + (n + 1)$ 

Or le terme  $n + 1$  apparaît *n* fois dans la somme ci-dessus, donc :

 $2S = n(n + 1)$ , par conséquent, on obtient bien :  $S =$  $n(n+1)$ 2

#### **Exemple 6.7**

<span id="page-53-0"></span> $1 + 2 + 3 + \cdots + 237 =$  $237 \times (237 + 1)$  $\frac{28!+1}{2} = 28203$ 

### **Exemple 6.8**

La suite *u* est la suite arithmétique de premier terme  $u_0 = 5$  et de raison  $r = 3$ . On veut calculer la somme :  $S = u_0 + u_1 + u_2 + \cdots + u_{38}$ .  $S = 5 + (5 + 1 \times 3) + (5 + 2 \times 3) + \cdots + (5 + 38 \times 3)$  $S = 39 \times 5 + 1 \times 3 + 2 \times 3 + \cdots + 38 \times 3$  $S = 195 + 3 \times (1 + 2 + \cdots + 38) = 195 + 3 \times$  $38 \times 39$  $\frac{x}{2}$  = 2418

#### **Remarque 6.1**

Le calcul de l'exemple [6.8](#page-53-0) peut être effectué plus rapidement à l'aide de la formule ci-dessous.

#### **Propriété 6.4**

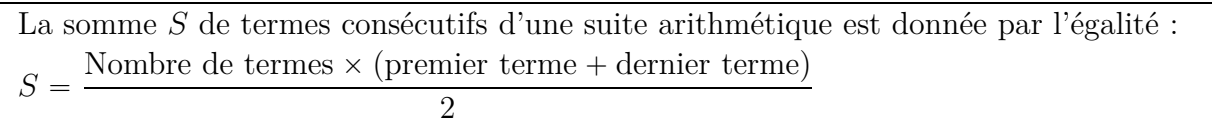

#### **Exemple 6.9**

Reprenons le calcul de l'exemple [6.8](#page-53-0) (suite arithmétique  $u, u_0 = 5$ , raison  $r = 3$ ).

 $S = u_0 + u_1 + u_2 + \cdots + u_{38}.$ 

Nombre de termes :  $1 + 38 = 39$  1er terme :  $u_0 = 5$  dernier terme :  $u_{38} = 5 + 38 \times 3 = 119$  $S =$  $39 \times (5 + 119)$  $\frac{2}{2}$  = 2418

#### **Propriété 6.5 (Une petite formule bien utile)**

Pour deux entiers *p* et *n* tels que  $p \le n$ , le nombre de terme de la somme  $u_p + u_{p+1} + \cdots + u_n$  est  $n - p + 1$ .

### **6.2 Suites géométriques.**

#### **6.2.a Définition par récurrence et en fonction de n**

#### **Définition 6.2**

Une suite telle que l'on passe d'un terme au suivant en multipliant toujours par le même nombre *q*, s'appelle une **suite géométrique de raison** *q*. Autrement dit, sa définition par récurrence est, pour tout  $n \in \mathbb{N}$ ,  $v_{n+1} = q \times v_n$ 

#### **Exemple 6.10**

La suite  $(u_n)$  est la suite géométrique de premier terme  $v_0 = 3$  et de raison  $q = 5$ .  $v_1 = v_0 \times 5 = 3 \times 5 = 15$  $v_2 = v_1 \times 5 = 15 \times 5 = 75$  $v_7 = v_0 \times 5 \times 5 \times 5 \times 5 \times 5 \times 5 = 3 \times 5^7 = 234\,375$ 

#### **Propriété 6.6 (Calcul du terme général en fonction de** *n***)**

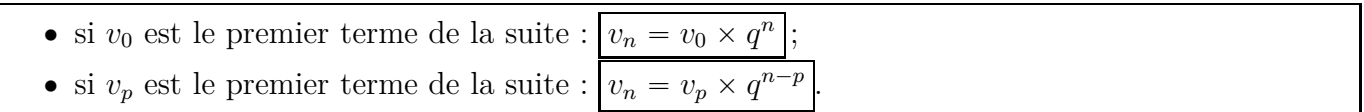

#### **Exemple 6.11**

Reprenons la suite de l'exemple [6.1](#page-52-0) (suite géométrique de premier terme  $v_0 = 3$  et de raison  $q = 5$ ). Le terme général est l'expression de  $v_n$  en fonction de  $n: v_n = v_0 \times q^n = \boxed{3 \times 5^n}$ .

#### **Exemple 6.12**

La suite  $(v_n)$  est géométrique de premier terme  $v_1 = 4$  et de raison  $q = 3$ .

L'expression de  $v_n$  en fonction de *n* est :  $v_n = v_1 \times q^{n-1} = 4 \times 3^{n-1} = 4 \times \frac{3^n}{3}$  $\overline{3}$  =  $4 \times 3^n$  $\frac{1}{3}$  = 4  $rac{4}{3} \times 3^n$ .

#### <span id="page-55-0"></span>**6.2.b Lien entre suites géométriques et fonctions exponentielles.**

Le terme général d'une suite géométrique s'écrit sous la forme  $u_n = a \times q^n$ .

On peut ainsi faire le rapprochement avec une fonction définie sous la forme :  $f(x) = a \times q^x$ . Prenons un exemple :

La suite géométrique de premier terme  $u_0 = 1$  de raison  $q = 2$ , on a alors :  $u_n = 1 \times 2^n = 2^n$ . On peut rapprocher cette suite de la fonction définie par  $f(x) = 2^x$ .

Les fonctions du type  $x \mapsto q^x$  sont appelées les fonctions exponentielles. L'une d'elle sera étudiée ultérieurement dans ce cours.

#### **6.2.c Une suite est-elle géométrique ?**

#### **Exemple 6.13**

La suite  $(u_n)$  définie pour tout entier naturel par  $u_n = 9 \times 7^n$  est-elle géométrique? L'égalité  $u_n = 9 \times 7^n$  est de la forme  $u_n = u_0 \times q^n$  avec  $u_0 = 9$  et  $q = 7$ , donc c'est une suite géométrique.

#### **Exemple 6.14**

La suite  $(u_n)$  définie pour tout entier naturel par  $u_n = 1 + n^2$  est-elle géométrique?

L'égalité  $u_n = 1 + n^2$  n'est pas de la forme  $u_n = u_0 \times q^n$ , donc ce n'est pas une suite géométrique. On peut aussi calculer les quotients entre deux termes consécutifs :

$$
\frac{u_1}{u_0} = \frac{1+1^2}{1+0^2} = \frac{2}{1} = 2 \quad \text{et} \quad \frac{u_2}{u_1} = \frac{1+2^2}{1+1^2} = \frac{5}{2} = 2, 5.
$$

Ces deux quotients ne sont pas égaux, donc la suite  $(u_n)$  n'est pas une suite géométrique.

#### **6.2.d Sens de variation d'une suite géométrique**

#### **Propriété 6.7**

Une suite géométrique de premier terme positif et de raison *q* positive

- est décroissante si et seulement si  $0 < q < 1$ ;
- $\bullet$  est croissante si et seulement si  $q > 1$ .

#### **6.2.e Somme de termes consécutifs d'une suite géométrique**

# $\text{Propri\'{e}t\'e~6.8 (Somme 1 + q + q^2 + \cdots + q^n)}$

Pour tout nombre  $q \neq 1$  et pour tout entier naturel *n*,  $1 + q + q^2 + \cdots + q^n = \frac{1 - q^{n+1}}{1 - q}$  $1 - q$ 

#### **Démonstration**

Développons l'expression  $(1 - q)(1 + q + q^2 + \cdots + q^n)$  en disposant ainsi :

 $1 + q + q^2 + \cdots + q^{n-1} + q^n$  $q^{n} - q^{n} - q^{n+1}$ 

Tous les termes s'annulent deux par deux, sauf le premier et le dernier, on obtient donc :  $(1 - q)(1 + q + q^2 + \cdots + q^n) = 1 - q^{n+1}$ 

Puisque  $q \neq 1$ ,  $1 - q$  n'est pas nul donc on obtient bien :  $1 + q + q^2 + \cdots + q^n = \frac{1 - q^{n+1}}{1 - q}$  $1 - q$ 

#### **Exemple 6.15**

 $1 + 5 + 5^2 + \cdots + 5^{10} = \frac{1 - 5^{11}}{1 - 5}$  $\frac{1-5}{1-5}$  =  $-48828124$  $^{-4}$  $= 12\;207\;031$ 

#### <span id="page-56-0"></span>**Exemple 6.16**

La suite *u* est la suite géométrique de premier terme  $u_0 = 1000$  et de raison  $q = 1,06$ .

Calculons la somme  $u_0 + u_1 + \cdots + u_{59}$ 

 $1\,000 + 1\,000 \times 1,06 + 1\,000 \times 1,06^2 + \cdots + 1\,000 \times 1,06^{59}$  $= 1000 \times (1 + 1, 06 + 1, 06^2 + \cdots + 1, 06^{59})$  $= 1000 \times$  $\mathbf{1} - \mathbf{1}$ , 06<sup>60</sup>  $1 - 1,06$  $\approx$  34 029

#### **Remarque 6.2**

Le calcul de l'exemple [6.16](#page-56-0) peut être effectué plus rapidement à l'aide de la formule ci-dessous.

#### **Propriété 6.9**

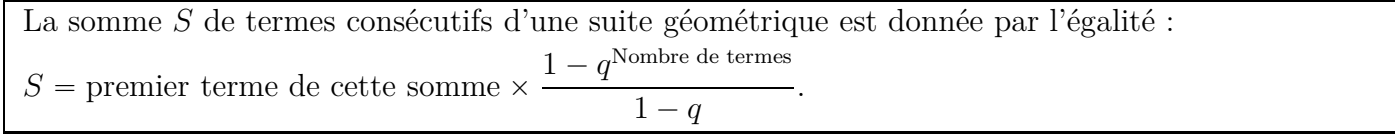

#### **Exemple 6.17**

Reprenons le calcul de l'exemple [6.16](#page-56-0) (suite géométrique *u*,  $u_0 = 1000$ , raison  $q = 1,06$ ).

 $S = u_0 + u_1 + u_2 + \cdots + u_{59}.$ 

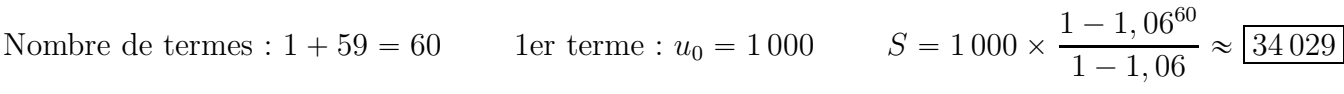

# **7 Dérivée et variations d'une fonction**

## **7.0 Programme**

#### **Contenus**

- ' Lien entre le sens de variation d'une fonction dérivable sur un intervalle et signe de sa fonction dérivée ; caractérisation des fonctions constantes.
- ' Nombre dérivé en un extremum, tangente à la courbe représentative.

### **Capacités attendues**

- ' Étudier les variations d'une fonction. Déterminer les extremums.
- ' Résoudre un problème d'optimisation.
- ' Exploiter les variations d'une fonction pour établir une inégalité. Étudier la position relative de deux courbes représentatives.
- ' Étudier, en lien avec la dérivation, une fonction polynôme du second degré : variations, extremum, allure selon le signe du coefficient de *x* 2 .

### **Exemple d'algorithme**

' Méthode de Newton, en se limitant à des cas favorables.

### **7.1 Sens de variation et signe de la dérivée, extremum**

### **Propriété 7.1 (Sens de variation et signe de la dérivée)**

- ' Une fonction *f* dérivable sur un intervalle est croissante sur cet intervalle si et seulement si sa dérivée  $f'$  est positive sur cet intervalle.
- ' Une fonction *f* dérivable sur un intervalle est décroissante sur cet intervalle si et seulement si sa dérivée  $f'$  est négative sur cet intervalle.
- ' Une fonction *f* dérivable sur un intervalle est constante sur cet intervalle si et seulement si sa dérivée  $f'$  est nulle sur cet intervalle.

### **Définition 7.1 (Extremum local)**

- $\bullet$   $f(a)$  est un maximum local de f signifie qu'il existe un intervalle ouvert I contenant *a* tel que  $f(a)$  soit le maximum de *f* sur I.
- $\bullet$   $f(a)$  est un minimum local de  $f$  signifie qu'il existe un intervalle ouvert I contenant  $a$  tel que  $f(a)$  soit le minimum de *f* sur I.
- $\bullet$   $f(a)$  est un extremum local de *f* signifie que  $f(a)$  est un maximum ou un minimum local de *f*.

### **Propriété 7.2 (Dérivée et extremum local)**

*f* est une fonction dérivable sur un intervalle I et *a* est un nombre de cet intervalle.

- Si  $f(a)$  est un extremum local de *f*, alors  $f'(a) = 0$ .
- $\bullet$  Si  $f'$  s'annule en  $a$  en changeant de signe, alors  $f(a)$  est un extremum local de  $f.$

### **Propriété 7.3 (Tangente et extremum local)**

*f* est une fonction dérivable sur un intervalle I et *a* est un nombre de cet intervalle.

Si  $f(a)$  est un extremum local de  $f$ ,

alors la tangente à la courbe de *f* au point d'abscisse *a* est horizontale.

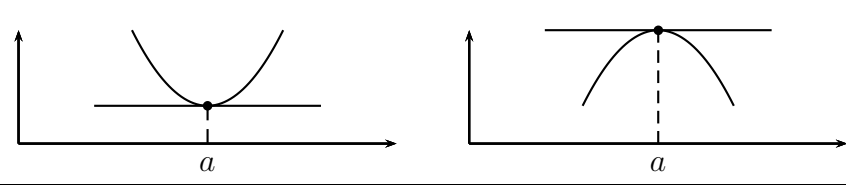

# **8 Produit scalaire de vecteurs**

### **8.0 Programme**

#### **Contenus**

- ' Produit scalaire à partir de la projection orthogonale et de la formule avec le cosinus. Caractérisation de l'orthogonalité.
- ' Bilinéarité, symétrie. En base orthonormée, expression du produit scalaire et de la norme, critère d'orthogonalité.
- Développement de  $||\vec{u} + \vec{v}||^2$ . Formule d'Al-Kashi.
- $\bullet$  Transformation de l'expression  $\overline{MA.MB}$

#### **Capacités attendues**

- ' Utiliser le produit scalaire pour démontrer une orthogonalité, pour calculer un angle, une longueur dans le plan ou dans l'espace.
- ' En vue de la résolution d'un problème, calculer le produit scalaire de deux vecteurs en choisissant une méthode adaptée (en utilisant la projection orthogonale, à l'aide des coordonnées, à l'aide des normes et d'un angle, à l'aide de normes).
- ' Utiliser le produit scalaire pour résoudre un problème géométrique.

### **Démonstrations**

- ' Formule d'Al-Kashi (démonstration avec le produit scalaire).
- Ensemble des points M tels que  $\overrightarrow{MA} \cdot \overrightarrow{MB} = 0$  (démonstration avec le produit scalaire).

### **Approfondissements possibles**

- Loi des sinus.
- ' Droite d'Euler d'un triangle.
- ' Les médianes d'un triangle concourent au centre de gravité.

### <span id="page-59-0"></span>**8.1 Définition et conséquences**

### **Définition 8.1 (Vecteurs orthogonaux (rappel))**

Dire que deux vecteurs  $\vec{u}$  et  $\vec{v}$  sont orthogonaux signifie que

- ' ces deux vecteurs sont nuls ;
- ' ou qu'un des deux vecteurs est nul ;
- ' ou que les deux vecteurs sont non nuls et qu'il existe des points *A*, *B*, *C*, *D*, tels que  $\vec{u} = \overrightarrow{AB}$ et  $\vec{v} = \overrightarrow{CD}$  et tels que les droites  $(\overrightarrow{AB})$  et  $(CD)$ soient perpendiculaires (figure ci-contre).

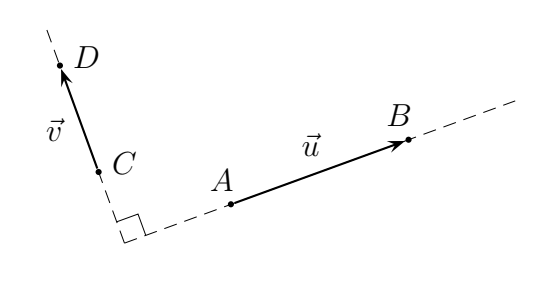

### **Définition 8.2 (Norme d'un vecteur (rappel))**

La norme d'un vecteur  $\vec{u}$  est sa longueur, et on la note :  $\|\vec{u}\|$ . La norme d'un vecteur  $\overrightarrow{AB}$  est donc la longueur  $AB$  ou la distance  $AB$  :  $\|\overrightarrow{AB}\| = AB$ .

### **Définition 8.3 (Base orthonormée (rappel))**

Une base orthonormée du plan est formée de deux vecteurs orthogonaux et de même norme.

### **Propriété 8.1 (Calculer la norme d'un vecteur (rappel))**

Pour un vecteur  $\vec{u}$  de coordonnées  $(x ; y)$  dans une base orthonormée  $(\vec{i}, \vec{j})$ , sa norme s'écrit  $\|\vec{u}\|$ , et on a :  $\|\vec{u}\| = \sqrt{x^2 + y^2}$ 

### **Définition 8.4 (Produit scalaire dans une base orthonormée)**

Pour deux vecteurs  $\vec{u}$  et  $\vec{v}$  de coordonnées  $\vec{u}(x ; y)$  et  $\vec{v}(x'; y')$  dans une base orthonormée  $(\vec{i}, \vec{j})$  du plan, leur produit scalaire est égal à  $xx' + yy'$  et il est noté  $\vec{u}.\vec{v}$ 

### **Propriété 8.2 (Commutativité)**

Pour deux vecteurs  $\vec{u}$  et  $\vec{v}$ ,  $\vec{u} \cdot \vec{v} = \vec{v} \cdot \vec{u}$ 

**Démonstration :**  $\vec{u}.\vec{v} = xx' + yy' = x'x + y'y = \vec{v}.\vec{u}.$ 

### **Propriété 8.3 (Carré scalaire)**

Pour un vecteur  $\vec{u}$  de coordonnées  $\vec{u}$  (*x*; *y*) dans une base orthonormée  $(\vec{i}, \vec{j})$ , on a :  $\vec{u} \cdot \vec{u} = ||\vec{u}||^2$ .

**Démonstration :**  $\vec{u}.\vec{u} = xx + yy = x^2 + y^2 = ||\vec{u}||^2$ .

### **Propriété 8.4 (Vecteurs orthogonaux)**

Deux vecteurs sont orthogonaux si et seulement si leur produit scalaire est nul.

### **Démonstration**

On sait, d'après la définition [8.1,](#page-59-0) que pour deux vecteurs, si l'un des deux au moins est le vecteur nul, ces deux vecteurs sont orthogonaux.

D'autre part, pour deux vecteurs, si l'un des deux est le vecteur nul, alors ses coordonnées sont  $(0; 0; 0)$ , et le produit scalaire de ces deux vecteurs est nul.

Si les deux vecteurs sont nuls, leur produit scalaire est aussi nul.

Étudions maintenant le cas de deux vecteurs  $\vec{u}$  et  $\vec{v}$  non nuls. J'appelle alors  $\vec{i}$  le vecteur de norme 1, colinéaire à  $\vec{u}$  et de même sens, ainsi  $\vec{u} = \|\vec{u}\| \vec{i}$ . Soit  $\vec{j}$  un vecteur de norme 1 et orthogonal à  $\vec{i}$  de telle sorte que  $(\vec{i},\vec{j})$ est une base orthonormée. Les coordonnées de  $\vec{u}$  dans la base  $(\vec{i}, \vec{j})$  sont  $(\Vert \vec{u} \Vert : 0)$ . *~i ~u ~j*  $\vec{v}$ 

Si le vecteur  $\vec{v}$  est orthogonal à  $\vec{u}$ , alors il est colinéaire à  $\vec{j}$  et les coordonnées de  $\vec{v}$  dans la base  $(\vec{i},\vec{j})$ sont  $(0 ; y')$ .

Ainsi 
$$
\vec{u} \cdot \vec{v} = \|\vec{u}\| \times 0 + 0 \times y' = 0
$$

On a donc prouvé que si  $\vec{u}$  et  $\vec{v}$  sont orthogonaux, alors leur produit scalaire est nul.

Réciproquement si le produit scalaire des vecteurs  $\vec{u}$  et  $\vec{v}$  est nul, on a :  $\vec{u} \cdot \vec{v} = 0$ 

Or les coordonnées de  $\vec{v}$  dans la base  $(\vec{i}, \vec{j})$  sont  $(x'; y')$ , donc  $\vec{u}.\vec{v} = \|\vec{u}\| \times x' + 0 \times y' = \|\vec{u}\| \times x'$ Par conséquent  $\|\vec{u}\| \times x' = 0$ 

or  $\|\vec{u}\| \neq 0$ , donc  $x' = 0$ , donc le vecteur  $\vec{v}$  est colinéaire à  $\vec{j}$ , donc, il est orthogonal à  $\vec{u}$ .

#### **Propriété 8.5**

Pour trois vecteurs  $\vec{u}, \vec{v}$ ,  $\vec{w}$ , et pour un réel *k*, on a les égalités :  $(k \vec{u}).\vec{v} = k(\vec{u}.\vec{v})$  et  $\vec{u}.(\vec{v} + \vec{w}) = \vec{u}.\vec{v} + \vec{u}.\vec{w}$ 

#### **Démonstration**

Supposons que, dans une base orthonormée  $(\vec{i}, \vec{j})$ , les coordonnées de  $\vec{u}, \vec{v}$ ,  $\vec{w}$ , soient  $\vec{u}(x ; y)$ ,  $\vec{v}(x'; y')$ ,  $\vec{w}(x''; y'')$ ,

Démontrons d'abord l'égalité  $(k \vec{u}).\vec{v} = k(\vec{u}.\vec{v}).$ 

Dans la base  $(\vec{i}, \vec{j})$ , les coordonnées de *k*  $\vec{u}$  sont  $\vec{u}$  (*kx* ; *ky*).

Donc:

 $p(k \vec{u}).\vec{v} = kx \times x' + ky \times y' = k(xx' + yy') = k(\vec{u}.\vec{v})$ 

Démontrons maintenant l'égalité  $\vec{u}.(\vec{v} + \vec{w}) = \vec{u}.\vec{v} + \vec{u}.\vec{w}$ 

Dans la base  $(\vec{i}, \vec{j})$ , les coordonnées de  $\vec{v} + \vec{w}$  sont  $\vec{v} + \vec{w} (x' + x'' ; y' + y'')$ .

 $\vec{u} \cdot (\vec{v} + \vec{w}) = x \times (x' + x'') + y \times (y' + y'') = xx' + xx'' + yy' + yy'' = xx' + yy' + xx'' + yy'' = \vec{u} \cdot \vec{v} + \vec{u} \cdot \vec{w}$ 

#### **Définition 8.5 (Vecteurs colinéaires (rappel))**

Dire que deux vecteurs  $\vec{u}$  et  $\vec{v}$  sont colinéaires signifie que il existe un nombre k tel que  $\vec{u} = k\vec{v}$  ou qu'il existe un nombre  $k'$  tel que  $\vec{v} = k'\vec{u}$ 

#### **Définition 8.6 (Déterminant de deux vecteurs du plan (rappel))**

Pour deux vecteurs  $\vec{u}$  et  $\vec{v}$  de coordonnées  $\vec{u}(x ; y)$  et  $\vec{v}(x' ; y')$ , le déterminant des vecteurs  $\vec{u}$  et  $\vec{v}$ est le nombre  $xy' - x'y$ .

 $\vec{u}$   $(x_{\sim} ; \underline{y})$  $\vec{v}$  (x) 1  $\sum_{i} y'$ 

#### **Propriété 8.6 (Déterminant de 2 vecteurs colinéaires (rappel))**

Deux vecteurs  $\vec{u}$  et  $\vec{v}$  sont colinéaires si et seulement si leur déterminant est nul.

ī.

#### **Propriété 8.7 (Produit scalaire de deux vecteurs colinéaires)**

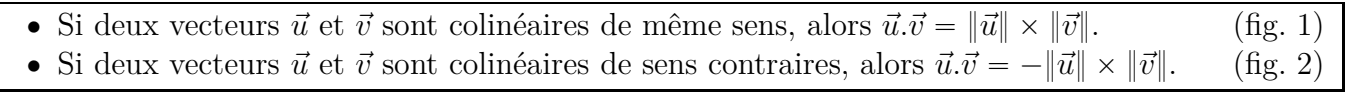

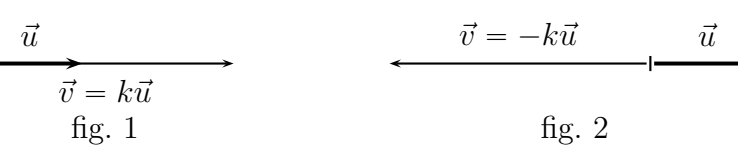

#### **Démonstration**

Si deux vecteurs  $\vec{u}$  et  $\vec{v}$  sont colinéaires de même sens (fig. 1), alors il existe un réel  $k > 0$  tel que  $\vec{v} = k\vec{u}$ .

Ainsi :  $\vec{u}.\vec{v} = \vec{u}.(k\vec{u}) = k\vec{u}.\vec{u} = k\|\vec{u}\|^2 = k \times \|\vec{u}\| \times \|\vec{u}\|$ Or, puisque  $k > 0$ , on a :  $k \times ||\vec{u}|| = ||k \times \vec{u}|| = ||\vec{v}||$ 

Donc :  $\vec{u} \cdot \vec{v} = ||\vec{u}|| \times ||\vec{v}||$ 

Si deux vecteurs  $\vec{u}$  et  $\vec{v}$  sont colinéaires de sens contraires (fig. 2), alors il existe un réel  $k > 0$  tel que  $\vec{v} = -k\vec{u}.$ 

Ainsi :  $\vec{u}.\vec{v} = \vec{u}.(-k\vec{u}) = -k\vec{u}.\vec{u} = -k\|\vec{u}\|^2 = -k \times \|\vec{u}\| \times \|\vec{u}\|$ 

Or, puisque  $k > 0$ , et que dans cas, on a  $\vec{v} = -k\vec{u}$ , alors  $\|\vec{v}\| = k \times \|\vec{u}\|$ 

Donc :  $\vec{u} \cdot \vec{v} = -\|\vec{u}\| \times \|\vec{v}\|$ 

### **8.2 Produit scalaire et projeté orthogonal**

#### **Définition 8.7 (Projeté orthogonal (rappel))**

Pour un point  $A$  et une droite  $(d)$  du plan, le projeté orthogonal du point  $A$  sur la droite  $(d)$  est le point  $H$  tel que la perpendiculaire à  $(d)$  passant par *A* coupe  $(d)$  en *H*.

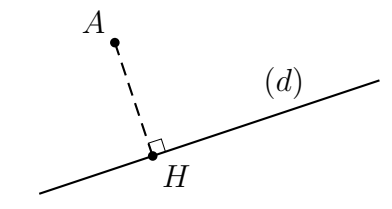

#### <span id="page-61-0"></span>**Propriété 8.8**

*A*, *B*, *C* sont trois points du plan et *H* est le projeté orthogonal du point *B* sur la droite  $(AC)$ .<br>alors  $\overrightarrow{AB} \cdot \overrightarrow{AC} = \overrightarrow{AC} \cdot \overrightarrow{AH}$ . alors  $\overrightarrow{AB}.\overrightarrow{AC} = \overrightarrow{AC}.\overrightarrow{AH}.$ 

#### <span id="page-61-1"></span>**Propriété 8.9**

 $\overrightarrow{AB} \cdot \overrightarrow{AC} = AC \times AH$  si les points *A*, *H*, *C* sont alignés dans cet ordre (fig. 1);  $\overrightarrow{AB}.\overrightarrow{AC} = -AC \times AH$  si les points *H*, *A*, *C* sont alignés dans cet ordre (fig. 2).

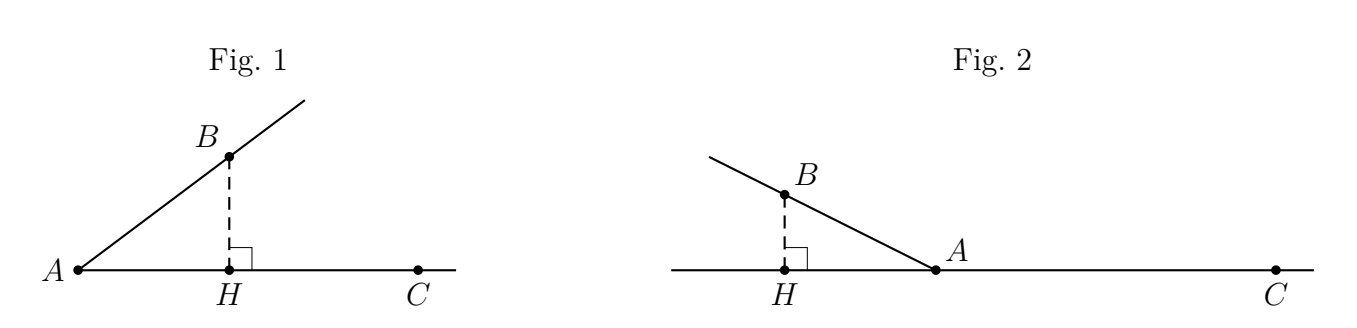

**Démonstration de la propriété [8.8](#page-61-0)**.

 $\overrightarrow{AB}.\overrightarrow{AC} = (\overrightarrow{AH} + \overrightarrow{HB}).\overrightarrow{AC} = \overrightarrow{AH}.\overrightarrow{AC} + \overrightarrow{HB}.\overrightarrow{AC}.$ Or,  $\overrightarrow{HB}.\overrightarrow{AC} = 0$  parce que les vecteurs  $\overrightarrow{HB}$  et  $\overrightarrow{AC}$  sont orthogonaux.  $\overrightarrow{AB}.\overrightarrow{AC} = \overrightarrow{AH}.\overrightarrow{AC} = \overrightarrow{AC}.\overrightarrow{AH}$ 

#### **Démonstration de la propriété [8.9](#page-61-1)**.

Si les points *A*, *H*, *C* sont alignés dans cet ordre comme dans la figure 1, les vecteurs  $\overrightarrow{AH}$  et  $\overrightarrow{AC}$ sont colinéaires de même sens, donc  $= \overrightarrow{AC} \cdot \overrightarrow{AH} = ||\overrightarrow{AC}|| \times ||\overrightarrow{AH}|| = \overrightarrow{AC} \times \overrightarrow{AH}$ .

Si les points *H*, *A*, *C* sont alignés dans cet ordre comme dans la figure 2, les vecteurs  $\overrightarrow{AH}$  et  $\overrightarrow{AC}$ sont colinéaires de sens contraires, donc  $= \overrightarrow{AC} \cdot \overrightarrow{AH} = -\|\overrightarrow{AC}\| \times \|\overrightarrow{AH}\| = -AC \times AH$ .

### **8.3 Produit scalaire et cosinus**

#### **Propriété 8.10**

Pour deux vecteurs  $\vec{u}$  et  $\vec{v}$  non nuls, on appelle  $\theta$  l'angle formé par les vecteurs  $\vec{u}$  et  $\vec{v}$ , alors :  $\vec{u} \cdot \vec{v} = ||\vec{u}|| \times ||\vec{v}|| \times \cos(\theta)$ 

#### **Démonstration**

On considère deux vecteurs  $\vec{u}$  et  $\vec{v}$  tracés à partir d'un point *O*.

J'appelle  $\vec{i}$  le vecteur de norme 1, colinéaire à  $\vec{u}$  et de même sens, ainsi  $\vec{u} = \|\vec{u}\| \vec{i}$ .

Soit  $\vec{j}$  un vecteur de norme 1 et orthogonal à  $\vec{i}$  de telle sorte que  $(\vec{i}, \vec{j})$  est une base orthonormée.

Les coordonnées de  $\vec{u}$  dans la base  $(i, j)$  sont  $\vec{u}$  ( $\|\vec{u}\|$ ; 0).

On trace le cercle  $(\mathscr{C})$  de centre *O* et de rayon, qui est donc le cercle trigonométrique du repère orthonormé  $(O : \vec{i}, \vec{j}).$ 

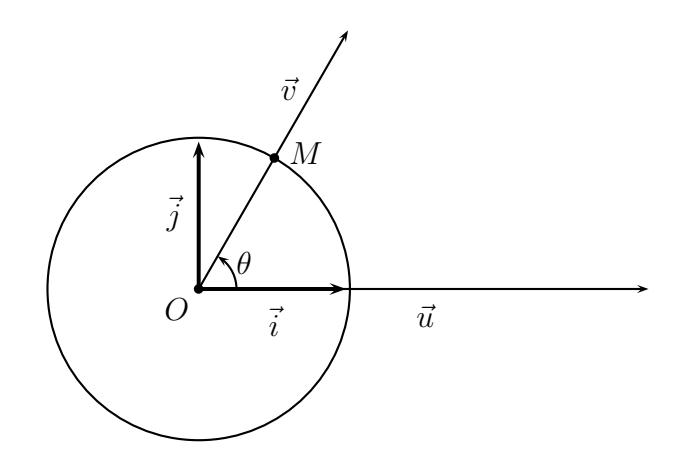

La droite qui passe par *O* de vecteur directeur  $\vec{v}$  coupe le cercle  $(\mathscr{C})$  en *M*, ainsi  $\overrightarrow{OM}$  est le vecteur de norme 1, colinéaire à  $\vec{v}$  et de même sens, et par conséquent  $\vec{v} = ||\vec{v}|| \overrightarrow{OM}$ .

L'angle  $\theta$ , qui est l'angle formé par les vecteurs  $\vec{u}$  et  $\vec{v}$  est aussi l'angle formé par les vecteurs  $\vec{i}$  et  $\widetilde{OM}$ , donc les cordonnées du point *M* sont  $M(\cos(\theta))$ ; sin $(\theta)$ ).

Les coordonnées du vecteur  $\overline{OM}$  sont donc aussi  $\overline{OM}$  ( $\cos(\theta)$ ;  $\sin(\theta)$ ), et celles du vecteur  $\vec{v}$  sont alors  $\vec{v}$  ( $\|\vec{v}\| \cos(\theta)$ ;  $\|\vec{v}\| \sin(\theta)$ ).

Nous avons donc les coordonnées de  $\vec{u}$  et  $\vec{v}$ :  $\vec{u}$ ( $\|\vec{u}\|$ ; 0) et  $\vec{v}$ ( $\|\vec{v}\| \cos(\theta)$ ;  $\|\vec{v}\| \sin(\theta)$ ).

 $\text{Donc}: \vec{u} \cdot \vec{v} = \|\vec{u}\| \times \|\vec{v}\| \cos(\theta) + 0 \times \|\vec{v}\| \sin(\theta) = \|\vec{u}\| \times \|\vec{v}\| \times \cos(\theta)$ 

### **8.4 Autres propriétés**

#### **Propriété 8.11**

Pour deux vecteurs  $\vec{u}$  et  $\vec{v}$ , on a l'égalité :  $\|\vec{u} + \vec{v}\|^2 = \|\vec{u}\|^2 + 2\vec{u}\cdot\vec{v} + \|\vec{v}\|^2$ 

#### **Démonstration**

<span id="page-62-0"></span>
$$
\|\vec{u} + \vec{v}\|^2 = (\vec{u} + \vec{v})^2 = (\vec{u} + \vec{v}).(\vec{u} + \vec{v}) = \vec{u}^2 + \vec{u}.\vec{v} + \vec{v}.\vec{u} + \vec{v}^2 = \|\vec{u}\|^2 + 2\vec{u}.\vec{v} + \|\vec{v}\|^2
$$

#### **Propriété 8.12 (Formule d'Al Kashi)**

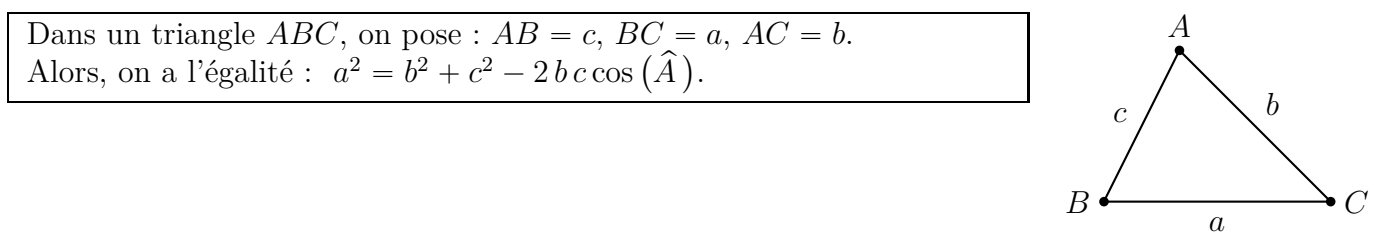

#### **Démonstration**

$$
BC^2 = \|\overrightarrow{BC}\|^2 = \overrightarrow{BC}^2 = (\overrightarrow{BA} + \overrightarrow{AC})^2 = (\overrightarrow{AC} - \overrightarrow{AB})^2 = \overrightarrow{AC}^2 - 2\overrightarrow{AB} \cdot \overrightarrow{AC} + \overrightarrow{AB}^2
$$
  
=  $AC^2 - 2\overrightarrow{AB} \cdot \overrightarrow{AC} + AB^2$   
Or,  $AB = c$ ,  $BC = a$ ,  $AC = b$   
Et  $\overrightarrow{AB} \cdot \overrightarrow{AC} = \|\overrightarrow{AB}\| \times \|\overrightarrow{AC}\| \times \cos(\widehat{A}) = AB \times AC \times \cos(\widehat{A}) = b \cos(\widehat{A})$   
On a done bien finalement  $a^2 = b^2 + c^2 - 2 b c \cos(\widehat{A})$ 

#### **Propriété 8.13**

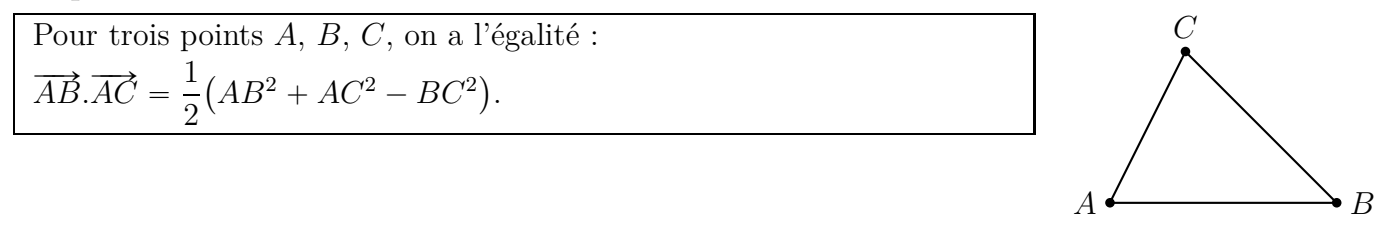

#### **Démonstration**

Dans la démonstration de la propriété [8.12,](#page-62-0) nous avons démontré que  $BC^2 = AC^2 - 2\overrightarrow{AB}.\overrightarrow{AC} + AB^2$ Nous avons donc :

$$
BC^2 = AC^2 - 2\overrightarrow{AB} \cdot \overrightarrow{AC} + AB^2 \iff 2\overrightarrow{AB} \cdot \overrightarrow{AC} = AC^2 + AB^2 - BC^2
$$

$$
\iff \overrightarrow{AB} \cdot \overrightarrow{AC} = \frac{1}{2}(AC^2 + AB^2 - BC^2)
$$

#### <span id="page-63-0"></span>**Propriété 8.14**

Le point  $I$  est le milieu d'un segment  $[AB]$  et  $M$  est un point du plan. Alors, on a l'égalité :  $\overrightarrow{MA.MB} = MI^2 - \frac{1}{4}$ 4 *AB*<sup>2</sup> .

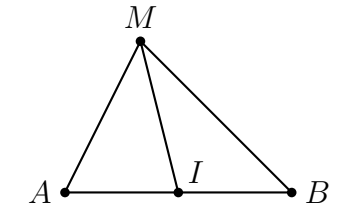

#### **Démonstration**

$$
\overrightarrow{MA.MB} = (\overrightarrow{M}\overrightarrow{I} + \overrightarrow{IA}).(\overrightarrow{M}\overrightarrow{I} + \overrightarrow{IB})
$$
  
\n
$$
= \overrightarrow{M}\overrightarrow{I}^2 + \overrightarrow{M}\overrightarrow{I}.\overrightarrow{IB} + \overrightarrow{IA}.\overrightarrow{M}\overrightarrow{I} + \overrightarrow{IA}.\overrightarrow{IB}
$$
  
\n
$$
= \overrightarrow{M}\overrightarrow{I}^2 + \overrightarrow{M}\overrightarrow{I}.\overrightarrow{IB} + \overrightarrow{M}\overrightarrow{I}.\overrightarrow{IA} + \overrightarrow{IA}.\overrightarrow{IB}
$$
  
\n
$$
= \overrightarrow{M}\overrightarrow{I}^2 + \overrightarrow{M}\overrightarrow{I}.(\overrightarrow{IB} + \overrightarrow{IA}) + \overrightarrow{IA}.\overrightarrow{IB}
$$

Or,  $\overrightarrow{IB} + \overrightarrow{IA} = \overrightarrow{0}$ , parce que les vecteurs  $\overrightarrow{IA}$  et  $\overrightarrow{IB}$  sont opposés puisque *I* est le milieu de  $[AB]$ . D'autre part, puisque  $\overrightarrow{IB} = -\overrightarrow{IA}$ , on a :  $\overrightarrow{IA} \cdot \overrightarrow{IB} = \overrightarrow{IA} \cdot (-\overrightarrow{IA}) = -\overrightarrow{IA}^2 = -IA^2$ 

Or, 
$$
IA = \frac{1}{2}AB
$$
, donc  $IA^2 = \left(\frac{1}{2}AB\right)^2 = \left(\frac{1}{2}\right)^2 \times AB^2 = \frac{1}{4}AB^2$   
Ainsi :  $\overrightarrow{IA}.\overrightarrow{IB} = -\frac{1}{4}AB^2$ 

*1re générale – Math – J.L. Poncin – Lycée Bellepierre* 62 <https://mimathazot.jimdofree.com/>

Revenons maintenant au calcul de départ.

$$
\overrightarrow{MA.MB} = \overrightarrow{M1}^2 + \overrightarrow{M1} \cdot (\overrightarrow{IB} + \overrightarrow{IA}) + \overrightarrow{IA} \cdot \overrightarrow{IB}
$$

$$
= \overrightarrow{M1}^2 + \overrightarrow{M1} \cdot \overrightarrow{0} - \frac{1}{4}AB^2
$$

$$
= MI^2 - \frac{1}{4}AB^2
$$

#### <span id="page-64-1"></span>**Propriété 8.15**

Pour un segment [AB], l'ensemble des points *M* du plan tels que  $\overrightarrow{MA} \cdot \overrightarrow{MB} = 0$  est le cercle de diamètre *[AB]*.

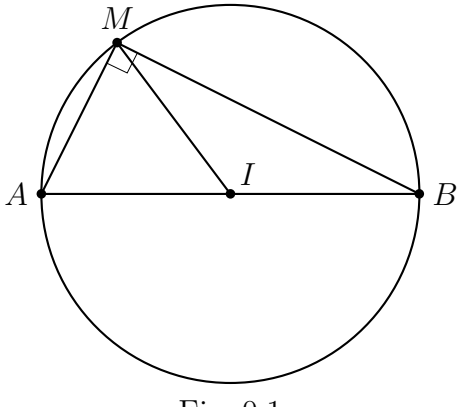

<span id="page-64-0"></span>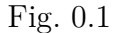

#### **Démonstration**

Pour un segment  $[AB]$ , et un point *M* qui vérifie l'égalité  $\overrightarrow{MA.MB} = 0$ , on a :  $\overrightarrow{MA.MB} = 0 \iff MI^2 - \frac{1}{4}$  $\frac{1}{4}AB^2 = 0$  d'après la propriété [8.14.](#page-63-0)

On a : 
$$
MI^2 - \frac{1}{4}AB^2 = 0 \iff MI^2 = \frac{1}{4}AB^2 \iff MI^2 = (\frac{1}{2}AB)^2
$$

Or, *MI* et *AB* sont des réels positifs, donc :

$$
MI^2 = \left(\frac{1}{2}AB\right)^2 \iff MI = \frac{1}{2}AB \iff MI = \frac{AB}{2}.
$$

Par conséquent, si un point *M* vérifie  $\overrightarrow{MA.MB} = 0$ , alors  $IM = \frac{AB}{2}$ 2 autrement dit *M* appartient au cercle de centre *<sup>I</sup>* et de rayon *AB*  $\frac{12}{2}$ , c'est à dire au cercle de diamètre [*AB*].

 $R$ éciproquement, si *M* appartient au cercle de diamètre  $[AB]$ , alors  $IM =$ *AB* 2 , et les calculs précédents démontrent que :

$$
IM = \frac{AB}{2} \iff \overrightarrow{MA}.\overrightarrow{MB} = 0.
$$

#### **Propriété 8.16**

Tous les points du cercle de diamètre *[AB]* distincts de *A* et de *B* sont tels que *AMB* est un triangle rectangle en *M* (figure [0.1\)](#page-64-0).

#### **Démonstration**

D'après la propriété [8.15,](#page-64-1) tous les points *M* du cercle de diamètre *[AB]* distincts de *A* et de *B* sont tels que  $M\hat{A}.\hat{M}\hat{B} = 0.$ 

Or, pour un point *M* distinct de *A* et de *B*,  $\overrightarrow{MA.MB} = 0$  si et seulement si  $AMB$  est un triangle rectangle en *M*.

# <span id="page-65-0"></span>**9 Exponentielle**

### **9.0 Programme**

### **Contenus**

- $\bullet$  Définition de la fonction exponentielle, comme unique fonction dérivable sur **IR** vérifiant  $f' = f$ et  $f(0) = 1$ . L'existence et l'unicité sont admises. Notation exp $(x)$ .
- $\bullet$  Pour tous réels *x* et *y*,  $\exp(x+y) = \exp(x)\exp(y)$  et  $\exp(x)\exp(-x) = 1$ . Nombre e. Notation e*<sup>x</sup>* .
- $\bullet$  Pour tout réel *a*, la suite  $(e^{na})$  est une suite géométrique.
- ' Signe, sens de variation et courbe représentative de la fonction exponentielle.

### **Capacités attendues**

- ' Transformer une expression en utilisant les propriétés algébriques de la fonction exponentielle.
- ' Pour une valeur numérique strictement positive de *k*, représenter graphiquement les fonctions  $t \longmapsto e^{-kt}$  et  $t \longmapsto e^{kt}$ .
- ' Modéliser une situation par une croissance, une décroissance exponentielle (par exemple évolution d'un capital à taux fixe, décroissance radioactive).

### **Exemple d'algorithme**

' Construction de l'exponentielle par la méthode d'Euler. Détermination d'une valeur approchée de e à l'aide de la suite  $\left( \left(1 + \frac{1}{n} \right) \right)$ *n*  $\setminus^n$ 

### **Approfondissements possibles**

- Unicité d'une fonction *f* dérivable sur **R** telle que  $f' = f$  et  $f(0) = 1$ .
- $\bullet$  Pour tous réels *x* et *y*,  $\exp(x+y) = \exp(x) \exp(y)$ .
- ' La fonction exponentielle est strictement positive et croissante.

### **9.1 Définition et conséquences**

<span id="page-65-1"></span>Ce premier paragraphe permet de définir la fonction exponentielle et de donner progressivement ses propriétés.

### **Propriété 9.1 (admise)**

<span id="page-65-2"></span>Il existe une unique fonction *f* dérivable sur **R** telle que :  $f' = f$  et  $f(0) = 1$ .

### **Définition 9.1**

L'unique fonction *f* dérivable sur  $\mathbb{R}$  telle que :  $f' = f$  et  $f(0) = 1$  est appelée la fonction **exponentielle** et on la note **exp**.

D'après la propriété [9.1](#page-65-1) et la définition [9.1](#page-65-2) nous en déduisons la propriété ci-dessous.

### **Propriété 9.2**

- ' La fonction exp est définie, et dérivable sur IR.
- $\bullet$  Pour tout réel *x*,  $\exp'(x) = \exp(x)$ .
- $\bullet$   $\exp(0) = 1$

On peut ensuite démontrer les trois propriétés qui suivent, qui donnent des propriétés de calcul et des informations sur le signe et le variations de la fonction exponentielle

### **Propriété 9.3**

Pour tout réel *x*,  $\exp(x) \neq 0$ , et  $\exp(-x) = \frac{1}{\exp(x)}$  $\exp(x)$ .

#### <span id="page-66-0"></span>**Propriété 9.4**

Pour tous réels *x* et *y*,  $\exp(x+y) = \exp(x) \times \exp(y)$ .

#### **Propriété 9.5 (Signe et variations de la fonction exponentielle)**

- La fonction exp est strictement positive sur R.
- ' La fonction exp est strictement croissante sur IR.

Pour l'instant, nous savons seulement que  $\exp(0) = 1$ . Il faut maintenant que l'on puisse calculer les valeurs de l'exponentielle, par exemple  $\exp(1)$  ou  $\exp(2)$ .

C'est l'objet de la définition et des propriétés qui suivent.

#### **Définition 9.2 (Le nombre e)**

On appelle e l'exponentielle de 1 :  $e = \exp(1)$ .

#### **Propriété 9.6 (Valeur approchée du nombre e)**

La limite de  $\Big(1 +$ 1 *n* ˙*<sup>n</sup>* lorsque *n* tend vers plus l'infini est égale au nombre e, et on a : e  $\approx 2,718$ 

La propriété [9.4](#page-66-0) et la définition du nombre e vont nous permettre d'écrire l'exponentielle d'un nombre sous une autre forme.

Nous pouvons écrire  $\exp(2)$  en fonction de e, en effet :  $\exp(2) = \exp(1 + 1) = \exp(1) \times \exp(1) = e^2$ . De même :  $\exp(3) = e^3$ ,  $\exp(4) = e^4$ , et ainsi de suite, et en fait pour tout entier naturel *n*,  $\exp(n) = e^n$ .

On admettra qu'on peut étendre cette écriture à tous les nombres réels et on retiendra la propriété ci-dessous.

#### **Propriété 9.7**

Pour tout réel *x*, on a :  $exp(x) = e^x$ .

### **9.2 La fonction exponentielle**

Récapitulons ci-dessous ce que l'on sait sur la fonction exponentielle.

Les propriétés de calculs reprennent deux propriétés précédentes et sont complétées par trois formules.

#### **Propriété 9.8 (expression, signe, dérivée, variations)**

- La fonction exponentielle est définie par :  $f(x) = e^x$
- $\bullet$  e  $\approx 2,718$
- $\bullet$  Pour tout réel *x*,  $e^x > 0$
- Sa dérivée est définie par :  $f'(x) = e^x$
- ' La fonction exponentielle est strictement croissante.
- Pour tous réels *x* et *y*,  $x < y \iff e^x < e^y$  et  $x = y \iff e^x = e^y$

### **Propriété 9.9 (propriétés de calculs)**

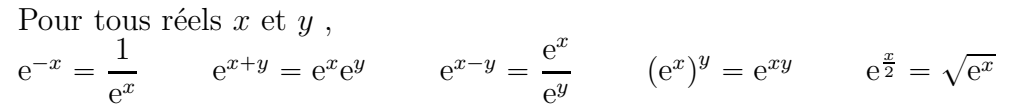

**Représentation graphique de la fonction exponentielle**

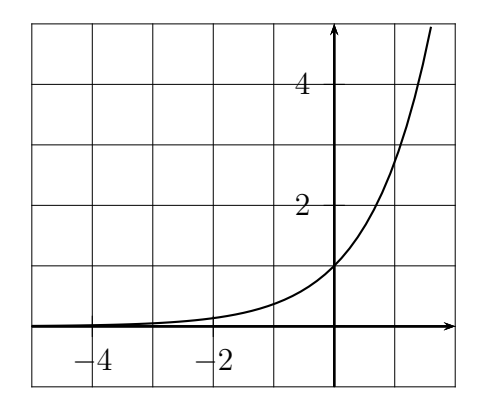

# <span id="page-67-0"></span> $\textbf{Propri\acute{e}t\acute{e}}~9.10~\textbf{(La suite (e}^{na}))$

Pour un réel  $a$  fixé, la suite  $(e^{na})$  est une suite géométrique.

#### **Démonstration**

Pour un réel *a* fixé, et pour tout entier naturel *n*,  $e^{na} = (e^a)^n$ .

Donc la suite  $(e^{na})$  est une suite géométrique de raison  $e^a$ .

#### **Remarque 9.1 (Lien avec les suites géométriques)**

La propriété [9.10](#page-67-0) fait le lien entre exponentielle et suite géométrique. Rappelons que ce lien avait déjà été évoqué dans le cours du chapitre *Suites arithmétiques et géométriques*, au paragraphe [6.2.b.](#page-55-0)

# <span id="page-67-1"></span>**9.3** Fonctions  $x \mapsto e^{ax+b}$

#### **Propriété 9.11**

La dérivée de la fonction  $f: x \mapsto e^{ax+b}$  est donnée par :  $f'(x) = a \times e^{ax+b}$ .

#### **Démonstration**

D'après le propriété [5.5](#page-47-1) du chapitre *Dérivée*, si  $G(x) = g(ax + b)$  alors  $G'(x) = a g'(ax + b)$ .

Quand on applique cette propriété en remplaçant la fonction *g* par la fonction exponentielle et la fonction *G* par la fonction *f*, on obtient bien :  $f'(x) = a \times e^{ax+b}$ .

Une capacité du programme précise : *pour une valeur numérique strictement positive de k, représenter*  $graphiquement$  *les fonctions*  $t \mapsto e^{-kt}$  *et*  $t \mapsto e^{kt}$ . Étudions deux exemples.

#### **Exemple 9.1**

La fonction *f* est définie sur **IR** par  $f : t \longrightarrow e^{0,2t}$ .

Étudions les variations de la fonction *f*, pour cela calculons sa dérivée.

On a  $f(t) = e^{0.2t}$ , et d'après la propriété [9.11,](#page-67-1)  $f'(t) = 0, 2e^{0.2t}$ .

Signe de  $f'(t)$ : 0,2 et e<sup>0,2*t*</sup> sont positifs, donc  $f'(t)$  est positif.

La fonction  $f$  est donc croissante sur  $\mathbb{R}$ .

La fonction *f* est représentée graphiquement plus bas par la courbe  $\mathcal{C}_f$ .

#### **Exemple 9.2**

La fonction *g* est définie sur **IR** par  $g: t \mapsto e^{-0.3t}$ .

Étudions les variations de la fonction *g*, pour cela calculons sa dérivée.

On a  $g(t) = e^{-0.3t}$ , et d'après la propriété [9.11,](#page-67-1)  $g'(t) = -0.3 e^{-0.3t}$ .

Signe de  $g'(t)$  :  $-0, 3$  est négatif et e<sup>-0,3*t*</sup> est positif, donc  $g'(t)$  est négatif.

La fonction  $q$  est donc décroissante sur  $\mathbb{R}$ .

La fonction *g* est représentée graphiquement ci-dessous par la courbe  $\mathscr{C}_g$ .

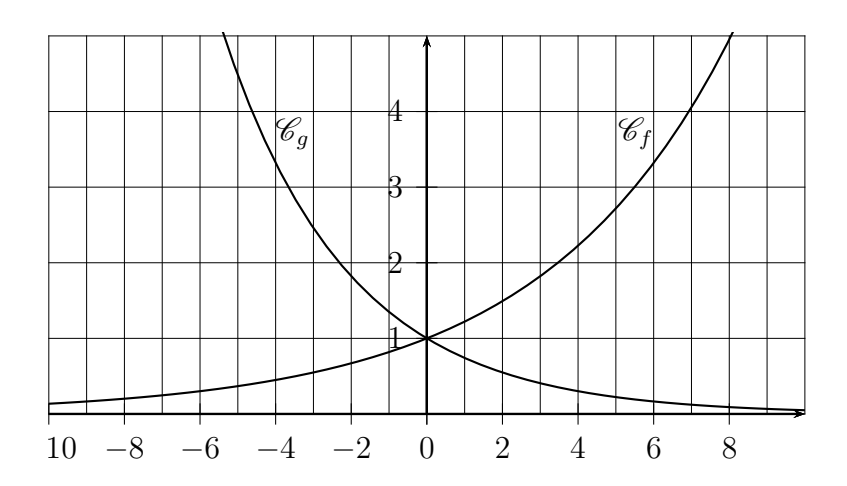

### **9.4 Utilisation de la calculatrice**

Numworks : touche  $\boxed{e^x}$ 

**TI 82 :**

- $\bullet$  pour le nombre e : 2nde  $\vert$  [e]
- ' pour l'exponentielle d'un nombre : 2nde [e*<sup>x</sup>* ]

 $\text{CASIO}:$  SHIFT  $\left \vert \left[ \mathrm{e}^{x} \right] \right.$ 

# **10 Variables aléatoires**

### **10.0 Programme**

*Le programme ne considère que des univers finis et des variables aléatoires réelles.*

L'objectif est simultanément de développer une intuition autour de l'idée de nombre dépendant du hasard et de formaliser la notion mathématique de variable aléatoire comme fonction numérique définie sur un univers, permettant d'affecter des probabilités aux valeurs possibles de la variable.

#### **Contenus**

- ' Variable aléatoire réelle : modélisation du résultat numérique d'une expérience aléatoire ; formalisation comme fonction définie sur l'univers et à valeurs réelles.
- ' Loi d'une variable aléatoire.
- ' Espérance, variance, écart type d'une variable aléatoire.

### **Capacités attendues**

- Interpréter en situation et utiliser les notations  $\{X = a\}, \{X \le a\}, P(X = a), P(X \le a)$ Passer du registre de la langue naturelle au registre symbolique et inversement.
- ' Modéliser une situation à l'aide d'une variable aléatoire.
- ' Déterminer la loi de probabilité d'une variable aléatoire.
- ' Calculer une espérance, une variance, un écart type.
- ' Utiliser la notion d'espérance dans une résolution de problème (mise pour un jeu équitable . . .).

### **Exemple d'algorithme**

- ' Algorithme renvoyant l'espérance, la variance ou l'écart type d'une variable aléatoire.
- ' Fréquence d'apparition des lettres d'un texte donné, en français, en anglais.

#### **Approfondissements possibles**

- ' Formule de König-Huygens.
- Pour X variable aléatoire, étude de la fonction du second degré  $x \mapsto E((X x)^2)$ .

### **10.1 Moyenne et écart-type en statistiques**

#### **Définition 10.1 (Moyenne pondérée avec des effectifs)**

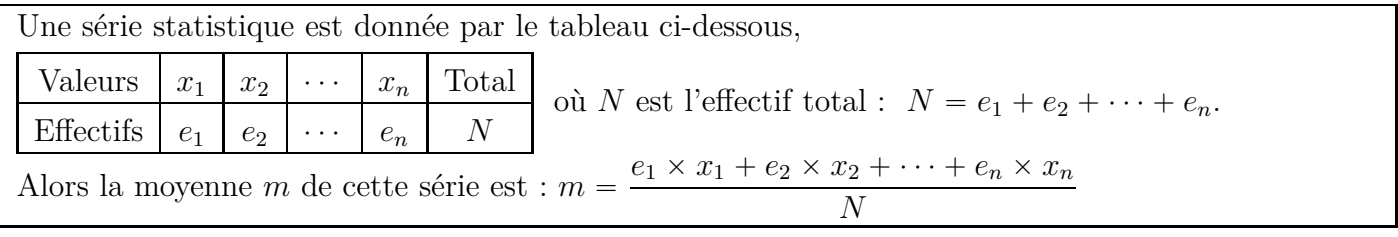

#### **Propriété 10.1 (Moyenne pondérée avec des fréquences)**

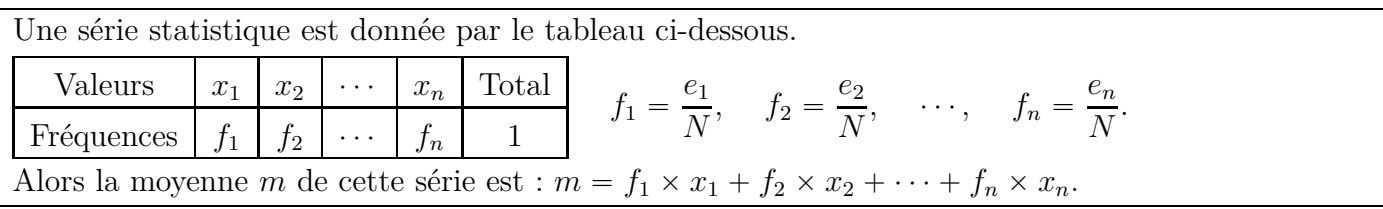

#### **Démonstration**

La somme des fréquences est égale à 1, en effet :

$$
f_1 + f_2 + \dots + f_n = \frac{e_1}{N} + \frac{e_2}{N} + \dots + \frac{e_n}{N} = \frac{e_1 + e_2 + \dots + e_n}{N} = \frac{N}{N} = 1
$$
  
Justifies to point least to equal do be moving two log fr\'equences.

Justifions maintenant le calcul de la moyenne avec les fréquences.

$$
m = \frac{e_1 \times x_1 + e_2 \times x_2 + \dots + e_n \times x_n}{N}
$$
  
= 
$$
\frac{e_1 \times x_1}{N} + \frac{e_2 \times x_2}{N} + \dots + \frac{e_n \times x_n}{N}
$$
  
= 
$$
\frac{e_1}{N} \times x_1 + \frac{e_2}{N} \times x_2 + \dots + \frac{e_n}{N} \times x_n
$$
  
= 
$$
f_1 \times x_1 + f_2 \times x_2 + \dots + f_n \times x_n
$$

#### <span id="page-70-0"></span>**Exemple 10.1**

Dans une classe de seconde, la répartition des âges est donnée par le tableau ci-dessous.

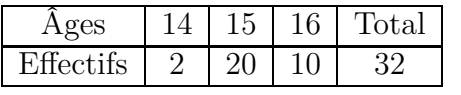

Calculons l'âge moyen avec les effectifs :  $\frac{2 \times 14 + 20 \times 15 + 10 \times 16}{80}$  $\frac{15 + 15 \times 15}{32} = 15,25$ 

Calcul avec les fréquences :  $\frac{2}{29}$  $\frac{2}{32} \times 14 +$ 20  $\frac{28}{32} \times 15 +$ 10  $\frac{15}{32} \times 16 = 15,25$ 

#### **Définition 10.2 (Variance et écart-type)**

Une série statistique est donnée par le tableau ci-dessous.

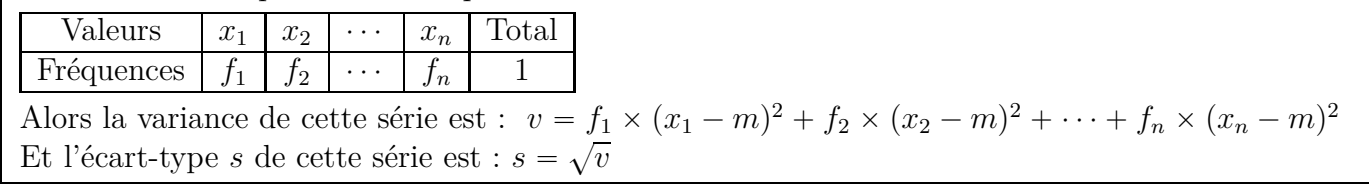

#### **Remarque 10.1**

La formule de la variance signifie que la variance est la moyenne des carrés des écarts à la moyenne.

#### **Exemple 10.2**

Reprenons la série statistique de l'exemple [10.1](#page-70-0) (répartition des âges dans une classe de seconde).

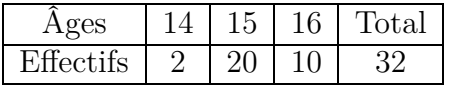

Calculons la variance et l'écart-type.

Variance :

$$
v = \frac{2}{32} \times (14 - 15, 25)^2 + \frac{20}{32} \times (15 - 15, 25)^2 + \frac{10}{32} \times (16 - 15, 25)^2
$$
  
=  $\frac{2}{32} \times (-1, 25)^2 + \frac{20}{32} \times (-0, 25)^2 + \frac{10}{32} \times 0, 75^2$ 

 $= 0.3125$ 

 $\text{Écart-type}: s = \sqrt{0,3125} \approx 0,559$ 

#### **Propriété 10.2 (Utilité de la moyenne et de l'écart-type)**

- ' La moyenne d'une série statistique indique son niveau global.
	- On dit que c'est un indicateur de position.
- ' L'écart-type d'une série statistique indique si les valeurs de la série sont groupées ou dispersées. On dit que c'est un indicateur de dispersion.

### **Exemple 10.3 (Comparer deux séries statistiques)**

Reprenons la série statistique de l'exemple [10.1](#page-70-0) en indiquant les fréquences au lieu des effectifs.

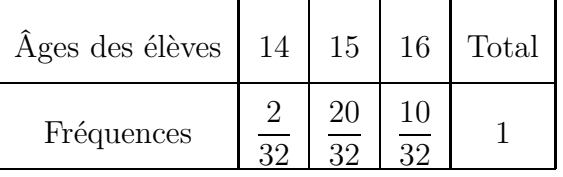

On sait que l'âge moyen de la classe est :  $m = 15, 25$  et que l'écart-type est  $s \approx 0, 559$ .

Voici une autre série donnant la répartition des âges dans une autre classe de seconde :

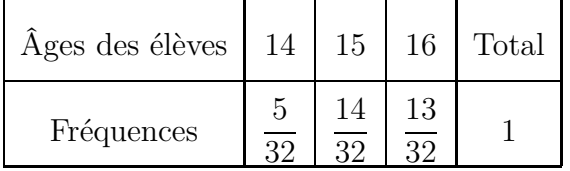

Avec la calculatrice, on obtient :  $m = 15, 25$  et  $s \approx 0, 707$  (voir l'utilisation de la calculatrice au paragraphe [10.2.b](#page-72-0) page [71\)](#page-72-0).

Comparons les deux séries d'âges :

- ' l'âge moyen est le même, les deux classes ont globalement le même âge ;
- $\bullet$  l'écart-type est plus grand dans la  $2^e$  classe, indiquant une plus grande dispersion des âges.

#### **Propriété 10.3 (Linéarité de la moyenne)**

Pour une série statistique de moyenne *m*,

- ' Si on multiplie toutes les valeurs de la série par le même nombre *a*, la moyenne de cette nouvelle série est  $a \times m$ .
- ' Si on ajoute le même nombre *b* à toutes les valeurs de la série, la moyenne de cette nouvelle série est  $m + b$ .

### **10.2 Utilisation de la calculatrice**

#### **10.2.a Nombre aléatoire à la calculatrice**

#### **Méthode 10.1**

#### **Afficher un nombre entier aléatoire entre 1 et 10 avec une calculatrice.**

#### **Numworks**

- ' module Calculs
- ' touche Boîte à outils
- $\bullet$  descendre sur Aléatoire et approximation  $\triangleright$
- ' descendre sur randint(a,b) et valider
- $\bullet$  compléter ainsi : randint $(1,10)$

**TI 82** :  $|\text{math}|\leftarrow$   $|5|$ , et compléter ainsi : entAléat(1,10)

#### **TI 83** :

- $\bullet$  | math  $\bullet$
- ' compléter comme ci-dessous, puis valider : bornin:1 bornsup:10 n:
- ' on voit : nbrAléatEnt(1,10)
- valider
# **CASIO** :  $\vert \text{OPTN} \vert$   $\vert \text{F6} \vert \langle \text{D} \rangle$   $\vert \text{F2} \vert$  (PROB)  $\vert \text{F4} \vert$  (RAND)  $\vert \text{F2} \vert$  (Int)

et compléter ainsi : RandInt#(1,10)

#### **10.2.b Calculs statistiques à la calculatrice**

#### **Avec la calculatrice Numworks :**

- aller dans le module Statistiques;
- ' dans l'onglet Données, saisir les valeurs dans la 1re colonne et les effectifs ou les fréquences dans la 2<sup>e</sup> colonne ;
- aller dans l'onglet Stats.

#### **Avec la TI Premium :**

- $\bullet$  appuyer sur stats ;
- ' choisir Modifier, et valider ;
- ' saisir les valeurs dans la colonne L1 et les effectifs ou les fréquences dans la colonne L2 ;
- $\bullet$  appuyer sur stats :
- aller sur CALC;
- ' choisir Stats 1 Var, valider ;
- compléter ainsi Xliste:L1

ListeFréq:L2

- ' descendre sur Calculer et valider.
- La moyenne est  $\overline{x}$ , l'écart-type est  $\sigma$ x.

# **10.3 Variable aléatoire**

#### **10.3.a Variable aléatoire et loi de probabilité**

#### **Définition 10.3**

Une variable aléatoire discrète est une fonction qui associe à chaque issue d'une expérience aléatoire un nombre réel.

#### <span id="page-72-0"></span>**Exemple 10.4**

Dans une salle des professeurs une machine ne distribue que 2 boissons chaudes, un café, à  $0.40 \in$ ou un chocolat à  $0.60 \in$ . D'après les statistiques d'utilisation de la machine pendant un an, 80 % des utilisateurs achètent un café et 20 % un chocolat.

On choisit au hasard un utilisateur. Cette expérience aléatoire a deux issues :

- $\bullet\;$  « l'utilisateur choisi au hasard achète un café »
- ' « l'utilisateur choisi au hasard achète un chocolat ».

On définit la variable aléatoire *X* qui est la fonction associant à chaque issue le prix dépensé par l'utilisateur, soit respectivement  $x_1 = 0, 40 \in \text{et } x_2 = 0, 60 \in \text{et } x_3$ 

#### **Définition 10.4 (Loi de probabilité d'une variable aléatoire)**

La loi de probabilité d'une variable aléatoire discrète associe une probabilité à chaque valeur de la variable aléatoire. Cette loi est donnée par le tableau suivant :

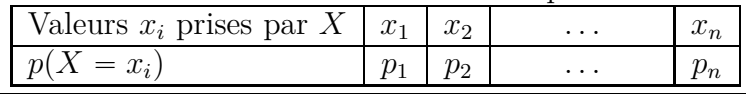

#### **Exemple 10.5**

Revenons à l'exemple [10.4.](#page-72-0)

Les valeurs de la variable aléatoire *X* sont  $x_1 = 0, 40 \in \text{et } x_2 = 0, 60 \in \text{et}$ .

La probabilité que l'utilisateur choisi au hasard achète un café est 80 % et la probabilité que l'utilisateur choisi au hasard achète un chocolat est 20 %, on a donc :

 $p(X = x_1) = p(X = 0, 40) = 0, 8$  et  $p(X = x_2) = p(X = 0, 60) = 0, 2$ .

La loi de probabilité de la variable aléatoire *X* est donnée par le tableau ci-dessous.

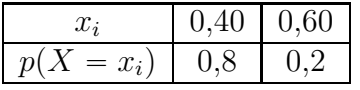

#### **10.3.b Espérance d'une variable aléatoire**

Une expérience aléatoire a plusieurs issues correspondant à différentes valeurs d'une variable aléatoire  $X: x_1, x_2, \ldots, x_n$ .

On répète *n* fois cette expérience aléatoire et on note les fréquences des différentes issues :

- $\bullet$  *f*<sub>1</sub> est la fréquence de l'événement  $\{X = x_1\},\$
- $f_2$  est la fréquence de l'événement  $\{X = x_2\},\$
- $\bullet$  . . .
- $f_n$  est la fréquence de l'événement  $\{X = x_n\}.$

La moyenne *m* des valeurs  $x_1, x_2, \ldots, x_n$  est alors  $m = f_1 \times x_1 + f_2 \times x_2 + \cdots + f_n \times x_n$ .

Or, on sait, d'après la loi des grands nombres, que, lorsque le nombre *n* de répétitions est grand (1 000, 10 000, 100 000, ou plus), sauf exception, les fréquences sont proches des probabilités.

Autrement dit, si *n* est grand,  $f_1$  est proche de  $p_1$ ,  $f_2$  est proche de  $p_2$ , ...,  $f_n$  est proche de  $p_n$ , Donc, lorsque le nombre *n* est grand, la moyenne *m* est proche de  $p_1 \times x_1 + p_2 \times x_2 + \cdots + p_n \times x_n$ .

C'est cette expression  $p_1 \times x_1 + p_2 \times x_2 + \cdots + p_n \times x_n$  que l'on appelle espérance mathématique.

#### **Définition 10.5**

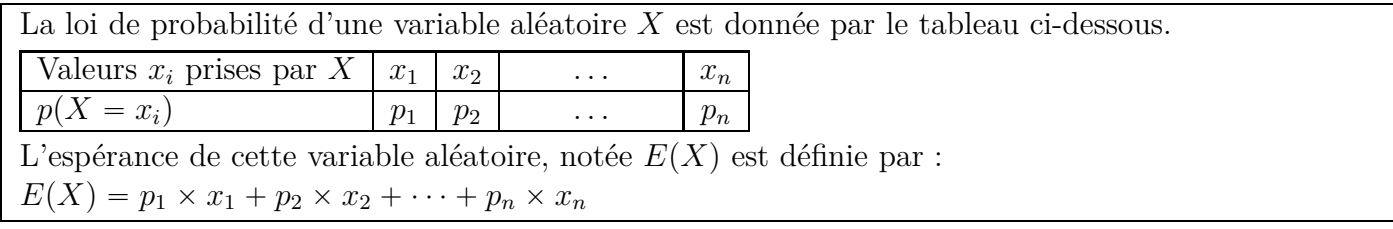

#### **Propriété 10.4 (Espérance et moyenne)**

Lorsqu'on répète un grand nombre de fois l'expérience aléatoire dont les issues sont  $\{X = x_1\}$ ,  $\{X = x_2\}, \ldots, \{X = x_n\},\$ la moyenne *m* des valeurs  $x_1, x_2, \ldots, x_n$  est proche de l'espérance  $E(X)$ 

#### **Propriété 10.5 (Linéarité de l'espérance)**

Pour une variable aléatoire *X*, d'espérance  $E(X)$ , et pour deux réels *a* et *b*, l'espérance de la variable  $aX + b$  est donnée par :  $E(aX + b) = aE(X) + b$ .

## **10.3.c Variance et écart-type**

#### **Définition 10.6**

La loi de probabilité d'une variable aléatoire *X* est donnée par le tableau ci-dessous.

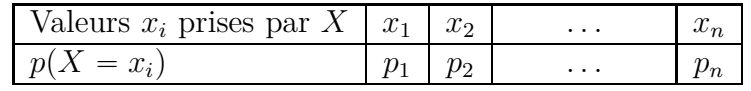

La variance  $V(X)$  et l'écart-type  $\sigma(X)$  de cette variable aléatoire, sont définies ci-dessous.

 $\bullet$  Variance :  $V(X) = p_1 (x_1 - E(X))^2 + p_2 (x_2 - E(X))^2 + \cdots + p_n (x_n - E(X))^2$ .

• Écart-type :  $\sigma(X) = \sqrt{V(X)}$ .

# **11 Géométrie repérée**

# **11.0 Programme**

*Dans cette section, le plan est rapporté à un repère orthonormé.*

#### **Contenus**

- $\bullet$  Vecteur normal à une droite. Le vecteur de coordonnées  $(a, b)$  est normal à la droite d'équation  $ax + by + c = 0$ . Le vecteur  $(-b, a)$  en est un vecteur directeur.
- ' Équation de cercle.
- ' Parabole représentative d'une fonction polynôme du second degré. Axe de symétrie, sommet.

## **Capacités attendues**

- ' Déterminer une équation cartésienne d'une droite connaissant un point et un vecteur normal.
- ' Déterminer les coordonnées du projeté orthogonal d'un point sur une droite.
- ' Déterminer et utiliser l'équation d'un cercle donné par son centre et son rayon.
- ' Reconnaître une équation de cercle, déterminer centre et rayon.
- Déterminer l'axe de symétrie et le sommet d'une parabole d'équation  $y = ax^2 + bx + c$ .
- ' Utiliser un repère pour étudier une configuration.

## **Approfondissements possibles**

- ' Recherche de l'ensemble des points équidistants de l'axe des abscisses et d'un point donné.
- $\bullet$  Déterminer l'intersection d'un cercle ou d'une parabole d'équation  $y = ax^2 + bx + c$  avec une droite parallèle à un axe.

# **11.1 Rappels de seconde**

# **Définition 11.1 (Vecteur directeur d'une droite)**

```
Dire qu'un vecteur non nul \vec{u} est vecteur directeur d'une
droite (d) signifie qu'il existe deux points A et B de la droite
(d) tel que \vec{u} = \overrightarrow{AB}.
```
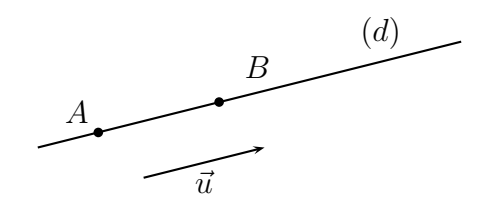

# <span id="page-75-0"></span>**Propriété 11.1 (Coordonnées d'un vecteur directeur)**

Dans un repère du plan, une droite d'équation  $ax + by + c = 0$  a un vecteur directeur  $\vec{u}$  de coordonnées  $\vec{u}$  (-b; a).

#### **Exemple 11.1 (Tracer une droite connaissant son équation cartésienne)**

On veut tracer la droite d'équation :  $4x + 3y - 6 = 0$ .

Il nous faut les coordonnées d'un point et les coordonnées d'un vecteur directeur.

' On choisit une valeur de *x* et on calcule *y*. Par exemple, choisissons  $x = 0$ :<br> $4 \times 0 + 3y - 6 = 0 \iff 3y \iff 3y - 6 = 0 \iff 3y = 0 + 6 = 6$  $\iff y =$ 6  $\frac{6}{3} = 2$ 

On a donc les coordonnées d'un point  $A(0; 2)$ .

- $\bullet$  D'après l'équation  $4x + 3y 6 = 0$ , les coordonnées d'un vecteur directeur sont  $\vec{u}(-3; 4)$ .
- $\bullet$  On trace le vecteur  $\vec{u}$  à partir du point *A*, et on trace la droite  $(d)$ .

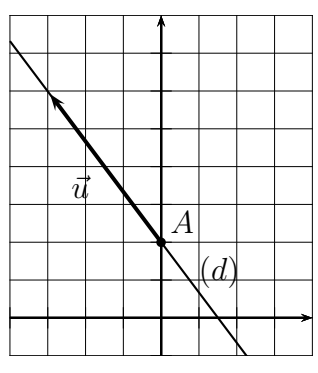

## **Exemple 11.2 (Résolution d'un système de 2 équations à 2 inconnues)**

Résolution du système  $x - 3y = 11$  $2x + y = 8$ 

#### **Résolution d'un système par combinaison linéaire**

On effectue d'abord des calculs pour éliminer une des deux inconnues, afin de calculer l'autre inconnue.

Ci-dessous, on va éliminer *y* et calculer *x*.

$$
\begin{cases}\nx - 3y = 11 \\
2x + y = 8\n\end{cases} \times 3
$$
\n
$$
\begin{cases}\nx - 3y = 11 \\
6x + 3y = 24\n\end{cases}
$$
\n
$$
\begin{cases}\nx = \frac{35}{7} \\
x = \frac{5}{7}\n\end{cases}
$$

On remplace maintenant *x* dans une des deux équations et on calcule *y*.

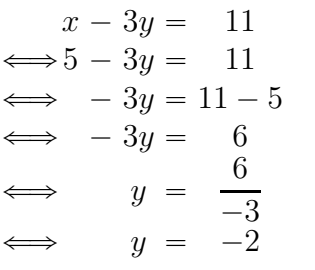

Le couple solution est donc :  $(5 ; -2)$ 

# **11.2 Vecteur normal à une droite**

#### **Définition 11.2**

Un vecteur normal à une droite est un vecteur non nul, orthogonal à un vecteur directeur de cette droite.

# **Figure**

Dans la figure ci-contre, le vecteur  $\vec{u}$  est un vecteur directeur de la droite *(d)* et le vecteur  $\vec{n}$  est un vecteur normal de la droite *(d)*. Les vecteurs  $\vec{u}$  et  $\vec{n}$  sont orthogonaux.

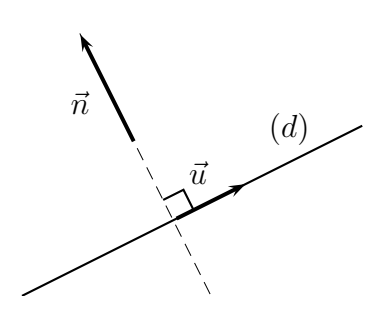

# **Résolution d'un système par substitution**

$$
\begin{cases}\nx - 3y = 11 \\
2x + y = 8\n\end{cases}
$$

On écrit une inconnue en fonction de l'autre.

Ici, on va écrire *x* en fonction de *y*.

$$
x - 3y = 11
$$
  

$$
\iff x = 11 + 3y
$$

On remplace maintenant *x* par  $11 + 3y$  dans la deuxième équation.

 $2x + y = 8$  $\Longleftrightarrow 2 \times (11 + 3y) + y = 8$  $\begin{array}{rcl} \text{A} & 22 + 6y + y & = 8 \\ \text{B} & 7y & = 8 \end{array}$  $7y = 8 - 22$ <br>  $7y = -14$  $= -14$  $\iff y$  =  $^{-14}$ 7  $\iff y$  = -2 Or, on sait que  $x = 11 + 3y$ , donc  $x = 11 + 3 \times (-2) = 11 - 6 = 5$ Le couple solution est donc :  $(5 ; -2)$ 

# **Propriété 11.2**

Dans un repère orthonormé du plan, une droite d'équation  $ax + by + c = 0$  a un vecteur normal  $\vec{n}$ de coordonnées  $\vec{n}$  (*a* ; *b*).

#### **Démonstration**

Considérons une droite d'équation  $ax + by + c = 0$  dans un repère orthonormé du plan.

On sait d'après la propriété [11.1](#page-75-0) étudiée en seconde que cette droite a un vecteur directeur  $\vec{u}$  de coordonnées  $\vec{u}(-b; a)$ .

Le vecteur  $\vec{n}$  de coordonnées  $\vec{n}$  (*a*; *b*) est orthogonal à  $\vec{u}$ , en effet leur produit scalaire est nul :  $\vec{u} \cdot \vec{n} = (-b) \times a + a \times b = 0.$ 

Donc, le vecteur  $\vec{n}$  (*a*; *b*) est bien un vecteur normal à la droite d'équation  $ax + by + c = 0$ .

## **Exemple 11.3 (Équation de droite à partir d'un point et un vecteur normal)**

Calculons une équation cartésienne de la droite  $(d)$  passant par  $A(1; 2)$  et de vecteur normal  $\vec{n}(3; 2)$ .

On sait qu'une équation cartésienne de la droite  $(d)$  est de la forme  $ax + by + c = 0$  et qu'un vecteur normal a comme coordonnées  $(a ; b).$ 

Donc,  $a = 3$  et  $b = 2$ , par conséquent, on obtient l'équation :  $3x + 2y + c = 0.$ 

Or les coordonnées du point  $A(1; 2)$  vérifient cette équation, donc :  $3 \times 1 + 2 \times 2 + c = 0 \iff 7 + c = 0 \iff c = -7.$ 

On obtient finalement :  $\boxed{3x + 2y - 7 = 0}$ .

# **Exemple 11.4 (Calculer les coordonnées d'un projeté orthogonal)**

Dans un repère orthonormé, une équation cartésienne de la droite  $(d)$ est  $2x - y - 6 = 0$  et le point *A* a pour coordonnées *A* (3; 5). Calculons les coordonnées du point *H* projeté orthogonal du point *A* sur la droite  $(d)$ .

Pour cela, calculons une équation cartésienne de la droite  $(d')$  perpendiculaire à  $(d)$  qui passe par *A*. On sait qu'une droite d'équation  $ax + by + c = 0$  a un vecteur directeur  $\vec{u}$  de coordonnées  $\vec{u}(-b; a)$ . Donc, un vecteur directeur de la droite  $(d)$  est  $\vec{u}(1; 2)$ , mais, comme  $(d)$  et  $(d')$  sont perpendiculaires, le vecteur  $\vec{u}$  est un vecteur normal de  $(d')$ .

Donc une équation cartésienne de  $(d')$  s'écrit  $x + 2y + c = 0$ . Or, le point *A* appartient à  $(d')$ , donc :  $3 + 2 \times 5 + c = 0 \iff 13 + c = 0 \iff c = -13$ Donc une équation cartésienne de  $(d')$  est  $x + 2y - 13 = 0$ .

Le projeté orthogonal *H* du point *A* sur la droite  $(d)$  est l'intersection des droites  $(d)$  et  $(d')$ . Résolvons donc le système formé par les équations cartésiennes de ces deux droites.

$$
\begin{cases} 2x - y - 6 = 0 \\ x + 2y - 13 = 0 \end{cases} \Longleftrightarrow \begin{cases} 2x - y = 6 & (1) \\ x + 2y = 13 & (2) \end{cases}
$$

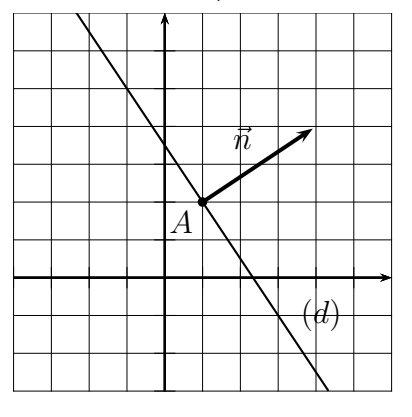

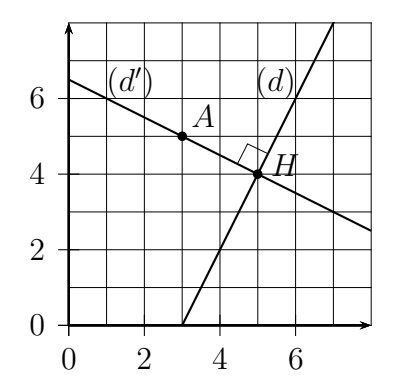

D'après l'équation (2), on a :  $x + 2y = 13 \iff x = -2y + 13$ 

On remplace  $x$  par  $-2y + 13$  dans l'équation (1) :

$$
2 \times (-2y+13) - y = 6 \iff -4y+26 - y = 6 \iff -5y = 6 - 26 \iff -5y = -20 \iff y = \frac{-20}{-5} = 4
$$
  
Or  $x = -2y + 13$ , done  $y = -2 \times 4 + 13 = 5$ .

Et nous avons ainsi obtenu les coordonnées du point *H* projeté orthogonal du point *A* sur la droite  $(d)$ :  $M(5 ; 4)$ 

# **11.3 Équation d'un cercle**

#### **Propriété 11.3**

Dans un repère orthonormé, une équation cartésienne du cercle de centre *A*  $(\alpha ; \beta)$  de rayon *r* est :  $(x - \alpha)^2 + (y - \beta)^2 = r^2$ . est :  $(x - \alpha)^2 + (y - \beta)^2 = r^2$ .

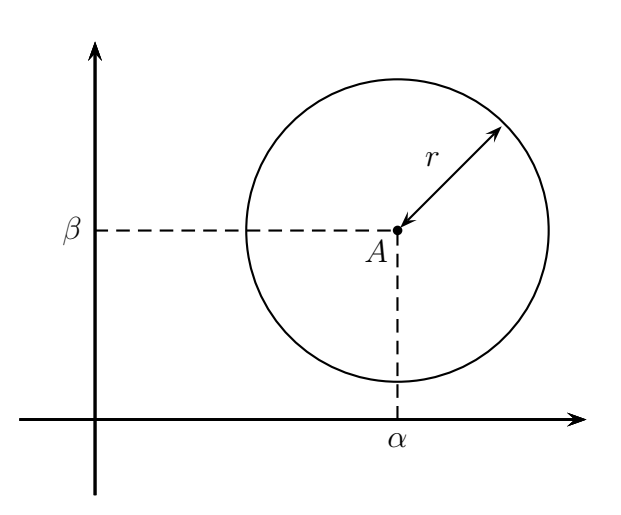

#### **Démonstration**

Dans un repère orthonormé, si un point *M* de coordonnées  $M(x; y)$  appartient au cercle  $\mathscr C$  de centre *A*  $(\alpha ; \beta)$  de rayon *r*, on a :  $AM = r \iff AM^2 = r^2$ 

or,  $AM^2 = (x - \alpha)^2 + (y - \beta)^2$ , on a donc bien :  $(x - \alpha)^2 + (y - \beta)^2 = r^2$ .

Réciproquement, si  $(x - \alpha)^2 + (y - \beta)^2 = r^2$ , cela signifie que  $AM^2 = r^2$ , donc  $AM = r$ , donc le point *M* appartient bien au cercle de centre *A* de rayon *r*.

#### **Exemple 11.5 (Équation d'un cercle donné par son centre et son rayon.)**

Dans un repère orthonormé, l'équation du cercle  $\mathscr C$  de centre  $A(5 ; 3)$  et de rayon 2 est :  $(x - 5)^2 + (y - 3)^2 = 2^2$ , soit :  $(x-5)^2 + (y-3)^2 = 4$ .

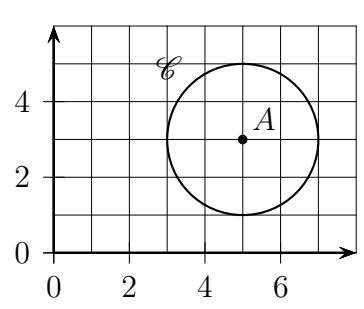

## **Exemple 11.6 (Reconnaître une équation de cercle, déterminer centre et rayon.)**

Dans un repère orthonormé, l'équation d'un cercle est  $(x - 6)^2 + (y - 4)^2 = 9$ .

Déterminons son centre et son rayon.

L'équation de ce cercle peut s'écrire :  $(x - 6)^2 + (y - 4)^2 = 3^2$ , donc

le centre de ce cercle est le point  $A\left(6\right;\right.4)$  et son rayon est 3

# **11.4 Parabole**

#### **Propriété 11.4**

La parabole qui représente graphiquement une fonction polynôme du second degré a un sommet qui correspond à l'extremum de cette fonction, et un axe de symétrie parallèle à l'axe des ordonnées qui passe par son sommet.

#### **Propriété 11.5**

On considère une fonction polynôme du second degré définie sous la forme canonique

- $f(x) = a(x \alpha)^2 + \beta$  et la parabole qui la représente graphiquement.
	- Le sommet *S* de cette parabole a pour coordonnées  $S(\alpha ; \beta)$ .
	- L'axe de symétrie de cette parabole est la droite d'équation  $x = \alpha$ .

#### **Propriété 11.6**

On considère une fonction polynôme du second degré définie sous la forme développée  $f(x) = ax^2 + bx + c$  et la parabole qui la représente graphiquement.  $\bigg)$ .

- ' Le sommet *S* de cette parabole a pour coordonnées *S*  $\sqrt{2}$  $\overline{\phantom{0}}$ *b* 2*a* ; *f*  $\sqrt{2}$
- $\bullet$  L'axe de symétrie de cette parabole est la droite d'équation  $x =$ *b* 2*a*

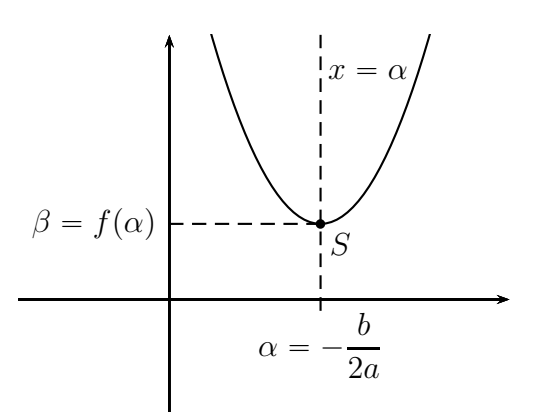

#### **Exemple 11.7 (Déterminer l'axe de symétrie et le sommet d'une parabole (1))**

Dans un repère orthogonal, l'équation d'une parabole  $(P)$  est :  $y = -0, 5(x-4)^2 + 6.$ Déterminons son axe de symétrie et son sommet. L'équation de la parabole  $(P)$  est sous la forme canonique, par conséquent, nous savons que :  $\bullet$  le sommet de la parabole  $(P)$  est le point  $S(4; 6)$  $\bullet$  l'axe de symétrie de  $(P)$  est la droite d'équation  $\boxed{x}$  = 0 2 4 6  $\Omega$ 2 4 6 b*S*  $P$  $x = 4$ 

 $\overline{\phantom{0}}$ *b* 2*a*

.

## **Exemple 11.8 (Déterminer l'axe de symétrie et le sommet d'une parabole (2))**

Dans un repère orthogonal, l'équation d'une parabole (P) est :  $y = x^2 + 6x + 10.$ Déterminons son axe de symétrie et son sommet.

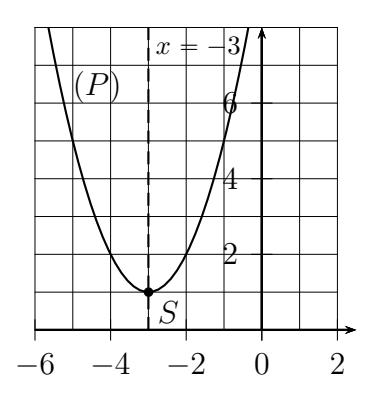

La parabole (P) représente la fonction définie par  $f(x) = ax^2 + bx + c$  avec  $a = 1, b = 6, c = 10$ .  $Calculus:$ *b*  $\overline{2a}$  =  $-$ 6  $\frac{0}{2} = -3$   $f(-3) = (-3)^2 + 6 \times (-3) + 10 = 1.$ Donc,

- $\bullet$  le sommet de la parabole  $(P)$  est le point  $\boxed{S(-3 ; 1)}$ ;
- $\bullet$  l'axe de symétrie de  $(P)$  est la droite d'équation  $\boxed{x = -3}$